**تطبيق إسربين سويت التاسع )9 Suite Ispring )ف عملية تقومي اللغة العربية** 

**ف مدرسة املتوسطة 2 كاجنوك رسالة املاجستري إعداد انسيتا دارا مول** 

**الرقم اجلامعي : 200104210006**

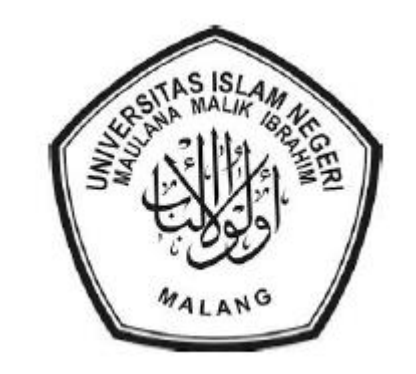

**قسم تعليم اللغة العربية كلية الدراسات العليا جامعة موالان مالك إبراهيم اإلسالمية احلكومية ماالنج 2023**

**تطبيق إسربين سويت التاسع )9 Suite Ispring )ف عملية تقومي اللغة العربية ف مدرسة املتوسطة 2 كاجنوك** 

**رسالة املاجستري** مقدمة إىل جامعة موالان مالك إبراهيم اإلسالمية احلكومية ماالنج الستفاء شرط من شروط احلصول على درجة املاجستري يف تعليم اللغة العربية

إعداد: انسيتا دارا موىل رقم التسجيل : 200104210006

**قسم تعليم اللغة العربية كلية الدراسات العليا جامعة موالان مالك إبراهيم اإلسالمية احلكومية ماالنج 2023**

وقال الله تعالى في كتابه الكريم: فمن يعمل مثقال ذرة خيرا يرة (سورة الزلزلة: ٧) قال رسول الله صلى الله عليه وسلم: من أراد الدنيا فعليه بالعلم ومن أراد الآخرة فعليه بالعلم **ومن أرادمها فعليها ابلعلم )رواه امحد(** 

أهدي هذا البحث المتواضع إلى والدي العزيزين المحترمين وإىل أخواين وأخوايت اليت أرجو منهم الدعاء وحسن االهتمام

د

**موافقة املشرف** بعد الاطلاع على رسالة الماجستير التي أعدها الطالبة: االسم : انسيتا دارا موىل رقم اجلامعي : 200104210006 العنوان : تطبيق إسبرين سويت التاسع (Ispring Suite 9) في عملية تقويم اللغة العربية يف مدرسة متوسطة 2 كاجنوك وافق املشرفان على تقدميها إىل جلنة املناقشة. ماالنج، 9 نوفمبري 2022 المشرفة الأولى، الدكتورة الحاجة أمي محمودة الماجيستير رقم التوظيف: ١٩٦٠٠٤ \ ١٩٦٨١٠٠٨١٩٩٤ مالانج، نوفمبير ٢٠٢٢ المشرفة الثانية<br>كسيم مراجع<br>كسيم والحر الدكتورة معرفة املنجية املاجستري رقم التوظيف: ١٩٧٧٠٢١٣٢٠٠٦٠٤٢ اعتماد رئيس قسم تعليم اللغة العربية

رقم التوظيف: ١٩٧٢٠١٠٦٢٠٠٥٠١١

د .شهداله الماجستير

#### إعتماد لجنة المناقشة

إن رسالة الماجستير بعنوان : تطبيق إسبرين سويت التاسع (( Ispring Suite ) في عملية تقويم اللغة العربية في مدرسة متوسطة ٢ كانجوك التي أعدتما الطالبة :

> الاسم : ناسيتا دارا مولى الرقم الجامعي : ٢٠٠١٠٤٢١٠٠٠

قد قدتمها الطالبة أمام لجنة المناقشة وقر قبوله شرطا للحصول على درجة الماجستير في تعليم اللغة العربية، وذلك في يوم الأربعاء، بتاريخ ١١ ينايير ٢٠٢٣ وتكون لجنة المناقشة من السادة :

> د. أحمد مبلغ، الماجستير رئیس و مهاقش التوفيع …….. رقم الوظفي: ١٩٧٢٠٧١٤٢٠٠٠٣١ د. هاليمي الماجستير مناقش خاروهي التوقيع ... المكم ... رقم الوظفي: ١٩٨٢٠٩٠١١٠٠٩ مشرفة و مناقشة د. أمي محمودة الماجيستير رقم الوظفي: ١٩٦٤٠٣٢٠٠٤ ١٩٦٨١ د. معرفة المنجية الماجستير التوقيع., رقم الوظفي: ١٩٧٧٠٢١٣٢٠٠٦٠٤٢

> > لاعتماد

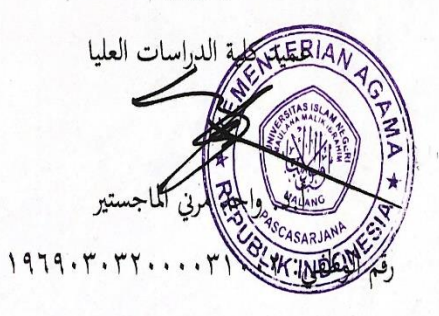

إقرار أصالة البحث

أنا الموقع أدناه: : ناسیتا دارا مولی الاسم الرقم الجامعي : ٢٠٠١٠٤٢١٠٠٠ : تطبيق إسبرين سويت التاسع (Ispring Suite 9) في عملية تقويم اللغة العنوان العربية في مدرسة متوسطة ٢ كانجوك

أقر بأن هذا البحث الذي أعددته لتوفير شرط للحصول على درجة الماجستير في تعليم اللغة العربية كلية الدراسات العليا بجامعة مولانا مالك إبراهيم الإسلامية الحكومية مالانج، حضرته وكتبته بنفسي وما زورته من إبداع غيري أو تأليف الآخر .وإذا ادعى أحد استقبالا أنه من تأليفه وتبين أنه فعلا ليس من بحثى فأنا أتحمل المسؤولية على ذلك،

ولن تكون المسؤولية على المشرف أو على كلية الدراسات العليا بجامعة مولانا مالك إبراهيم الإسلامية الحكومية مالانج.

هذا، وحررت هذا الإقرار بناء على رغبتي الخاصة ولايجبرني أحد على ذلك.

باتو، ١١ ينايير ٢٠٢٣ م.

الطالبة،

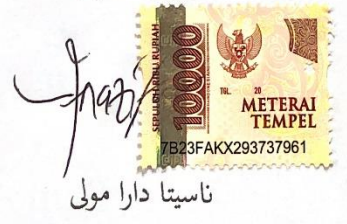

### **شكر وتقدير**

احلمد هلل رب العلمني والصالة والسالم على أشرف النيب أما بعد.نشكر الباحثة الله عز وجلا على توفيقيه في إنجاز هذا البحث بالعنوان " تطبيق إسبرين سويت التاسع )9 Suite Ispring )يف عملية تقومي اللغة العربية يف مدرسة متوسطة 2 كاجنوك " ويسأل هللا أن جيعل هذا العمل يف ميزان احلسنات يوم القيامة.

وانطلاقا من هذا المبدأ فإنني أشكر الله عز وجل وعلا ظاهرا وباطنا، سرا وعلانية على ما من به علي من إتمام هذا البحث، فله الفضل والمنّة. ثم أنني أرفع الشكر والتقدير إلى: ١. الأستاذ الدكتور زين الدين الماجستير، مدير جامعة مولانا مالك إبراهيم الإسلامية

الحكومية مالانج على إعطاء الفرصة لطلب العلم في هذه الجامعة المباركة.

- .2 األستاذ الدكتور واحد مرين املاجستري، عميد كلية الدراسات العليا و األستاذ الدكتور شهداء املاجستري، رئيس قسم تعليم اللغة العربية جامعة موالان مالك إبراهيم اإلسالمية احلكومية ماالنج، ملا قاما به من إدارة الكلية والقسم.
- .3 األستاذة الدكتورة احلاجة أمي حممودة املاجستري واألستاذة الدكتورة معرفة املنجية املاجستري، كلمشرفة األوىل واملشرفة الثاين على هذا البحث، اللذين وجها الباحثة وأرشداها وأشرفا عليها بكل اهتمام وصرب وحكمة يف كتابة هذا البحث.
- .4 مجيع األساتذة واألستاذات يف قسم التعليم اللغة العربية، كلية الدراسات العليا المحترمين، والأصدقاء ومن لا تسطيع الباحثة ذكرته.
- 0. جميع الموظفين في كلية الدراسات العليا جامعة مولانا مالك إبراهيم الإسلامية احلكومية ماالنج ساعدوا الباحثة يف اجراء اإلداري.
- .6 مدير مدرسة املتوسطة 2 كاجنوك ومجيع أساتيذ و األستاذات الذي ساعدوا الباحثة يف كتابة هذا البحث.
- .7 رئيس املكتبة يف جامعة موالان مالك إبراهيم اإلسالمية احلكومية ماالنج ومجيع املوظفني الذين قد أعطوا الباحثة فرصة لقراءة الكتب واستعارها.

.8 والدا الباحثة األب سرسيطا و األم أومااينة و أخيت الصغري انزيتا ديندا سيكار نور، هتدي الباحثة أهم كل حبها وأعلى شكرها وأزكى حتيتها وغاية إخرتامها، هم الذين قد ربوها أحسن وعلموها العلوم الدينية وأرشدوها الطريق القومي يف احلياة، حفظهم هللا يف رمحته و السعادة و العافية

.9 الصديقات احملبوبة أمي فحرية، مااي ليلة السعيدة، ألفا فنكي نوفيتاساري، فيكي أديتيا وولنداري، مستعينة حسنايا، أمي سلمة، نسرينا نور اينيتي، أسوة الأمني، نور فديلة راشيد، حسنل ختيمة، عينون، الذين قد ساعدونين يف كل أحوال. هذا، وأسأل الله أن تكون أعمالهم مقبولة ومثابة، ويكون هذا البحث نافعا ومفيدا للجميع، آمني.

ابتو، 11 ينايري 2023 م. الباحثة،

انسيتا دارا موىل

#### **مستخلص البحث**

**انسيتا دارا مول،** 2022 م، تطبيق إسربين سويت التاسع ) 9 Suite Ispring )يف عملية تقومي اللغة العربية يف مدرسة متوسطة 2 كاجنوك ، رسالة املاجستري. قسم تعليم اللغة العربية، كلية الدراسات العليا، جامعة مولانا مالك إبراهيم الإسلامية الحكومية مالانج .

**الكلمات املفتاحية:** وسيلة 9 Suite Ispring، تقومي التعليم، التقومي التقويين

يعد ضيق الوقت لتعلم اللغة العربية وقلة البنية التحتية للمدارس من الأسباب الرئيسية التي تعيق عملية تقويم الطلاب. تجعل المشكلتان الباحثين يرغبون في استخدام Ispring Suite 9 كأداة يمكن استخدامها من قبل المعلمين والطلاب في عملية التقويم التكويني لتعلم اللغة العربية في مدرسة المتوسطة ٢ كانجوك. التقويم التكويني هو تقويم يستمر في عملية التدريس والتوجيه، ويهدف إلى تقديم نتائج الأداء للطلاب والطلاب من أجل تحسين العملية التعليمية. يستخدم هذا البحث لمعرفة كيفية استخدام Ispring Suite 9 للتقويم التكويني في مدرسة المتوسطة ٢ كانجوك، ومعرفة مدى فعاليته في التقويم التكويني في دروس اللغة العربية.

إن نوع هذا البحث حبث كمي ابملدخل التجرييب. و نوع التجرييب املستخدمة هي شبه التجريبي. كان المجتمع في هذا البحث جميع طلاب الفصل الثامن في مدرسة المتوسطة ٢ كانجوك و بلغ عددهم ١٥٦ طالبًا. وعينة هذا البحث فصلان وهما الفصل الثامن "أ" و "ب" وعدد الطلبة ٥٣. ً تم جمع البيانات المستخدمة في هذا البحث بطريقة الملاحظة، التوثيق، الاختبار. الأداة البحث في هذا البحث هي دليل املالحظة، و بنود االختبار.

تطبيق وسيلة Ispring Suite 9 في تقويم التكويني لتعليم اللغة العربية في مدرسة المتوسطة 2 كاجنوك من ثالث مراحل، وهي مرحلة اإلعداد، مرحلة االستخدام 9 Suite Ispring، مرحلة الإختتامية. بدقة في إتقان استخدام تطبيق 9 V،٥ Ispring Suite و يعتبر 9 Ispring Suite فعالاً كأداة تقومي تكوينية عربية يف مدرسة املتوسطة 2 كاجنوك فعال بقيمة اختبار الفرضية على قيمة .sig  $\ldots \circ \ldots \circ \cdot \cdot \circ \cdot$  2 tailed

#### **ABSTRAK**

Nasita Dara Maula, 2022. Penerapan Ispring Suite 9 dalam Proses Evaluasi Bahasa Arab di SMP Negeri 2 Nganjuk, Tesis, Program Studi Pendidikan Bahasa Arab Pasca Sarjana Universitas Islam Negeri Maulana Malik Ibrahim Malang.

**Kata Kunci:** Aplikasi Ispring Suite 9, Evaluasi Pembelajaran, Evaluasi Formatif

Minimnya waktu untuk belajar bahasa Arab dan minimnya sarana prasarana di sekolah menjadi salah satu alasan utama yang menghambat proses penilaian siswa. Kedua permasalahan tersebut membuat peneliti ingin menggunakan Ispring Suite 9 sebagai alat bantu yang dapat digunakan oleh guru dan siswa dalam proses penilaian formatif pembelajaran bahasa Arab di MTS Negeri 2 Nganjuk. Evaluasi formatif adalah evaluasi yang melanjutkan proses pengajaran dan bimbingan, dan bertujuan untuk membekali siswa dan siswa dengan hasil kinerja dalam rangka perbaikan proses pendidikan. Penelitian ini digunakan untuk mengetahui bagaimana Ispring Suite 9 digunakan untuk evaluasi formatif di MTS Negeri 2 Nganjuk, dan untuk mengetahui keefektifannya dalam evaluasi formatif pada pelajaran bahasa Arab.

Jenis penelitian ini adalah penelitian kuantitatif dengan pendekatan eksperimen. Jenis eksperimen yang digunakan adalah eksperimen semu. Populasi dalam penelitian ini adalah seluruh siswa kelas VIII MTs.N 2 Nganjuk yang berjumlah 156 siswa. Sampel penelitian ini adalah dua kelas VIII yang terdiri dari kelas "A" dan "B" dengan jumlah siswa 53. Data yang digunakan dalam penelitian ini dikumpulkan dengan metode observasi, dokumentasi, dan tes. Alat penelitian dalam penelitian ini adalah pedoman observasi, dan soal tes.

Penerapan aplikasi Ispring Suite 9 dalam evaluasi formatif pembelajaran Bahasa Arab di MTS Negeri 2 Nganjuk terdiri dari tiga tahap yaitu tahap persiapan, tahap penggunaan Ispring Suite 9, dan tahap penutup. Dengan nilai rata-rata kecermatan pengguasaan penggunaan aplikasi Ispring Suite 9 7,5. Dan Ispring Suite 9 dinilai efektif sebagai alat penilaian formatif bahasa Arab di MTS Negeri 2 Nganjuk dengan nilai pengujian hipotesis pada nilai sig. 2 tailed 0,010>0,05.

#### **ABSTRAK**

Nasita Dara Maula, 2022. Application of Ispring Suite 9 in the Arabic Language Evaluation Process at SMP Negeri 2 Nganjuk, Thesis, Arabic Language Education, Post Graduate Program of Universitas Islam Negeri Maulana Malik Ibrahim Malang.

**Kata Kunci:** Ispring Suite 9 Application, Learning Evaluation, Formative Evaluation

The lack of time to learn Arabic and the lack of infrastructure in schools are one of the main reasons that hinder the student assessment process. These two problems made the researcher want to use Ispring Suite 9 as a tool that can be used by teachers and students in the formative assessment process of learning Arabic at MTS Negeri 2 Nganjuk. Formative evaluation is an evaluation that continues the teaching and guidance process, and aims to equip students and students with performance results in order to improve the educational process. This research is used to find out how Ispring Suite 9 is used for formative evaluation at MTS Negeri 2 Nganjuk, and to find out its effectiveness in formative evaluation in Arabic lessons.

This type of research is quantitative research with an experimental approach. The type of experiment used is a quasi-experimental. The population in this study were all students of class VIII MTs.N 2 Nganjuk totaling 156 students. The samples of this study were two class VIII consisting of classes "A" and "B" with a total of 53 students. The data used in this study were collected by observation, documentation, and test methods. Research tools in this study are observation guidelines, and test questions.

The application of the Ispring Suite 9 application in the formative evaluation of learning Arabic at MTS Negeri 2 Nganjuk consists of three stages, namely the preparation stage, the stage of using Ispring Suite 9, and the closing stage. With an average value of accuracy in mastering the use of the Ispring Suite 9 application 7.5. And Ispring Suite 9 is considered effective as a formative assessment tool for Arabic in MTS Negeri 2 Nganjuk with a hypothesis testing value of sig. 2 tailed  $0.010 > 0.05$ .

## محتويات البحث

### الصفحة

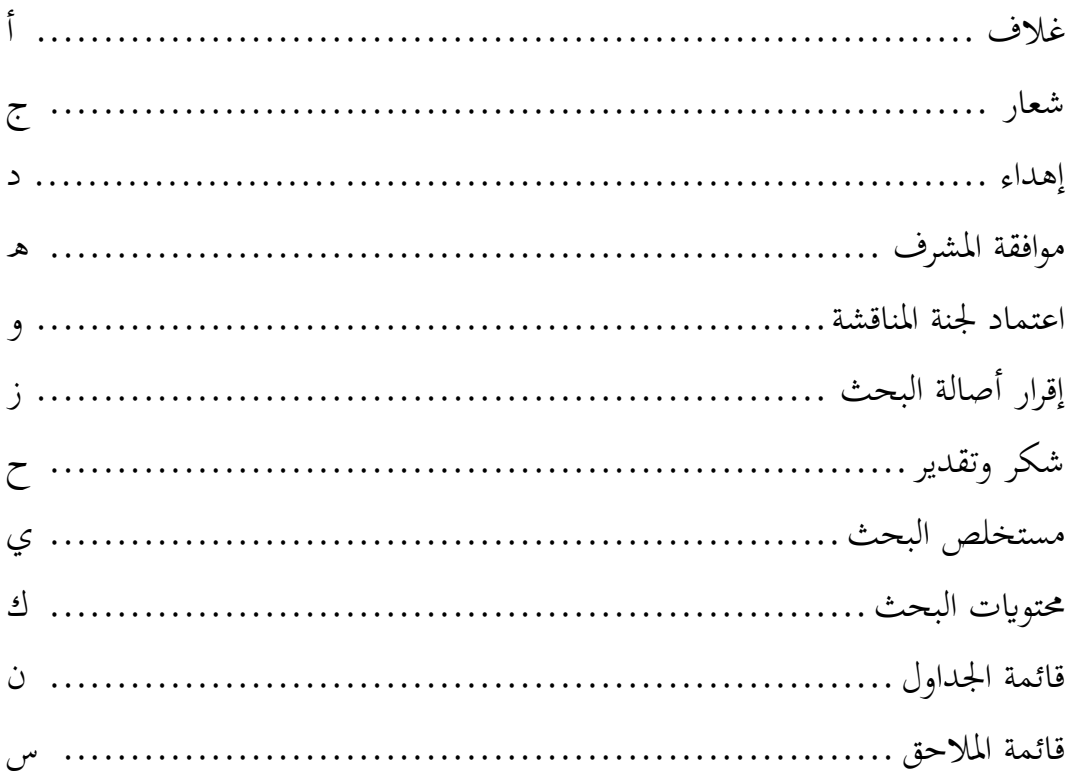

## الفصل الأول : الإطار العام والدراسات السابقة

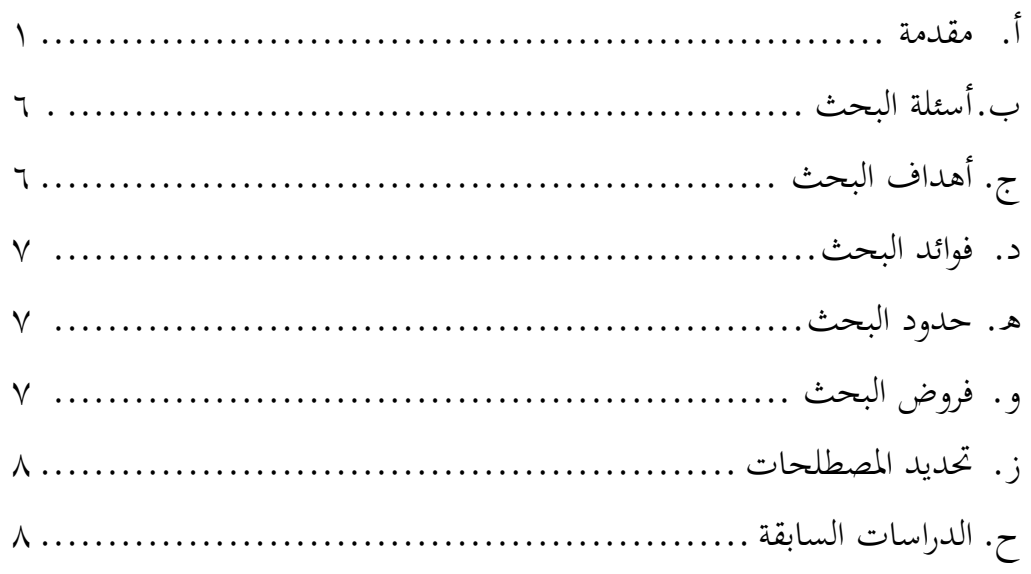

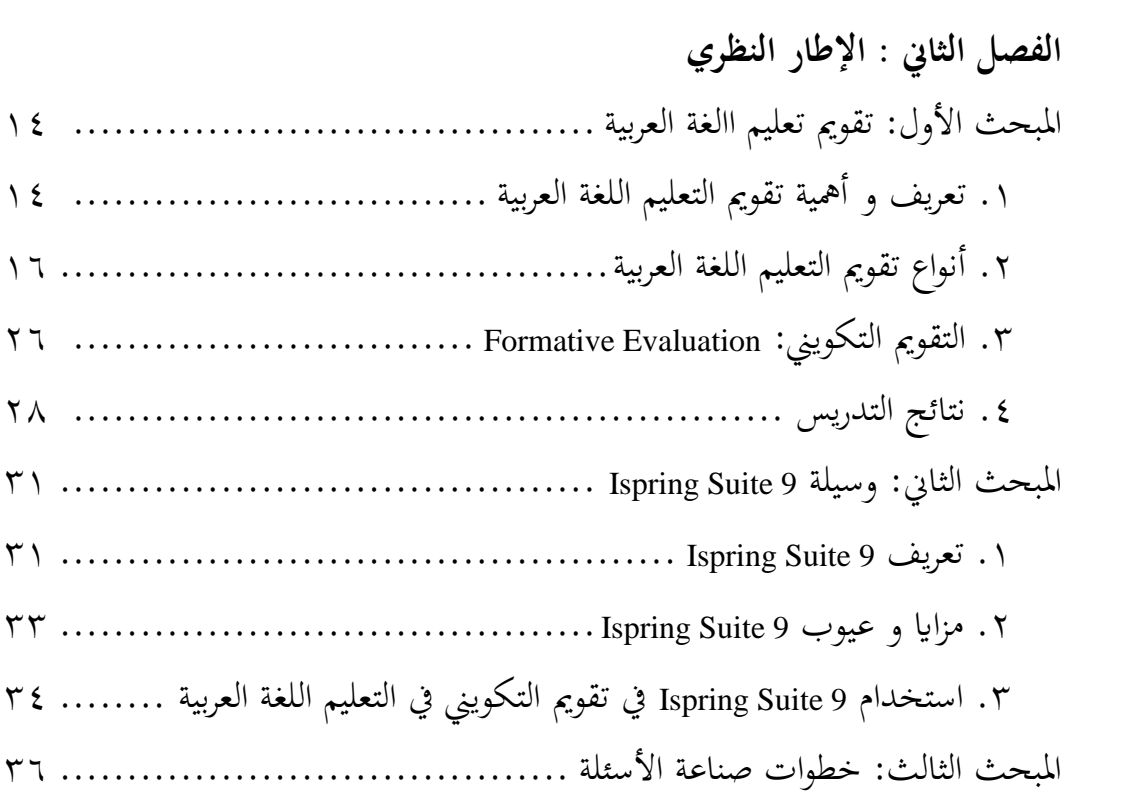

## **الفصل الثالث : منهج البحث**

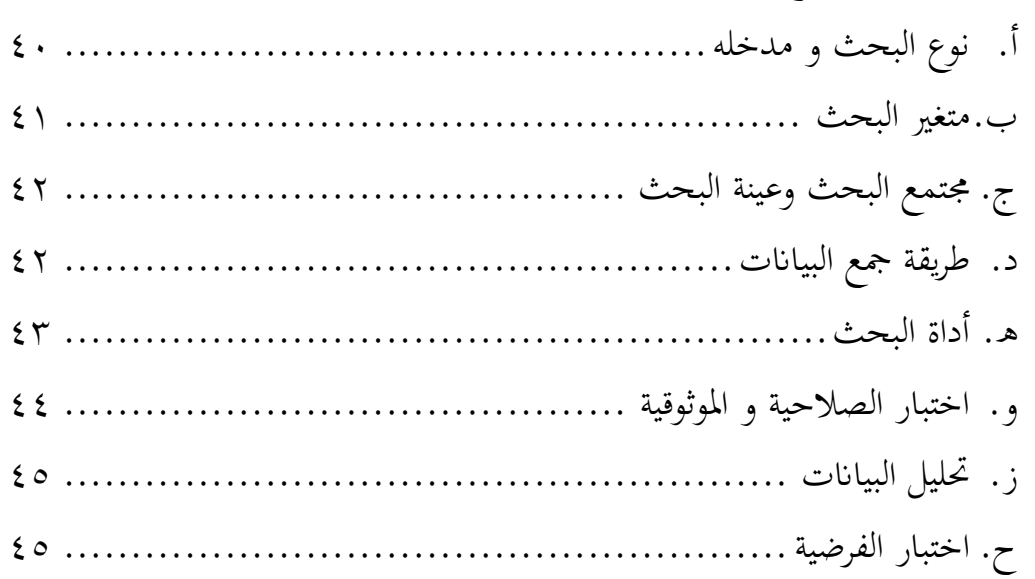

## **الفصل الرابع : عرض البياانت وحتليلها**

- .1 تطبيق 9 Suite Ispring يف تقومي التكويين ل تعليم اللغة العربية يف مدرسة املتوسطة 2 كاجنوك .......................................................... 47
- .2 فعالية تطبيق 9 Suite Ispring يف التقومي التكويين يف تعليم اللغة العربية يف مدرسة املتوسطة 2 كاجنوك .................................................. 51

## **الفصل اخلامس :مناقشة نتائج البحث**

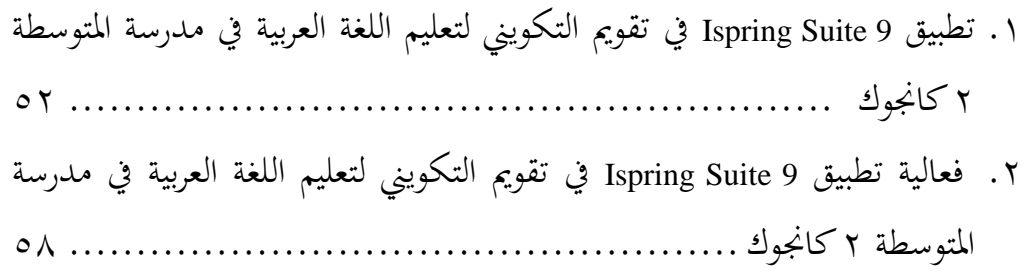

### **الفصل السادس : اخلامتة**

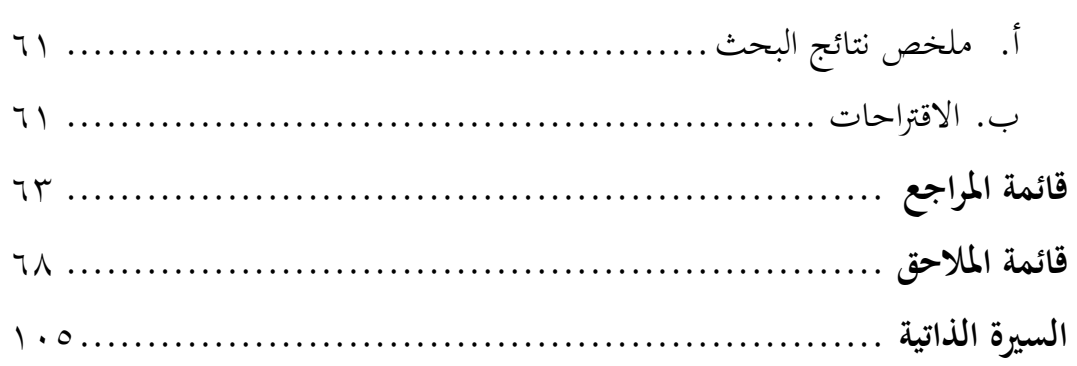

## **قائمة اجلداول**

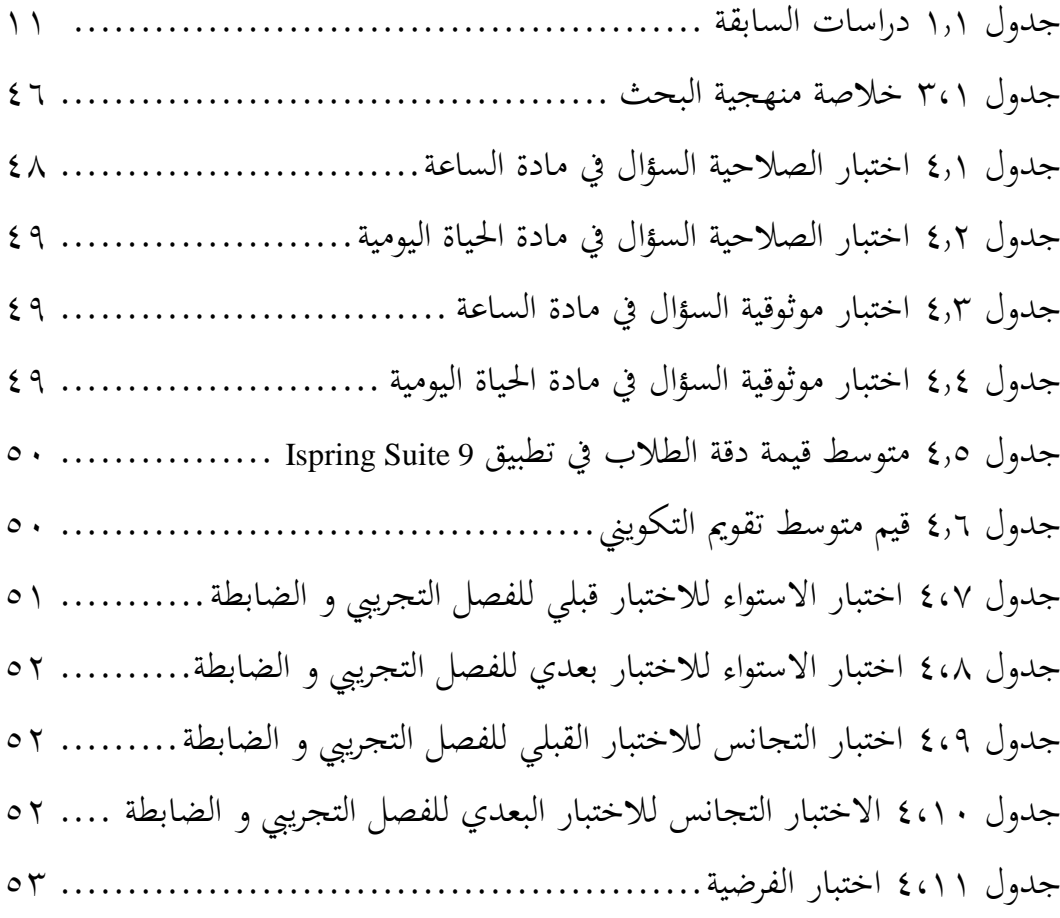

## **قائمة املالحق**

ملحق 1 ورقة اإلستأذن من اجلامعة اإلسالمية احلكومية موالان مالك إبراهيم ماالنج ملحق 2 وحدة التدريس ملحق 3 ورقة مالحظة التقومي التكويين ملحق 4 شبكة كتابة السؤال ملحق 5 ورقة السؤال التقومي التكويين ملحق 6نتيجة االختبار القبلي والبعدي لل فصل التجرييب و الضابطة ملحق 7 االختبار الصالحية ملحق 8االختبار املوثقية ملحق 9 االختبار االستواء ملحق 10االختبار التجانس ملحق 11 االختبار الفرضية ملحق 12 توثيق عملية التقومي التكويين للغة العربية ملحق 13 أمثلة على األسئلة يف 9 Suite Ispring ملحق 14 بعض نتائج التقومي التكويين للطالب

# **الفصل األول اإلطار العام والدراسات السابقة**

**أ. مقدمة** 

ا من عملية التعلم، يف عامل التعليم، هناك العديد من العمليات املهمة، بدء  $\overline{\phantom{a}}$ وعملية التعليم، وعملية تقومي التعليم، إىل عملية نتائج التعليم. التعلم هو نشاط عقلي يهدف إىل إجراء تغيريات يف سلوك الطالب يتم احلصول عليها من خالل التفاعل بين المعلمين والطلاب. ` في عملية التعليم، يعد تقويم التعليم أحد العوامل املهمة اليت جيب أن توجد. التقومي يف حد ذاته جزء مهم ال ميكن فصله عن عملية التعليم. `` يعد التقويم أو قياس نتائج التعليم هي أحد الأساليب التي يستخدمها المعلمون لتحديد إنجازات طلابهم في عملية التعلم والتعليم. ٣ لا يتم استخدام التقويم فقط ملعرفة معلومات حول جناح أو نقص عمليات التعليم والنتائج، ولكن ميكن أيضًا استخدام هذا التقويم كمدخل لتحسين نظام التعليم. <sup>؟</sup>

كما ذكرت جندى أنه، يتم استخدام تقويم وقياس نتائج التعليم لتحديد جودة التعليم ألوجه القصور أو نقاط الضعف املوجودة، حبيث ميكن إجياد احللول لتصحيح أوجه هذه القصور. عادةً ما يكون الاختبار هو أحد التقويمات التي

مصطفى رسلان، *تعليم اللغة العربية،* (القاهرة: دار الثقافة للنشر و التوزيع، ٢٠٠٥. /، ٣٠٣. كما <sup>3</sup>

املذكور رئيMuhammad Luqman Arifianto, "Penerapan Berbagai Model Tes Interaktif Dalam Evaluasi Pembelajaran Bahasa Arab", *Proseding,* disajikan pada Konferensi Nasional Bahasa Arab VII, tanggal 9 Oktober (Malang: Universitas Negeri Malang, 2021), 1225

.M علي اسماعيل محمد، *المنهج في اللغة العربية،* (القاهرة: مكتبة وهبة)، ١٧٨. كما رئ<sub>ى</sub> المذكور <sup>4</sup>

<sup>1</sup> Annisa Nurhaliza, Desky Halim Sudjani, Novi Maryani, "Google Formulir Sebagai Alternatif Media Evaluasi Pembelajaran Bahasa Arab Pada Masa Pandemi Covid-19", *Tatsqifiy: Jurnal Pendidikan Bahasa Arab,* 1 (2022), 57-68.

<sup>2</sup> Muhimmatul Choiroh, "Evaluasi Pembelajaran Bahasa Arab Berbasis Media E-Learning", *Jurnal Naskhi: Jurnal Kajian Pendidikan Dan Bahasa Arab,* 1 (2021), 41-47.

Ainin, "Kesahihan Dalam Penyusunan Tes Bahasa Arab Di Madrasah/ Sekolah", *Prosiding,* disajikan pada Konferensi Nasional Bahasa Arab 2, (2016), 291-302, [http://prosiding.arab](http://prosiding.arab-um.com/index.php/konasbara/article/view/75)[um.com/index.php/konasbara/article/view/75](http://prosiding.arab-um.com/index.php/konasbara/article/view/75).

نُستخدم غالبًا في التعليم. الاختبارات عبارة عن مهام أو أسئلة لأوامر من المعلم  $\ddot{\cdot}$ و<br>ت يقوم بها الطلاب. ° من نتائج الاختبار، يمكن استخلاص بعض الاستنتاجات لكل طلاب. وتستخدم هذه الاستنتاجات أيضًا لإجراء تغييرات أو تحسينات في بعض النقاط املطلوبة.

وزادا امساعيل أن التقومي له أمهية كربى يف التوجيه واإلرشاد الفردي للتالميذ، وليس من املفيد فحسـب أن نعرف ما لدى التالميذ من معلومات سابقة بل ينبغي أن نعرف أيضا حتصيلهم يف األنواع املختلفة من األهـداف لكـي تتكون لدينا فكرة أفضل عن حاجات التالميذ وقدراهتم املختلفة ويزودان أي برانمج شامل للتقومي مبعلومات عـن أفـراد التالميذ ذات قيمة عظيمة يف عمليات توجيههم 6 وإرشادهم.

و التقويم بحسب وقت ينقسم الى خمسة اقسام: التقويم القبلي (التمهيدي)، التقويم التكويني (المستمر)، التقويم التشخيصي، التقويم الختامي (النهائي)، التقويم التتبعي. و التقومي حبسب الشمولية ينقسم إىل قسمني، ومها: التكومي الشامل (المكبر) و التقويم الجزئي (المصغر). و التقويم بحسب نوع المعلومات و البيانات ينقسم إىل قسمني، ومها: التقومي الكمي و التقومي النوعي. التقومي حبسب املوقف من الأهداف ينقسم إلى قسمين، وهما التقويم المعتمد على الاهداف و التقويم لغير معتمد على الاهداف. و التقويم بحسب القائمين عليه ينقسم إلى التقويم الداخلي و التقومي اخلارجي. التقومي حبسب االمتداد املكاين ينقسم إىل التقومي الواسع و التقويم المحلي (الضيق). التقويم بحسب فلسفة ينقسم إلى التقويم التجري (الكلاسيكي) و التقويم المتطور (الإجائي). و التقويم بحسب درجته الشكلية

<sup>٦</sup> اسماعيل دحدي، مزيني الوناس، "التقويم التربوي مفهومه، أهميته"، *مجلة العلوم الإنسانية والجتماعية:* العدود، ،31 )ديسمرب 2017(، ص .120

<sup>5</sup> Junda Miladya, "Evaluasi Dalam Pembelajaran Bahasa Arab", *Prosiding,* disajikan pada Konferensi Nasional Bahasa Arab 1, (2015), 179-187, [http://prosiding.arab](http://prosiding.arab-um.com/index.php/konasbara/article/view/21)[um.com/index.php/konasbara/article/view/21.](http://prosiding.arab-um.com/index.php/konasbara/article/view/21)

ينقسم إلى التقويم الرسمي و التقويم غير الرسمي. و التقويم و من التقويم الذاتي و التقويم الاعتباري و التقويم التحصيل الدراسي.<sup>٧</sup>

والتقومي التكويين هو تقومي مستمر مالزم لعملية التدريس ومصاحب هلا جنبا إلى جنب وهو يهدف لتزويد المغلم و النتعلم بنتائج الأداء وذلك لتحسين العملية التعليمية. ^ و أهمية التقويم التكويني في العملية التعلمية تصمنت التعلمية تضمنت دراسة أنموذجا للتقويم من أجل التعلم وهو جوهر عملية التقويم التكويني الذي يعتمد على بعضا من اسرتاتيجياته، كتقدمي التغذية الراجعة و التقومي الذايت وتقومياألقران، وتبني أن استخدام تلك اسرتاتيجيات دعمت وعززت املهارات الإجتماعية لدى الطالب من خلال تحقيق المشاركة و التعاون فيما بين الطلبة في األنشطة الصفية، وأيضا تعزيز احرتام آراء اآلخرين من خالل السماح بتبادل اآلراء ضمن الجموعات، وتحقيق التواصل الفعال وزيادة القدرة للطلبة للدفاع عن الأفكار و تبرير النتائج، كما أسهم أنموذج في إحداث تغييرات في السلوكيات لدى الطلبة بنحو إجيايب مما حد من املشكالت ما بني الطلبة و عمل على توجيه طاقاهتم حنو التعلم وانجاز المهام و الأنشطة، وقد أفضت الدراسة أيضا بأن تلك الإستراتيجيات سامهت يف رفع التحصيل الدراسي للطلبة من ذوي التحصيل املتدين من خالل تركيز الإهتمام بحم و بمساعدة األقران<sup>9</sup>.

حدث أيضًا مشكلة التقويم فى عهد تعليم اللغة العربية في مدرسة المتوسطة ٢ كانجوك. انطلاقا من نتائج المقابلة والملاحظة، هناك مشكلة في التعليم اللغة

7 حممد داود الربيعي، التقومي و اإلرشادات و التوجهات يف امليدان الرتبوي و الرايضي، لبنان: دار الكتب العلمية: ،1971 .19-15

^ نورا الشامخ، *التقويم في التعليم*، (المملكة العربية السعودية، شبكة الألوكة ١٤٣٩ هـ/ ٢٠١٨ م)، ص ۱۰.

<sup>9</sup> العبد الكريم، إيمان، والشايع، فهدف، "أنموذج مقترح للتقويم من أجل تعلم العلوم لطالبات المرحلة الابتدائية"، *المجلة التربوية الدولية المتخصصة*، ،17، 10، ص ٣١٥-٣٣٢.

العربية يف مدرسة املتوسطة 2 كاجنوك وهي نقصان الوقت يف دروس اللغة العربية. حيث يتم إعطاء دروس اللغة العربية يف هذه املدرسة 3 × 40 دقيقة فقط يف أسبوع واحد. وامّا بنظر إلى كتاب المعلم المستخدمة في دروس اللغة العربية في مدرسة املتوسطة 2 كاجنوك، جيب إعطاء دروس اللغة العربية 8 × 40 دقيقة مع ٤ اجتماعات. `` من نتائج المقابلات والملاحظات التي أدلت بما الباحثة، يعتبر وقت التعليم الذي توفره المدرسة ناقصًا للغاية إذا تم تنفيذ عملية التقويم التكويني ً أيضًا في تلك الساعة أو الاجتماع.

ابإلضافة إىل ذلك ، فإن نقص املرافق املدرسية والبنية التحتية مثل مكربة الصوتية وأجهزة العرض يؤثر أيضًا بشكل كبير على عملية التعلم والتقويم، وخاصة في مهارات الاستماع. بسبب هذه المشاكلة، يكون الطلاب أقل اعتيادًا على تقويم <u>:</u> في مهارات الاستماع بحيث يكون تعلم اللغة العربية أقل من المستوى الأمثل. إلى جانب ذلك، يف العصر الرقمي، مع التقدم السريع يف التكنولوجيا، مل يعتاد الطالب يف مدرسة املتوسطة 2 كاجنوك على ذلك وال يعرفون حىت كيفية استخدام الوسائط الإلكترونية، وكذلك الإنترنت كمكان للتعلم. هذا أمر مؤسف للغاية لاستمرار تعليمهم وحياهتم املهنية.

ويف هذه الدراسة، ترغب الباحثة يف تطبيق 9 Suite Ispring كوسيلة ميكن استخدامه من قبل املعلمني والطالب يف عملية التقو مي التكويين لدروس اللغة العربية يف مدرسة املتوسطة 2 كاجنوك. من املأمول من هذا البحث أن يساعد يف حل المشكلات الموجودة في عملية تعلم وتقويم دروس اللغة العربية في مدرسة المتوسطة 2 كاجنوك.

<sup>10</sup> Kementerian Agama Republik Indonesia, *Buku Guru Bahasa Arab Pendekatan Saintifik Kurikulum 2013*, (Jakarta: Kementerian Agama, 2015), 44.

انّ وسيلة Ispring Suite 9 نفسها هي وسيلة أو برنامج تعمل كمزود للاختبارات للمساعدة في تقويم كفاءة الطلاب ومعرفتهم، وممارسة مهارات العمل لديهم، وتعزيز التعليم. ومزايا هذه الوسيلة أن هناك عدة أنواع من التمارين التي يوفرها Maker Quiz - Suite Ispring، وهي من االختيار من متعدد، وصواب / خطأ، ونقطة فعالة، واستجابة متعددة، وأرقام، ومطابقة، واسحب الكلمات واخرت 11 من القوائم.

وقد مت إجراء الدراسات السابقة املتعلقة ابستخدام تطبيق Suite Ispring <sup>9</sup> من قبل العديد من الباحثني، مبا يف ذلك: الدكتور عبد الوهاب رشيدي املاجستري، و الدكتور اهلاجة أومي حممودة املاجستري، ) 2020( الذي درس تطوير وسائل الإعلام القائمة على مجموعة Ispring Suite- Quizmaker طريقة الحفر و املمارسة على الدرس النحو لطالب اجليل Z. فري ى فكراتن و سييت سوليخة الذي تناقش حول احلاجة إىل تطوير وسائط تعليم Suite Ispring اليت تعمل بنظام Android يف مواضيع الصرف. و أغنا ديكا جهيايت )2019( الذي نتناقش عن تطوير أداة تقومي لتعليم الرايضية مع جمموعة 8 Ispring.

بناءً على الدراسة السابقة، لم يتم العثور على دراسات حول تطبيق Ispring  $\overline{\phantom{a}}$ 9 Suite كوسيلة تقومي تكوينية للطالب يف العديد من الدراسات. على الرغم من أن هذه الوسيلة هو وسيلة سهل االستخدام وميكن ملعلم اللغة العربية استخدامه ليتمكن من قياس املهارات القراءة و الكتابة للطالب . وابستخدام هذا التطبيق، يمكن للمدرسة تعظيم وقت تعليم اللغة العربية في المدرسة لشرح او لبيان المادة وكذلك للمناقشة مع الطالب امر املادة يف الفصل.

<sup>11</sup> Abdul Wahab Rosyidi, Umi Machmudah, *Pengembangan Media Berbasis "Ispring Suite-Quiz Maker Metode Drill and Practice" Pada Pembelajaran Nahwu Untuk Santri Generasi-Z, Laporan Penelitian* (UIN Maulana Malik Ibrahim Malang, 2020), 9[. http://repository.uin](http://repository.uin-malang.ac.id/8935/1/8935.pdf)[malang.ac.id/8935/1/8935.pdf.](http://repository.uin-malang.ac.id/8935/1/8935.pdf) 

ومن هنا إختارت الباحثة عنوان البحث "تطبيق إسربين سويت التاسع )9 Suite Ispring )يف عملية تقومي اللغة العربية يف مدرسة متوسطة 2 كاجنوك ". و أرادت الباحثة من هذا البحث معرفة كيفية إستخدام 9 Suite Ispring للتقومي التكويين يف مدرسة املتوسطة 2 كاجنوك، ومعرفة فعاليتها لتقومي التكويين درس اللغة العربية.

**ب.أسئلة البحث** 

بناءً على الخلفية البحث التي تم كتابتها أعلاه، فإن صياغة المشكلة في هذا ً البحث هي: .1 كيف يتم تطبيق 9 Suite Ispring يف تقومي التكويين لتعليم اللغة العربية يف

- مدرسة املتوسطة 2 كاجنوك ؟
- .2 ما مدى فعالية تطبيق 9 Suite Ispring يف تقومي التكويين لتعليم اللغة العربية يف مدرسة املتوسطة 2 كاجنوك ؟
- **ج. أهداف البحث** أهداف هذا البحث هي: .1 الكشف عن كيفية تطبيق 9 Suite Ispring يف تقومي التكويين لتعليم اللغة العربية
	- يف مدرسة املتوسطة 2 كاجنوك ؟
- .2 الكشف عن فعالية تطبيق 9 Suite Ispring يف تقومي التكويين لتعليم اللغة العربية يف مدرسة املتوسطة 2 كاجنوك ؟

**د. فوائد البحث**  .1 الفوائد النظرية أ. زايدة املعرفة عن إستخدام 9 Suite Ispring كوسيلة التقومي التكويين. ب . زايدة املعرفة عن أنواع أسئلة اإلختبار. .2 الفوائد العملية **أ.** تزويد الطالب القدرة على إجابة أنواع أسئلة اإلختبار. **ب.** تزويد املدرسني القدرة على استخدام 9 Suite Ispring يف التقومي التكويين. **ت.** كون وسيلة 9 Suite Ispring مرجعا جديدا يف التقومي التكويين يف مدرسة املتوسطة 2 كاجنوك. **ث.** كون وسيلة 9 Suite Ispring مرجعا و مقاران للبحوث اجلدد.

**ه. حدود البحث**  بناعا على مالحضة املشكالت وأسئلة البحث، حددت الباحثة هذا حبث العلم: .1 عينة يف هذا البحث يعين الطالب يف الفصل 1-8 يف مدرسة املتوسطة 2 كاجنوك. .2 يف املدة الساعة و احلياة اليومية. .3 استخدام 9 Suite Ispring كأداة التقومي التكويين. .4 يف فصل الدراسي سنة .2023-2022

**.5 فروض البحث** الفروض من هذا البحث مما يلي: Ho: تطبيق 9 Suite Ispring يف تقومي التكويين لتعليم اللغة العربية يف مدرسة املتوسطة 2 كاجنوك ليس فعالية.

Ha: تطبيق 9 Suite Ispring يف تقومي التكويين لتعليم اللغة العربية يف مدرسة املتوسطة 2 كاجنوك فعالية.

**ز. حتديد املصطلحات**

 برانمج هو Ispring Suite Quiz-maker 9 :**Ispring Suite Quizmaker 9 وسيلة** ميكن استخدامه إلنشاء أسئلة أو اختبارات أو اختبارات عرب اإلنرتنت وغري متصل. يوفر هذا التطبيق العديد من االختالفات يف شكل األسئلة إىل النتيجة النهائية ، بالإضافة إلى أن هذا التطبيق يدعم أيضًا إجراء أسئلة أو اختبارات تفاعلية للطلاب مع أنواع مختلفة من الأسئلة.

**تقومي التعليم:** تقومي التعليم هو أحد األنشطة اليت يتم تنفيذها يف عملية التعلم ملعرفة نتائج تعلم الطالب. يتم تنفيذ هذا النشاط لتحديد مدى جناح التعلم ، ابإلضافة إىل معرفة مستوى النجاح يف تقومي التعلم ، سيعرف املعلم أوجه القصور الموجودة في التعلم بحيث يمكن إجراء التحسينات بدلاً من هذه النواقص. **التقومي التكويين:** التقومي التكويين ليس فقط يف شكل اختبار مكتوب ويتم إجراؤه فقط في نھاية كل درس، ولكن يمكن أيضًا أن يكون في شكل أسئلة أو الأسالب شفهية يتم تقدميها أثناء الدرس أو بعد انتهاء الدرس.

- **ج. الدراسة السابقة**
- لدعم هذا البحث، يحاول الباحثة تطوير دراسات سابقة أخرى مماثلة. في هذا القسم، سيتم وصف نتائج الدراسات السابقة ذات الصلة. .1 فرييد أكمليا، شيحابدين. ،2020 استخدام برانمج Suite Ispring Quizmaker لطرح األسئلة اللغة العربية

تهدف هذه الدراسة إلى تحسين تقويم التعليم اللغة العربية باستخدام برنامج Quizmaker Suite Ispring اليت ميكن استخدامها مباشرات يف Microsoft Point Power مع مزود ابلصور والرسوم املتحركة والصور و الرسوم املتحركة والصوت والفيديو وجمموعة من أدوات اختبار القدرة الطالب وردود أفعاهلم. التخالف هبذه الدراسة هي: يستخدم هذا النوع من البحث حبث دراسة احلالة و الوقت البحث يف 2020 و ال تستخدمها كوسيلة التعليم. و التشابه هبذه الدراسة: استخدام برانمج Suite Ispring لتقومي تعليم اللغة العربية واستخدام تقنيات التثليث يف إدارة البياانت .

.2 الدكتور عبد الواهب راشيدي املاجستري، الدكتور اهلاجة أمي خممودة املاجستري. ،2020 التنمية القائمة على وسائل اإلعالم -Suite Ispring Quizmaker طريقة احلفر واملمارسة يف تعلم النحو لطالب توليد z

األهداف يف هذا البحث هي وصف خطوات تطوير الوسائط القائمة على Ispring Suite- Quizmaker طريقة الحفر والممارسة في تعلم النحو لطلاب توليد z و يشرح فعاليتها. يطلق على تطوير الوسائط القائمة على -Suite Ispring Quizmaker يسما QUINARUوالذي مت تطويره من خالل مخس خطوات، وهي: التحليل و التصميم و التطوير و التنفيذ و التقييم. التخالف هبذه الدراسة هي: يستخدم هذا النوع من البحث البحث والتطوير، املستخدم يف مواضيع النحو، ومكان البحث يف مدرسة اإلصالح الداخلية، ووقت البحث ،2020 وتقنيات تحليل البيانات باستخدام الملاحظات، والمقابلات، والاستبيانات، و االختبارات . و التشابه هبذه الدراسة: استخدام برانمج -Suite Ispring Quizmaker و يستخدم التطبيق كوسيلة تعليمية.

.4 أغني ديك جهياتي. ٢٠١٩، تطوير أداة تقويم تعليم الرياضيات مع مجموعة Ispring Suite 8

هتدف هذه الدراسة إىل تطوير أداة تقومي اختبار عرب اإلنرتنت او دون اتصال بالإنترنت باستخدام Ispring Suite 8 في تعليم الرياضية على مستوى املدرسة املتوسطة. تستخدم هذه الدراسة منوذج تطوير أدة االختبار الذي يتضمن مواصفات أدوات القياس وكتابة البيانات والأسئلة و مراجعة البيانات والأسئلة و تجميع الأدوات و الاختبار و الاختيار الأدوات و تجميعها وإدارة الأدوات وكتابة المقاييس و المعايير. التخالف بهذه الدراسة هي: يستخدم في مادة الرياضيات، بنوع البحث البحث والتطوير، مكان البحث في مدرسة املتوسطة احلكمي، وقت البحث ،2019 ال تستخدمها كوسيلة التعليم. و التشابه هبذه الدراسة: استخدام برانمج 8 Suite Ispring و تستخدم كأداة تقويم التعليم.

.4 فريى فكراتن، سييت سوليخا. ،2021 استخدام برانمج Suite Ispring و تستخدم يف املواد العربية

هتدف هذه الدراسة إىل هتديد احتياجات الطالب من وسائل التعليم Suite Ispring يف الدرس الصرف. يتكون هذا البحث من التعريف و التحطيط و التطوير و النشر. التخالف هبذه الدراسة هي: يستخدم هذا النوع من البحث البحث والتطوير، مكان البحث مدرسة المتوسطة واليسوعو، تقنية جمع بياانت D4 Thiagarajan. و التشابه هبذه الدراسة: استخدام برانمج Ispring Suite و تستخدم يف املواد العربية.

0. أزيد زينري. ٢٠١٦، فعالية تطبيق وسائل التعليم برنامج إسبنج سوت في ترقية مهارة الكالم لطالب الصف الثامن مبدرسة نور اهلدى املتوسط اإلسالمية األهلية سيدايت سيدوارجو، و يستخدم التطبيق كوسيلة تعليمية هتدف هذه الدراسة إىل فعالية تطبيق وسائل التعليم برانمج إسبنج سوت يف ترقية مهارة الكالم لطالب الصف الثامن. التخالف هبذه الدراسة هي:

مكان البحث في بمدرسة نور الهدى المتوسط الإسلامية الأهلية سيداتي سيدوارجو و طريقة البحث اليت يستخدم الباحث الطريقة الكمية التجريدية ويستخدم طريقة مجع البياانت كمثل ادلقابلة وادلالحظة والواثئق واالختبار الشفوي. و التشابه هبذه الدراسة: استخدام برانمج Suite Ispring، و يستخدم التطبيق كوسيلة تعليمية.

| أصالة                                                                         | التخالف                                                                                                    | التشابه                                                                                                    | عنوان البحث                                                                                                    | الباحث/                                                                                                    | رقم                  |
|-------------------------------------------------------------------------------|----------------------------------------------------------------------------------------------------|----------------------------------------------------------------------------------------------------|----------------------------------------------------------------------------------------------------|----------------------------------------------------------------------------------------------------|----------------------|
| البحث                                                                         |                                                                                                    |                                                                                                    |                                                                                                    | السنة                                                                                                    |                      |
| تطبيق<br><b>Ispring</b><br>Suite 8<br>كأداة تقويم<br>لتعلم اللغة<br>  العربية | يستخدم هذا النوع استخدام<br>من البحث بحث  <br>دراسة الحالة و<br>الوقت البحث في<br>۲۰۲۰ و لا<br>تستخدمها كوسيلة<br>التعليم                                                                                                    | استخدام برنامج<br>Ispring Suite<br>لتقويم تعليم اللغة<br>العربية واستخدام<br>تقنيات التثليث في<br>إدارة البيانات | استخدام برنامج<br><b>Ispring</b><br>Suite<br>Quizmaker<br>لطرح الأسئلة<br>اللغة العربية                                                        | فيريد<br>أكمليا،<br>شيحابدين.<br>$Y \cdot Y$ .                                                                      | $\cdot \wedge$       |
| <b>Ispring</b><br>Suite 8<br>كأداة تقويم<br>لتعلم اللغة                       | يستخدم هذا النوع   استخدام<br>من البحث البحث   تطبيق<br>والتطوير، المستخدم<br>في مواضيع النحو،<br>ومكان البحث في<br>مدرسة الإصلاح العربية<br>الداخلية، ووقت<br>البحث<br>5.7.7.7<br>وتقنيات تحليل<br>البيانات باستخدام<br>الملاحظات،<br>والمقابلات، | استخدام برنامج<br>Ispring Suite-<br>, Quizmaker<br>يستخدم التطبيق<br>كوسيلة تعليمية                              | التنمية القائمة<br>على وسائل<br>الإعلام<br><b>Ispring</b><br>Suite-<br>Quizmaker<br>طريقة الحفر<br>والممارسة في تعلم<br>النحو لطلاب<br>توليد Z | الدكتور<br>عبد<br>الواهب<br>راشيدي<br>الماجستير،<br>الدكتور<br>الهاجة أمى<br>مخمودة<br>الماجستير .<br>$Y \cdot Y$ . | $\cdot$ $\mathsf{r}$ |

**جدول 1.1 الدراسات السابقة** 

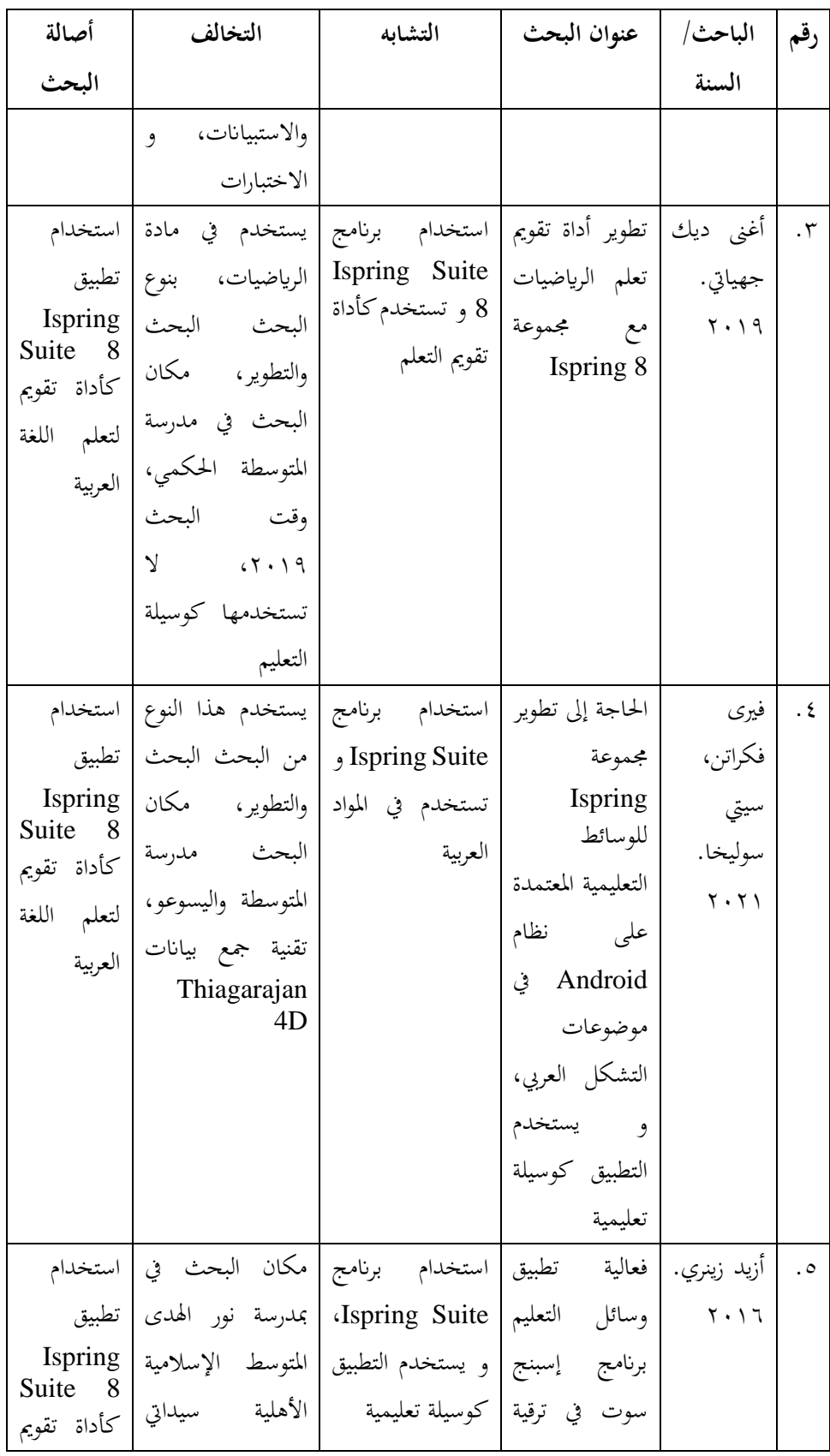

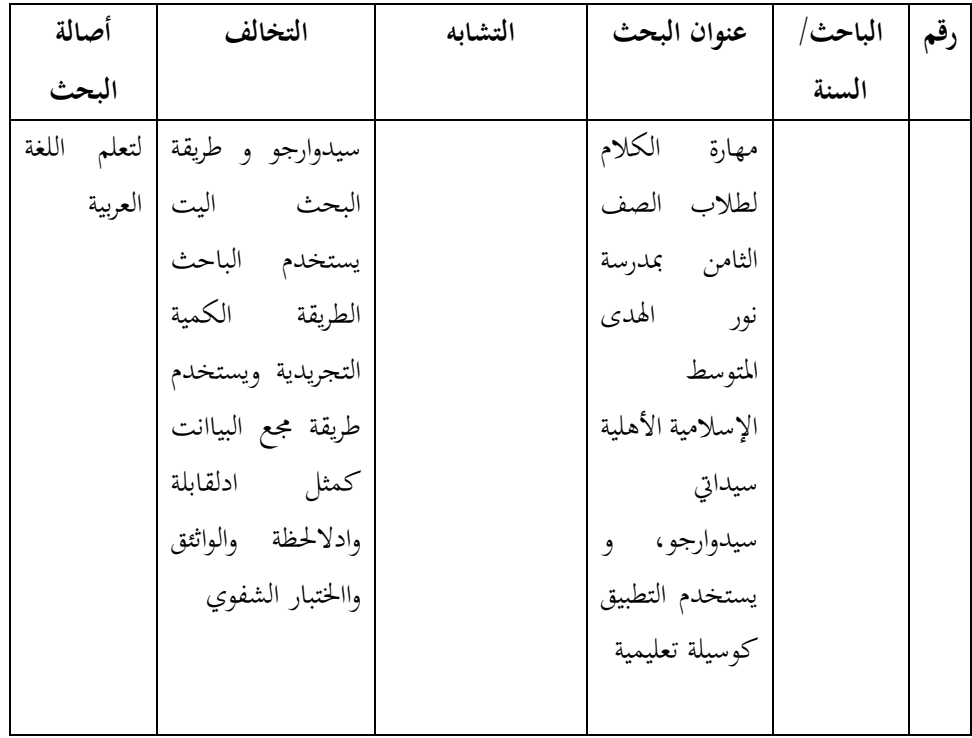

يكمن الاختلاف بين هذا البحث والبحث السابق في مكان وزمان البحث ونوع البحث. المكان في مدرسة المتوسطة ٢ كانجوك في العام الدراسي ٢٠٢٢– ٢٠٢٣ حيث يكون هذا البحث كمي بامدخل التجريبي. وتقنيات جمع البيانات حيث يستخدم هذا البحث الملاحظة والتوثيق والاختبار في جمع البيانات. بالإضافة إلى ذلك، يتم استخدام هذا البحث في التقويم التكويني لدروس اللغة العربية على املواد الساعة و احلياة اليومية يف تعليم اللغة العربية. من هذه االختالفات ميكن التأكد من أن هذا البحث له اختالفات عن الدراسات السابقة.

**الفصل الثاين** 

**اإلطار النظري** 

**أ. تقومي تعليم اللغة العربية .1 تعريف و أمهية تقومي التعليم اللغة العربية** 

التقويم جاء من الفعل (قوم) أي عدله أو ازالة اعوجاجه وكذلك يعني اعطاء مثنا للشيء، فيقال قيم البضاعة أي جعل هلا مثنا. هلذا التقومي هو حكم عقلابي بخصوص قيمة الأشياء واختيارها وكشف مدى صلاحية وصحة المعلومات وأهميتها من خلال نتائج الابحاث والدراسات والسلوك الانسابي.'' يقول رأي آخر أن التقومي هو حماولة لقياس ومصدر القيمة بشكل موضوعي من حتقيق النتائج المخطط لها مسبقًا، حيث تمدف نتائج التقويم إلى أن تكون ردود فعل للتخطيط .<br>م الذي سيتم تنفيذه مسبقًا.''' من المناقشة أعلاه، يمكن الاستنتاج أن التقويم بشكل .<br>م عام هو فحص لتنفيذ برنامج تم تنفيذه والذي سيستخدم للتنبؤ بحساب ومراقبة تنفيذ الربانمج يف املستقبل حبيث سيكون أفضل. او التقومي هو عملية حتديد قيمة الشخص باستخدام معايير معينة لتحقيق الأهداف.

والتقويم في التعليم هو الوسيلة التي يمكن بواسطتها تحديد مدى نجاح المنهج يف حتقيق ما وضع من أجله. و التقومي هو عملية التشخيصية عالجية وقائية، وتتضح عملية التشخيصي يف حتديد نواحي القوة ونواحي الضعف يف أي برانمج

۱۲ محمود داود الربيعي، *التقويم والإرشاد والتوجيهات،* ٥.

<sup>13</sup> Perani Rosyani, Resti Amaila, M. Bagoes Satria Junianto, Hendri Ardiansyah, Willy Christianto, Devi Yunita, Nardiono, Yono Cahyono, Khaerul Ma'mur, Saprudin, "Training to Make Evaluation of Learning Media and Computer-based Exams using Ispring (Pelatihan Membuat Evaluasi Media Belajar dan Ujian Berbasis Komputer Menggunakan Ispring)", *Proceeding of Community Development*, 2 (2018), 929.

تعليمي وحماولة تعرف األسباب الكامنة وراء جانيب القوة أو الضعف. والتقومي أمهية كبرية، تبعا ملنتقات خمتلفة، منها أن عملية التعلم ترتكز على أهداف واضحة حمددة، توجه كل اجلهود وتسحر كل األمكانيات، وختتار أنسب االسرتاتيجيات لتحقيقها، ومن الطبيعي أن حناول معرفة مدى ماحقيقه تلك اجلهود يف سبيل تحقيق تلك الأهداف، وعلى ذلك فهناك ارتباط وثيق بين الأهداف التعليمية من ناحية، وبين أساليب التقويم وممارسته من ناحية أخرى. أ` من هذه المناقشة، يمكن استنتاج أن التقويم في التعليم هو عملية للحصول على البيانات والمعلومات اللازمة لتحديد مدى وكيفية تنفيذ التعليم من أجل إصدار الأحكام والتحسينات اللازمة لتحقيق أقصى قدر من النتائج.

ومن أهم تعريفات التقومي ما طرحه بلوم ورأى أبن التقومي إصدار حكم عن الأفكار والأعمال وطرق التدريس و المواد وغيرها من الأمور التربوية المتعددة، ويتطلب هذا التقويم استحدام المحكات و المستويات أو المعايير وذلك لتقييم مدى دقة الأمور أو الأشياء وفعاليتها، وتحديد الجدوى الاقتصادية من ورائها.°'

الغرض الأساسي من التقويم في عملية تعليم وتعلم اللغة العربية هو الحصول على معلومات دقيقة حول حتصيل الطالب وفق املؤشرات اليت متت صياغتها.'`` بالإضافة إلى ذلك، فإن الغرض من تقويم تعليم اللغة العربية هو تحديد فعالية وكفاءة نظام تعليم اللغة العربية، سواء فيما يتعلق بالأهداف، والمواد، والأساليب، والوسائط، ومصادر التعليم، والبيئة، ونظام التقويم نفسه. الغرض من تقويم مخرجات تعليم اللغة العربية هو تحديد مستوى إتقان الطلاب

<sup>16</sup> مصطفى رسلان، *تعليم اللغة العربية*، ٣٠٣. <sup>ه</sup>' جودت أحمد سعادة و عبد الله محمد إبراهيم، *المنهج المدرسي في القرن الحادي و العشرين* (الكويت: مكتبة الفالح للنشر و التوزيع، 1997م(، .448

<sup>16</sup> Nandang Sarip Hidayat, "Problematika Pembelajaran Bhasa Arab", *An-Nida'*, 1, 37, (2012), 82-88.

للمادة اليت مت إعطاؤها، لتحديد مهارات الطالب ودوافعهم ومواهبهم واهتماماتهم ومواقفهم تجاه برامج تعليم اللغة العربية، لتحديد مستوى تقدم وملاءمة مخرجات تعليم اللغة العربية من قبل الطلاب. مع معايير الكفاءة والكفاءات الأساسية التي تم تحديدها، وتشخيص نقاط القوة والضعف لدى الطلاب في المشاركة في أنشطة تعليم اللغة العربية، وتحديد الطلاب الذين يتلقون أنواعًا معينة من التعليم، واختيار الترقيات الصفية، ووضع الطلاب **ء** حسب إمكاناتهم. ```

من البيان أعلاه، يمكن الاستنتاج أن تقويم تعليم اللغة العربية هو خطوة تم اتخاذها لتحديد مدى فعالية وكفاءة نظام تعليم اللغة العربية، سواء فيما يتعلق بالأهداف والمواد والأساليب والوسائط ومصادر التعليم والبيئة و نظام التقويم نفسه. ويمكن استخدام نتائج التقويم من قبل المعلم لتحسين نظام تعليم اللغة العربية للأحساء بعد إجراء التقويم أو يمكن استخدامها أيضًا كأداة لتسجيل اإلجنازات التعليمية للطالب.

- **.2 أنواع تقومي التعليم اللغة العربية**
- أ) التقويم بحسب وقت اجرائه ينقسم الى خمسة اقسام: التقويم القبلي (التمهيدي)، التقويم التكويني (المستمر)، التقويم التشخيصي، التقويم الختامي (النهائي)، التقويم التتبعي.^` ١) التقويم القبلي (التمهيدي): Primary Evaluation فإن التقومي التمهيدي أو القبلي يقوم هبا املدرس يف بداية عملية التعليم ويهتم بتقومي الطالب من حيث قدراته وحتصيله وميوله واجتاهاته وحاجاته للاستفادة بذلك في تحطيط الخبرات التعليمية الملائمة له حتى

<sup>&</sup>lt;sup>17</sup> Mira, Syihabudin, and Yayan Nurbayan, "Evaluation of Arabic Learning Using the Kahoot Application in The Pandemic Era of Covid-19", *Ta'lim al-Arabiyyah: Jurnal Pendidikan Bahasa Arab & Kebahasaan*, 2, 4, (2020), 156.

<sup>18</sup> حممد داود الربيعي، التقومي و اإلرشادات و التوجهات ، 15 .19-

يتعرف املدرس يف هناية الربانمج التعليمي على التغريات اليت حدثت أو ميكن فهم أن اتقومي التمهيدي <sup>19</sup> يف سلوكه نتيجة دراسته للمقرر. هو التقومي يتم إجراؤه لقياس قدرات الطالب األولية قبل املشاركة يف أنشطة التعل يم.

2( التقومي التكويين )املستمر(: Evaluation Formative

والتقومي التكويين هو تقومي مستمر مالزم لعملية التدريس ومصاحب هلا جنبا إىل جنب وهو يهدف لتزويد املغلم و النتعلم بنتائج الأداء وذلك لتحسين العملية التعليمية. `` و أهمية التقويم التكويني في العملية التعليمية التعلمية تضمنت دراسة أمنوذجا للتقومي من أجل التعلم وهو جوهر عملية التقومي التكويين الذي يعتمد على بعضا من اسرتاتيجياته، كتقدمي التغذية الراجعة و التقومي الذايت وتقومياألقران، وتبني أن استخدام تلك اسرتاتيجيات دعمت وعززت املهارات اإلجتماعية لدى الطالب من خالل حتقيق املشاركة و التعاون فيما بني الطلبة في الأنشطة الصفية، وأيضا تعزيز احترام آراء الآخرين من خلال السماح بتبادل الآراء ضمن المجموعات، وتحقيق التواصل الفعال وزيادة القدرة للطلبة للدفاع عن الأفكار و تبرير النتائج، كما أسهم أنموذج في إحداث تغييرات في السلوكيات لدى الطلبة بنحو إيجابي مما حد من المشكالت ما بين الطلبة و عمل على توجيه طاقاتهم نحو التعلم واجناز املهام و األنشطة، وقد أفضت الدراسة أيضا أبن تلك اإلسرتاتيجيات سامهت يف رفع التحصيل الدراسي للطلبة من ذوي التحصيل المتدبي من خالل تركيز الإهتمام بَمم و بمساعدة األقران<sup>21</sup>. 3( التقومي التشخيصي

التقويم التشخيصي هو التقويم يتعلق بالتقويم التكويني وذلك من أجل تأكيد الاستمرارية في التقويم والهدف منه تشخيص صعوبات التعليم، وتحديد الأخطاء الشئعة بين الطلاب سواء في معارفهم أو مهاراهتم أو اجتائهم ومن أدواته االختبارات التحصيلية كاالختبارات املقالية واملوضوعية والشفوية فضال عن الرجوع إىل ملف الطالب وبطاقته المدسية ومن أهداف تحديد المستوى وتحديد نقطة البداية. `` أو يمكن فهمه أيضًا على أنه تقويم تشخيصي، وهو تقويم يركز بشكل خاص على معالجة صعوبات تعليم الطلاب التي لا يتم حلها بواسطة صيغة علاجية يتم تقديمها عادةً في شكل تقويم تكويني من قبل المعلم. 4( التقومي اخلتامي )النهائي( : Evaluation Summative

يتم التقومي هنا لنواتج التعلم يف هناية وحدة أو فصل أو سنة دراسية. وغالبا يتم رصد درجات المتعلمين باستخدام الاختبارات التحصيلية واليت يتم إعدادها من قبل املعلم، أو من قبل فريق من املعلمني. ويتوقع أن يحقق هذا التقويم عدّة أهداف رئيسة وثانوية، وقد يطغى الهدف الثانوي على الرئيسي أحياان، فقد يكون اهلدف مقارنة حتصيل املتعلمني يف عدة مدارس، أو الكشف عن مدى فعالية العملية التعليمية، ابعتماد الدرجات كمؤشر على مدى حتقيق األهداف

\*\* محمد داود الربيعي، التقويم و الإرشادات و التوجهات، ١٥.

<sup>&</sup>lt;sup>21</sup> العبد الكريم، إيمان، والشايع، فهدف، "أنموذج مقترح للتقويم من أجل تعلم العلوم لطالبات المرحلة الابتدائية"، *المجلة التربوية الدولية المتخصصة*، ،17، 10، ص ٢٠١٥-٣٣٢.

23 التعليمية. ًض أو ا على ميكن فهمه أي التقو مي النهائي هو تقو مي يتم إجراؤه على نتائج تعل يم الطالب بعد حضور الدروس يف ربع أو فصل دراسي واحد أو هناية العام لتحديد املستوى التايل.

Follow up Evaluation :التتبعي التقومي( 5

ويقصد به متابعة آثار المنهج بعد تطبيقة، وتقويم فعالية المنهج الإنتاجية، والمتعلق بالمتعلمين، من خلال متابعتهم بعد تخرجهم في مواقع عملهم، ومعرفة ودى احتفاظهم حبصيلة ما تعلوه، وذلك انطالقا من أن دور املنهج ال ينتهي مبجرد املتعلم منه، بل يستمر أثره على المتعلم وفعاليته في مواقع العمل.<sup>٢٤</sup> التتبعي هي متابعة لنتائج التقويم. التقومي التتبعي هي حماولة لتحديد مدى جناح املساعدة املقدمة للطلاب ومتابعتها بناءً على نتائج تقويم الإجراءات المتخذة في محاولة  $\overline{\phantom{a}}$ لتقديم التوجيه.

ب (التقومي حبسب الشمولية ينقسم إىل قسمني، ومها: التكومي الشامل )املكرب( و التقومي اجلزئي )املصغر(.

1( التكومي الشامل )املكرب(: Evaluation Macro

يستخدم في نماية الموقف التعليمي أو نماية وحدة دراسية أو فصل دراسي أو سنة دراسة أو مرحلة تعليمية ويتناول هذا النوع من التقومي مجيع خمرجات النظم وعالقتها ابألهداف وأتيت تسميتة من النظرة الشمولية للعملية الرتبوية ويطلب هذا النوع من التقومي جهودا كبرية وقد يستغرق فترة زمنية طويلة ويسترك فيه جميع المعنيين بالعمية التربوية

<sup>&</sup>lt;sup>7۲</sup> سوسن شاكر مجيد، *أسس بناء الاختبارات و المقاييس النفسية التربوية*، (بغداد، ٢٠٠٤)، ٢، ٣١. <sup>٢٤</sup> خالد خميس السر، *أساسيات المناهج التعليمية*، (غزة – فلسطين، جامعة الأقصى: جميع الحقوق حمفوظة للمؤلف، 2018)، .169
بصورة فريق ويعتمد أكثر من أداة يف مجيع البيانت، ومن اهدافه تقدير مدى كفاية أو حتصيل املدرس بياانت رقمية أو وصفية على أساسها هدف التقو مي املكرب هو <sup>25</sup> يتم وضع تقارير عن مستوى املتعلمني. أو ميكن <sup>26</sup> برانمج التعليم، أي الربانمج املخطط لتحسني قطاع التعليم. ًضا من خال فهمه أي ل التكو مي املكرب، أي التقييمات املفروضة على الربامج التعليمية يف سياق حتسني جودة التعليم. 2( التقومي اجلزئي )املصغر(: Evaluation Micro

التقويم المصغر هو التقويم جانبا محددا من جوانب العملية التربوية كتقويم المدرس لتحصيل الطلاب وتقويم فعالية المدرس وتقويم المكتبة المدرسة.'`` وبيان اخر بالتقويم المصغر هو تقويم المنهج او البرنامج فقط، وتقويم جوانبه المختلفة.^` غالبًا ما يستخدم التقويم الجزئي على  $\ddot{\cdot}$ مستوى الفصل الدراسي، خاصةً لتحديد إنجازات الطلاب. هذا التحصيل التعليمي ليس معرفيًا فحسب، بل يشمل أيضًا جميع يد<br>ا الإمكانات الموجودة لدى الطلاب. لذا فإن الهدف من التقويم الجزئي هو برنامج التعليم في الفصل والمعلم هو الشخص المسؤول. ٢٩

ج) التقويم بحسب نوع المعلومات و البيانات ينقسم إلى قسمين، وهما: التقويم الكمي و التقومي النوعي 1( التقومي الكمي: Evaluation Ouantitative

25 حممد داود الربيعي، التقومي و اإلرشادات و التوجهات، .16 <sup>26</sup> Imam Gunawan, "Evaluasi Program Pembelajaran", *Jurnal Pendidikan*, 1, 17, (2011), 2. <sup>۲۷</sup> محمد داود الربيعي، التقويم و الإرشادات و التوجهات، ۱۲. <sup>٢٨</sup> إبراهيم الشبلي مهدي، *تقويم المناهج باستخدام النماذج*، ط١، (بغداد – العراق: الجامعة المستنصرية

- مطبعة املعارف، 1984)، .33

<sup>29</sup> Imam Gunawan, Evaluasi Program, 2.

التقومي الكمي هو التقومي الذي يعتمد على املعلومات الرقمية كالعلامات التي نحصل عليها من الاختبارات أو التقارير التي نحصل عليها من الاستبيانات، إذ توفر هذه الأدوات معلومات كمية. `` تقويم الكمي هو نوع من التقويم تم تطويره من قبل Stake حيث يوجد في هذا التقويم ثلاثة أشياء رئيسية تصبح هدفًا أو هدفًا للتقويم، ولكي يتمكن المقيم من ة<br>م .<br>ف تحديد هذه الأشياء الثلاثة، وهي (١) السوابق – التي تم تحديدها كما السياق )2( املعامالت - اليت يتم تعريفها على أهنا عملية، و )3( النتائج – التي يتم تعريفها كنتيجة.'`` نموذج التقويم الكمي من نموذج الوضعية، مع التركيز بشكل أكبر على أبعاد المنهج كمخرجات تعليم، وكانت مخرجات التعليم معايير للنموذج الكمي.\*\*

2( التقومي النوعي: Evaluation Typical

يعتمد هذا النوع من التقومي على املعلومات اليت يتم مجعها ووصف السلوك وصفا لفظيا ويتم تدوين املالحظات يف ملف الطالب من قبل املدرس أو املرشد الرتبوي أو ويل امر الطالب. وهذا النوعان يشاهبان (الشكلي وغير الشكلي) في الجانب المتعلق بطبعية البيانات و المعلومات التي يعتمد على التقويم. ٣٣ يأتي التقويم النوعي من نموذج تقويم المنهج،

33 حممد داود الربيعي، التقومي و اإلرشادات و التوجهات، .17

<sup>30</sup> حممد داود الربيعي، التقومي و اإلرشادات و التوجهات، .17

<sup>31</sup> Mardiah, Syarifuddin, "Model-Model Evaluasi Pendidikan", *Mitra Ash-Shibyan: Jurnal Pendidikan & Konseling*, 01, 02, (2018), 49.

<sup>32</sup> Haryanto, Evaluasi Pembelajaran (Konsep dan Manajemen), (Yogyakarta: UNY Press, 2020), 89.

ويستخدم منهجية نوعية يف وقت مجع البياانت وتقييمها، ويستخدم منوذج 34 دراسة احلالة يف إجراء التقييمات. د( التقومي حبسب املوقف من األهداف مت تصنيفه اىل: 1( التقومي املعتمد على االهداف 2( التقومي لغري معتمد على االهداف ه( التقومي حبسب القائمني عليه ينقسم إيل التقومي الداخلي و التقومي اخلارجي

1( التقومي الداخلي: Evaluatior Internal

ويقوم به مقومون من داخل املشروع ويرتبط ابملنهجية املطبقة يف البرنامج.°<sup>۳</sup> المتقويم الداخلي هو مسؤول تقويم البرنامج وهو أيضًا أحد المسؤولين أو أعضاء مُنفِّذ التقويم.'<sup>٣٦</sup> بر<br>م

2( التقومي اخلارجي: Evaluation External يرتبط هذا النوع من التقومي ابلنظرة العامة للتغري الذي يتخطى حدود 37 الربانمج نفسه ويستعمل للمقارنة بني الربانمج املعين بربامج اخرى. التقومي اخلارجي هم أشخاص ال عالقة هلم بتنفيذ السياسات 38 والربامج. و( التقومي حبسب االمتداد املكاين ينقسم إىل التقومي الواسع و التقومي احمللي )الضيق(

<sup>34</sup> Haryanto, Evaluasi Pembelajaran, 89.

35 حممد داود الربيعي، التقومي و اإلرشادات و التوجهات، .17

37 حممد داود الربيعي، التقومي و اإلرشادات و التوجهات، .17

<sup>38</sup> Esti Fadlilah, *Pelaksanaan Program Evaluasi Meta*, 10.

<sup>36</sup> Esti Fadlilah, *Pelaksanaan Program Evaluasi Meta Oleh Kepala Sekolah Untuk Meningkatkan Pencapaian Standar Kriteria Ketuntasan Minimal (KKM) Siswa Pada Mata Pelajaran Aqidah Akhlak di MTs Miftahul Huda Bulung Kulon Tahun Pelajaran 2015/2016*, Skripsi, (Kudus: STAIN Kudus Jurusan Tarbiyah, Program Studi Pendidikan Agama Islam (PAI), 2016), 10.

1( التقومي الواسع: Evalution Global 39 يتم تناول املنهاج ابلتقومي بكامل رقعته املكانية. 2( التقومي احمللي )الضيق(: Evalution Local ينحصر التقومي يف منطقة واحدة. 40

ز) التقويم بحسب فلسفة ينقسم إلى التقويم التجري (الكلاسيكي) و التقويم المتطور (الإجائبي) 1( التقومي التجري )الكالسيكي(: Evalution Classical وهو الذي يستعمل الاسلوب العلمي في وضع ادوات القياس تماما. ' `

2( التقومي املتطور )اإلجائي(: Evalution Operational

وهو الذي يسعى للحصول على الستنتاجات النافعة و الصحيحة عن طريق احلوار بني املقوم ومتخذ القرار ملعرفة اكثر املعلومات امهية ابنسبة 42ملتخذ القرار.

- ح) التقويم بحسب درجته الشكلية ينقسم إلى التقويم الرسمي و التقويم غير الرمسي
- 1( التقومي الرمسي:Evalution Formal يُقال إنَّما طريقة اختبار رسمية إذا تم استخدامها بالكامل في فئة و<br>به واحدة وجهاً لوجه لأنشطة إدارة الاختبار. وهذا يعني أن التقويم يتم بشكل منفصل عن أنشطة التعليم، بحيث يحصل الطلاب على مالحظات جديدة يف االجتماع التايل بعد االنتهاء من نشاط
	- <sup>۳۹</sup> محمد داود الربيعي، التقويم و الإرشادات و التوجهات، ۱۷. 40 حممد داود الربيعي، التقومي و اإلرشادات و التوجهات، .17 <sup>،</sup> محمد داود الربيعي، التقويم و الإرشادات و التوجهات، ١٨. <sup>٤٢</sup> محمد داود الربيعي، التقويم و الإرشادات و التوجهات، ١٨.

االختبار. ميكن أن تكون التقومي الرمسي يف شكل ا ختبارات كتابية واختبارات شفهية واختبارات أداء. ميكن أن تكون طريقة االختبار املكتوبة يف شكل أو تنسيق األداة يف شكل عناصر اختبار مملوءة، وعناصر اختبار وصفية، وخيارات خاطئة صحيحة، التوفيق بني الخيارات المتعددة.<sup>٤٣</sup>

2( التقومي غري الرمسي: Evalution Informal حيث يرى لينارد (L. Hampton) انهما يتعلقان بمسألة العلمية و الموضوعية، فالتقويم (غير الرسمي) مارسه الناس بشكل عام بخصوص الربانمج املقصود وهو نوع عارض من التقومي، يعتمد على االنطباعات واآلراء الشخصية، هلذا فهو يرى ضرورة عدم اعتماد املقوم على مثل هذه االنطباعات وآلراء الستخالص االسستنتاجات وهو يدعو اىل الاعتماد على نتائج التقويم الموضوعية و العلمية (التقويم الشكلي).<sup>٤٤</sup>

ط) التقويم الموضوعي التقومي املوضوعية هي االختبارات اليت يتم إجراؤها بطريقة ميكن من خالهلا تقومي نتائج هذه االختبارات بشكل موضوعي ، وتقوميها من قبل أي شخص سينتج نفس النتيجة.<sup>٤٥</sup> ي) التقويم الذاتي يعتمد على ذات الفرد (الحواس) وسهدف الى دراسة الشحصية التقارير عن الذات، التقويم من خلال آراء الآخرين.'<sup>٤٦</sup> رأي اخر التقويم

<sup>؛؛</sup> محمد داود الربيعي، التقويم و الإرشادات و التوجهات، ١٨.

<sup>45</sup> Anas Sudijono, *Pengantar Evaluasi Pendidikan*, (Jakarta: Raja Grafindo Persada, 2006).

46 حممد داود الربيعي، التقومي و اإلرشادات و التوجهات، .18

<sup>43</sup> Bambang Hari Purnomo, "Metode dan Teknik Pengumpulan Data Dalam Penelitian Tindakan Kelas (Classroom Action Research)", *Jurnal Pengembangan Pendidikan*, 0, 1, (Juni 2011), 244.

.ً الذاتية هي اختبارات يتم إجراؤها يف شكل وصف عادة يف هذا النوع من االختبارات ، يتمتع الطالب حبرية اختيار اإلجاابت وحتديدها. أدى ذلك إىل اختالف إجاابت البياانت وأدى إىل عدم املوضوعية ا من اتساع وضيق املادة املطلوبة، ميكن تقسيم ً يف التقومي. انطالق االختبار يف شكل هذا الوصف إىل شكلني، ومها األوصاف احملدودة )عناصر االستجابة املقيدة( واألوصاف اجملانية )عناصر االستجابة 47املمتدة(.

ك( التقومي االعتباري

ويخضع الى اعتبارات معينة وهي (عدم الاهتمام، متحيزا احيانا، الخوف، الخجل، آراء الشخص).<sup>٤٨</sup>

ل( التقومي التحصيل الدراسي يعترب من اهم جماالت التقومي يف العملية التعليمية وهذه العملية من اهم

مسؤوليات املعلم اليت يضطلع هبا ويعتمد املعلم يف عملية تقومي التحصيل 49 الدراسي على وسائل متعددة منها: 1( اسئلة املراجعة اليومية اليت يقوم هبا يف بداية احلصة 2( االعمال اليت يقوم هبا التالميذ يف الفصل 3( النشطة املصاحبة للدروس او االنشطة اخلرى اليت حيددها املعلم للتالميذ 4( قدرات التالميذ يف اعداد الوسائل املرتبطة ابملادة الدراسية 5( االختبارات الشفوية والتحريرية والعلمية املرتبطة ببعض املواد الدراسية

<sup>49</sup> محمد داود الربيعي، التقويم و الإرشادات و التوجهات، ١٩.

<sup>47</sup> Zainal Arifin, *Evaluasi Pembelajaran*, (Bandung: PT. Remaja Rosdakarya, 2009), 125. <sup>48</sup> محمد داود الربيعي، التقويم و الإرشادات و التوجهات، ١٨.

**.3 التقومي التكويين: Evaluation Formative** 

التقومي التكويين هو تقومي يتم إجراؤه لتحديد مدى تكوين الطالب بعد حضور برنامج معين.`° التقويم التكويني هو برنامج يتم التخطيط له وتنفيذه أثناء استمرار الربانمج، وهو نطاق التقومي التكويين. النتائج مفيدة بشكل خاص ملديري الربامج وأصحاب املصلحة لتحسني عملية إعداد تصميم البرنامج وتنفيذه مما يؤدي في النهاية إلى تحقيق الأهداف للمجموعة المستهدفة. لذلك، من بداية التحضير لتقويم المشاركة في عملية صياغة المشكلة إلى تصنيع الأداة، من الضروري إشراك مديري البرامج. `` من بعض التفسيرات أعلاه، يمكن الاستنتاج أن التقويم التكويني هو من حيث المبدأ تقويم يتم إجراؤه أثناء استمرار الربانمج.

ويشمل عملية مستمرة حتدث خالل تنفيذ املناهج لتقومي حمتوى املادة الدراسية وأساليب تدريسها ويتم هذا النوع من القومي أثناء العملية التعليمية ويكون اهلدف ممنه تزويد املدرس و الطالب ابلتغذية الراجعة لتحسني التعلم و التعليم وكذلك معرفة مدى التقدم احلاصل لدى الطالب، ومن ادواته االختبارات القصرية و التمارين الصفية والواجبات املنزلة ومن اهدافه اعطاء تقديرات مؤقتة عن تقدم املدرس اثناء سري عملية التعلم و التعريف على نقاط القوة والضعف عنده مع توفري تغذية راجعة منظمة ومستمرة لكل من املدرس 52 و الطالب.

يستخدم املعلمون التقومي التكويين يف مراقبة ومتابعة عملية تعليم الطالب كأفراد وجمموعات ويقدم هذا التقومي معلومات مستمرة ميكن أن يستفيد منها

<sup>50</sup> Suharsimi Arikunto, *Dasar-Dasar Evaluasi Pendidikan*, (Jakarta: PT. Bumi Aksara, 2011), 36.

<sup>51</sup> Sulastri Sardjo, Linda Darmanjati, Kusharianingsih Boediono*, Implementasi Model Evaluasi Formatif Program Pembangunan Sosial (EFPPS): Partisipasi Multipihak Dalam Evaluasi Program*, (Jakarta: Yayasan Pustaka Obor Indonesia 2017).

<sup>&</sup>lt;sup>۰۲</sup> محمد داود الربيعي، التقويم و الإرشادات و التوجهات ، ۱۰.

املعلم يف تعديل العملية التدريسية. وتصميم خطواهتا التالية استجابة حلاجات الطالب مما ييسر تعلمهم. وبذلك يكون التقومي التكويين جزءا متكامال من عملية التدريسية مبا تقدمه نتائج هذا التقومي املستمر من تغذية راجعة و تغذية أمامية، فممارسات التقومي الصفي اجليد تتطلب من املعلم إحداث توازن بني مالحظاته عن الطالب أثناء الدرس، وما جيريه من مناقشات، وما يضعه من 53 تقديرات.

وبالتالي يمكن أيضًا تفسير التقويم التكويني على أنه تقويم يهدف إلى احلصول على تغذية راجعة، ومن مث ميكن استخدام نتائج التقومي لتحسني عملية التدريس والتعلم التي يتم تنفيذها حاليًا أو التي تم تنفيذها. وفي الواقع، ية<br>ا لا يتم إجراء التقويم التكويني في نماية كل درس فحسب، بل يمكن إجراؤه أيضًا 54 أثناء استمرار الدرس.

يمكن الاستنتاج أن الغرض من التقويم التكويني هو معرفة المدى الذي يمكن أن يذهب إليه الربانمج املصمم، وكذلك حتديد العقبات. من خالل معرفة العقبات واألشياء اليت تتسبب يف عدم عمل الربانمج بسالسة، ميكن لصانعي القرار إجراء تحسينات مبكرة تدعم الإنجاز السلس لأهداف البرنامج.على سبيل المثال، عندما يقوم المعلم أو المحاضر بالتدريس، فإنه يطرح أسئلة على الطالب أو الطالب للتحقق أو للحصول على معلومات حول فهم الطالب لما شرحه المعلم أو المحاضر. إذا اتضح أنه لا يزال هناك الكثير ممن لا يفهمون، فإن الإجراء التالي هو تغيير أو تحسين طريقة التدريس بحيث يمكن فهمها واستيعابها حقًا. مثال آخر يمكن أن يكون إعطاء وظيفة لطلاب بعد انتهاء .<br>م

<sup>05</sup> صلاح الدين محمود علام، *القياس و التقويم التربوي في عملية التدريس*، (دار المسيرة، عمان  $.77 - 70$   $.0$   $(5 \cdot)0$ 

<sup>54</sup> Leni Fitrianti, "Prinsip Kontinuitas Dalam Evaluasi Proses Pembelajaran", *Al-Ishlah: Jurnal Pendidikan*, 1, 10, (2018), 95.

الدرس ليتم إجراؤه خارج ساعات الدرس أو يف املنزل. بعد التحقق واتضح أنه لا تزال هناك العديد من الأخطاء في أداء الوظيفة، يجب على المعلم أو المحاضر إعادة شرح الدرس. وابلتايل، فإن التقومي التكويين ليس فقط يف شكل اختبار مكتوب ويتم إجراؤه فقط في نھاية كل درس، ولكن يمكن أيضًا أن يكون في شكل أسئلة أو األسالب شفهية يتم تقدميها أثناء الدرس أو بعد انتهاء الدرس.

**.4 نتائج التدريس** 

نتائج التدريس هي مجيع اآلاثر اليت ميكن استخدامها كمؤشرات لقيمة استخدام طريقة في ظل ظروف مختلفة. وفقًا لـ Reigeluth و Merril ، فإن .<br>م نتائج التدريس مؤهلة إلى r، وهي:°°

أ. فعالية التدريس

عادة ما تنقاس فعالية التدريس مبستوى حتصيل املتعلم يف أهداف التدريس اليت مت حتديدها. 7 مؤشرات ميكن استخدامها لتحديد فعالية التدريس تشمل:

.1 دقة إتقان السلوك

بمكن استخدام الإتقان الدقيق للسلوك المكتسب، والمعروف أيضًا ابسم معدل اخلطأ، كمؤشر لتحديد فعالية التدريس. كلما زاد اهتمام الطلاب بالسلوك الذي تتم دراسته، زادت فعالية التدريس الذي تم تنفيذه. أو بعبارة أخرى، كلما قل معدل اخلطأ، زادت فعالية التدريس. .2السرعة يف العمل عادة ما ترتبط سرعة الأداء بمقدار الوقت المستغرق لأداء الأداء.<sup>٦</sup>° كلما كان أداء الطالب أسرع، كلما كان التدريس أكثر فعالية.

<sup>&</sup>lt;sup>55</sup> I Nyoman Sudana Degeng, *Ilmu Pengajaran Taksonomi Variable*, (Jakarta: Departemen Pendidikan Dan Kebudayaan Direktorat Jendral Pendidikan Tinggi Proyek Pengembangan Lembaga Pendidikan Tenaga Kependidikan, Oktober 1989), 163.

<sup>56</sup> Charles M Reigeluth dan Merrill M.D, *Classes of Instructional Variables,* (Educational Technology, 1979), 19, 3, 5-24.

.3 التوافق مع اإلجراءات ًضا استخدام مالءمة األد ميكن أي اء مع إجراءات الكتاب املعمول هبا كمؤشر على فعالية التدريس. يقال إن التدريس فعال إذا كان ا إلجراءات الكتاب املعمول هبا. ً إبمكان الطالب عرض األداء وفق .3 كمية األداء

تشير كمية الأداء إلى عدد العروض التي يمكن للطلاب عرضها في وقت معني واليت مت تطبيقها. يربط العديد من مصممي التدريس هذا الكم من الأداء بعدد الأهداف التي حققها الطلاب. كلما تم تحقيق المزيد من الأهداف، زادت فعالية التدريس. بمعنى آخر، يمكن قياس فعالية التدريس بمقدار الأداء الذي يمكن أن يظهره الطلاب.

.4 جودة النتيجة النهائية

عادة ما يتم تقويم التدريس في مجال المهارات أو الفنون من خلال النظر في جودة النتيجة النهائية. غالبًا ما تعتمد العروض على الموقف،  $\ddot{\cdot}$ والذوق الفني، أكثر من الإجراءات القياسية التي يجب اتباعها. .5 معدل نقل التعلم

تعد قدرة الطالب على نقل التعلم مما أتقنوه إىل أشياء أخرى مماثلة أيضًا مؤشرًا مهمًا لتحديد فعالية التدريس. كلما زادت سرعة إتقان  $\overline{a}$ ً الطالب لأداء معين، زادت فرصة نقل التعلم إلى أداء مشابه. أخيرًا، <u>ً</u> كلما ارتفعت جودة النتائج اليت أظهرها الطالب ، زادت فرصة النجاح يف إجراء حتويالت التعلم على نتائج أداء مماثلة.

.6 معدل البقاء

معدل الاستبقاء هو مقدار الأداء الذي لا يزال الطلاب قادرين على إظهاره بعد فترة زمنية معينة. أو باستخدام مفهوم منظري الذاكرة، مقدار المعلومات التي لا يزال بإمكان المتعلم تذكرها أو إعادة التعبير عنها بعد فترة زمنية معينة. لذلك، كلما ارتفع معدل الاستبقاء، زادت فعالية التدريس. ميكن استخدام هذا املؤشر يف التدريس الذي يركز على الذاكرة.

ب .كفاءة التدريس

عند قياس كفاءة التدريس، تتم إحالة املؤشرات الرئيسية إىل الوقت واملوظفني ومصادر التعلم. .1 الوقت

تكون كفاءة التعلم مفيدة فقط إذا كانت مرتبطة ابلطالب الفرديين. لذلك، لا يمكن قياس الكفاءة إلا إذا كان بإمكان كل طالب التعلم وفقًا لمقدار الوقت الذي يحتاجه. عادة ما يتم قياس الكفاءة في .<br>م ظروف التخصيص الضيق للوقت عن طريق مقارنة تنفيذ عدة برامج خمتلفة يف نفس الوقت، مث تتم مقارنة إجنازات كل برانمج. ميكن تصنيف البرامج التي يمكنها تحقيق معظم الأهداف خلال الوقت املخصص هلا على أهنا أكثر الربامج كفاءة.

إن وجود تخصيص وقت فضفاض وفقًا لاحتياجات كل برنامج .<br>م تعليمي لتحقيق نفس األهداف التعليمية هو أكثر دقة لوصف الكفاءة. يُعرَّف البرنامج الذي يمكنه تحقيق معظم الأهداف في أقصر وقت بأنه البرنامج الأكثر كفاءة.

.2 املوظفني

بمكن أيضًا استخدام عدد الموظفين المشاركين في تخطيط التدريس وتنفيذه وتقييمه لوصف الكفاءة. .3 ومصادر التعلم يمكن أيضًا استخدام موارد التعلم الأخرى، بصرف النظر عن املعلمني، كمقياس ملستوى كفاءة التدريس، مثل: مقدار املساحة املستخدمة، وما إذا كان يتضمن استخدام املختربات، وأجهزة الكمبيوتر، وعدد الكتب املدرسية، وتسليم املصنفات أو املصادر األخرى اليت هلا عالقة بتكاليف التدريس.

هناك طريقة أخرى لقياس الكفاءة من وجهة نظر استخدام مصادر التعلم وهي مقارنة عدد الطالب الذين ميكنهم استخدام وسيط ما يف وقت قصري، مما يعين أن الوسائط أكثر فاعلية. عند النظر إليها من منظور التكلفة، فإن استخدام الشفافية لنقل حمتوى التدريس سيكون أكثر كفاءة من كتابة حمتوى التدريس وتكرار عدد الطالب. ت .جاذبية التدريس

اجلانب الثالث هو جاذبية التدريس. عادة ما يتم قياس جاذبية التدريس من خلال ملاحظة ميل الطلاب للبقاء أو الاستمرار في التعلم. لوصف اجلاذبية كنتيجة للتدريس، يتم الرتكيز على جودة التدريس، وليس على جاذبية مجال الدراسة. وذلك لأن جاذبية مجال الدراسة تعتمد إلى حد كبري على جودة التدريس.

**ب.وسيلة 9 Suite Ispring**

#### **Ispring Suite 9 تعريف .1**

أحد وسائل اليت ميكن استخدامها يف إعداد أسئلة االختبار هو Suite Ispring. Suite Ispring هو وسيلة جهاز ميكن استخدامه إلنشاء أسئلة أو اختبارات عبر الإنترنت وغير متصل. يستخدم هذه الوسيلة لإجراء جميع

أشكال الاختبارات، بما في ذلك الصوت والفيديو ويوتيوب. `` يوفر Ispring ة<br>ة Suite أشكاًال خمتلفة من االختبارات اليت ميكن رؤية قيمها يف النهاية مباشرة ويمكن تغييرها في شكل فلاش.^° وسيلة Ispring Suite سهل الاستخدام و لا يستغرق وقتًا طويلاً للعمل عليه لأنه يمكن تعلمه بنفسك. بالإضافة إلى .<br>. ذلك، يمكن أيضًا استخدام Ispring Suite لإنشاء أنواع مختلفة من الأسئلة التفاعلية وميكن دجمها يف Point Power Microsoft، مما يسهل على املعلمني تطبيقها في توفير اختبارات تقويم التعليم المستمر.<sup>٩٩</sup>

يعد Suite Ispring أحد الوسيلة أو الربامج اليت ميكن استخدامها إلنشاء اختبارات تفاعلية بسهولة. هذه الوسيلة سهل التشغيل نسبيًا، خاصة  $\ddot{\cdot}$ للمبتدئين، بالنظر إلى أن واجهته تشبه تقريبًا Power Point. من خلال هذه  $\ddot{\cdot}$ الوسيلة، ميكننا إنشاء مناذج خمتلفة من االختبارات مثل االختيار من متعدد، والصواب واخلطأ، واإلجابة القصرية، واملطابقة، والفرز ، وما إىل ذلك.

وسيلة Suite Ispring هو أداة تقو مي بتحويل ملفات العرض التقدميي إىل منوذج فالش ومنوذج AICC / SCORM، وهي مناذج شائعة االستخدام يف التعليم باستخدام نظام إدارة التعليم الإلكتروني. يتوفر Ispring Suite في الإصدارات المجانية والمدفوعة. `` Ispring Suite - QuizMaker هي أداة تأليف ا  $\zeta$ ميكن للمعلمني استخدامها إلنشاء جمموعة متنوعة من األسئلة التفاعلية، بدء من أسئلة االختيار من متعدد، والصواب - اخلطأ، والتوفيق بني األسئلة

<sup>57</sup> Nury Yuniasih, Ririn Nur Aini, Retno Widowati, "Pengembangan Media Interaktif Berbasis Ispring Materi Sistem Pencernaan Manusia Kelas V Di SDN Ciptomulyo 3 Kota Malang", *Jurnal Inspirasi Pendidikan*, 2, 8, (2018), 85-94

<sup>58</sup> Farman, Shinta Anjelina, Qadriah Triatni Putri, Nur Ainnul Mardiah, Karmila Sari, "Pengembangan Instrumen Penilaian Pembelajaran Matematika Berbasis Ispring Suite", *Aksioma: Jurnal Program Studi Pendidikan Matematika,* 4, 10, (2021), 2042.

<sup>59</sup> Frida Akmalia dan Syihabuddin, "Pemanfatan Ispring Suite Quizmaker Untuk Pembuatan Soal-soal Bahasa Arab", *Tsaqofiya: Jurnal Pendidikan dan Sastra Arab,* 2, 2, (2020), 15-29.

<sup>60</sup> Kuswari Hernawati, *Modul Pelatihan Ispring Presenter,* (Yogyakarta: FMIPA UNY).

 أداة هو Ispring Suite - QuizMaker )Ispring QuizMaker دليل ).املقالية مفيدة لتصميم االختبارات ابستخدام أسئلة السحب واإلفالت والصوت والفيديو والمعادلات. ال

يف عملية إجراء االختبارات من خالل هذا، ميكننا اختيار تنسيقات أو مناذج خمتلفة لالختبارات اليت نريدها، حبيث ال يوجد منوذج واحد فقط يف اختبار واحد. بعد أن نختار نموذج الاختبار الذي نريده، يتم توجيهنا إلى لوحة حترير السؤال. يف هذه اللوحة ميكننا إضافة مفتاح اإلجابة الصحيح وميكننا أيضًا إضافة إجابة / تعليق إذا اختار الممتحن الإجابة الصحيحة أو الإجابة اخلاطئة.

#### **.2 مزااي و عيوب 9 Suite Ispring**

يمكن بسهولة محاذاة 9 Ispring Suite في Microsoft PowerPoint بحيث لا يتطلب استخدامه مهارات معقدة. بعض مزايا Ispring Suite 9 هي:<sup>٦٢</sup> أ( يعمل 9 Suite Ispring كوظيفة إضافية لـ PowerPoint، جلعل ملفات PowerPoint أكثر جاذبية وتفاعلية تعتمد على فالش وميكن فتحها على أي جهاز كمبيوتر أو نظام أساسي تقريبًا.  $\ddot{\cdot}$ ب) تطويرها لدعم التعليم الإلكتروني. يمكن لـ Ispring Suite 9 إدراج أشكال مختلفة من الوسائط، بحيث تكون وسائط التعليم الناتجة أكثر إاثرة لالهتمام، مبا يف ذلك القدرة على تسجيل ومزامنة مقاطع فيديو مقدم العرض، وإضافة مقاطع فيديو فالش و YouTube، واسترياد الصوت أو تسجيله، وإضافة معلومات صانع العروض التقدميية وشعارات الشركة، وإنشاء التنقل والتصميم الفريد.

<sup>61</sup> Abdul Wahab Rosyidi, Umi Machmudah, "Pengembangan Media, 16.

<sup>62</sup> Agna Deka Cahyanti, *Pengembangan Alat Evaluasi Pembelajaran Matematika Dengan Ispring Suite 8*, *Skripsi* (Lampung: Fakultas Tarbiyah Dan Keguruan Universitas Islam Negeri Raden Intan Lampung, 2018), 24.

ج( ميكن توزيعها بسهولة يف شكل فالش، واليت ميكن استخدامها يف أي مكان وحتسينها للويب. صنع اختبار ابستخدام أنواع خمتلفة من األسئلة، وهي: صواب / خطأ )جلعل العبارة صحيحة أو خاطئة(، االختيار من متعدد )لعمل عدة إجاابت بديلة إبجابة واحدة صحيحة(، ردود متعددة )إلنشاء عدة إجاابت بديلة، مع العديد من اإلجاابت الصحيحة(، اكتب يف، مطابقة )السماح ألولئك الذين جييبون عن طريق ملء النص يف العمود ً املتوفر(، ا لرتتيبها(، رقمي التسلسل )فرز اختيارات اإلجاابت وفق )أنواع األسئلة اليت تتطلب فقط إجاابت يف شكل أرقام(، امأل الفراغ )طرح األسئلة عن طريق ملء املساحة الفارغة إبجاابت بديلة مرتبة(، نص االختيار من متعدد )أجب على خيارات النص املختلفة يف شكل قائمة معينة واخرت اإلجابة الصحيحة(، بنك الكلمات )قم ابلسحب واإلفالت يف اختيار الكلمات اليت جيب إكماهلا(، نقطة فعالة )نوع السؤال الذي ال يتطلب سوى نقرة ابملاوس لتحديد اإلجابة الصحيحة(.

ابإلضافة إىل مزااي الوسائط القائمة على جمموعة 9 Suite Ispring، هناك عيوب مثل أن تكون الوسائط أقل مالءمة عند استخدامها للتعلم العملي. لذلك، لتقليل نقاط الضعف هذه، ميكن أن تتعاون الوسائط القائمة على جمموعة ispring مع الوسائط الداعمة األخرى.

**.3 استخدام 9 Suite Ispring ف تقومي التكويين ف التعليم اللغة العربية**  63 فيما يلي خطوات استخدام 9 Suite Ispring لطرح األسئلة ابللغة العربية:

<sup>63</sup> Frida Akmalia dan Syihabuddin, "Pemanfatan Ispring Suite Quizmaker, 15-29.

- أ. افتح Point Power Microsoft( الذي استغدمت الباحثة هو Point Power  $(2013)$
- ب .اخرت فوق قائمة Pro Ispring، مث اخرت Quiz.( عند النقر فوق أداة الاختبار، سيظهر أمر حفظ يشير إلى أن ملف Power Point لم يتم حفظه ولبدء االختبار، جيب حفظ امللف أوال.ً ولكن إذا مت حفظ امللف يف البداية، سيفتح Quizmaker Ispring على الفور(. ج. اخرت فوق إنشاء اختبار جديد مت تقديره إلنشاء اختبار جديد. د. قبل البداية في طرح الأسئلة، فإن أول شيء يجب القيام به هو إعداد الاختبار بالنقر فوق رمز الإعداد. تتوافق الإعدادات مع الأحكام التي تم
- ه. بعد ضبط الرئيسي، يليه إعداد التنقل. انقر فوق إرسال الكل مرة واحدة، ثم حدد السماح للمستخدم بالانتهاء دون الإجابة على جميع الأسئلة. وبالتالي، حتى إذا لم تتم الإجابة على الأسئلة، فلا يزال بإمكان الطلاب إرسال نتائجهم. إذا لم يتم تحديده، فعندئذٍ إذا لم تتم الإجابة على أحد األسئلة، فلن يتمكن الطالب من الضغط على زر إرسال الكل.
	- و. اختر فوق افتراضيات الأسئلة لمنح النقاط وتعيين الملاحظات.

وضعها.

- ز . للنتائج اترك الافتراضي. ولكن إذاكان العرض التقديمي يستخدم خادمًا، ً فيجب تعيينه بحيث يتم نقل درجات الطالب مباشرةً إلى الخادم ولم يعد املعلم يهتم أبخذ الدرجات.
- ح. الخطوة التالية هي طرح سؤال. في Ispring Suite Quizmaker، يتوفر ١١ نوعًا من الأسئلة. لإنشاء سؤال، انقر فوق الزر الخاص بنوع السؤال، على **گ** سبيل املثال صح / خطأ. ابلنسبة هلذا النوع من العبارات، فقط أدخل عبارة ثم حدد ما إذا كانت هذه العبارة صواب أم خطأ.

ً ط. ا يتم نشر اختبار. أخري لكي يتم استخدام االختبار ، جيب تنسيقه يف شكل فالش ، أي انقر فوق "نشر" - الويب - سطح املكتب )فالش( ًضا عرض االختبار يف مستند بتنسيق \* .doc عن طريق – النشر. ميكن أي النشر -كلمة - )امأل عنوان االختبار وموقع امللف( مث اضغط على "نشر". افتح ملف swf.video يف اجمللد املنشور. لتشغيل االختبار ، قم بتشغيله ابستخدام تطبيق مشغل فيديو يدعم فالش نوع امللف مثل Gom أو مشغل فالش خاص.

**ج. خطوات صناعة األسئلة**

تركز أسئلة LOTS (مهارات التفكير الأدبى) فقط على الأشياء الحرفية والنصية، أي تلك التي تركز فقط على إجابة المشكلة. النص (ما يسمى الحرفي)، ليس نتيجة تفكير الفرد القائم على أنشطة التحليل، التقييم، والإنشاء.<sup>٢٤</sup> تتمثل إحدى السمات البارزة للتفكري منخفض املستوى أو LOTS يف أنه يتذ كر وحيفظ احلقائق من النص فقط، على سبيل املثال، إذا طُلب من الطالب اإلجابة على السؤال، فماذا يبحث فورًا عن الإجابة في النص، لا تحاول العثور على إجابة خارج النص. ً حىت ال يستخدموا عقلية نقدية من خالل تقييم العالقة بني حقيقة وأخرى، وليس حماولة معرفة السبب والنتيجة، وعدم اكتشاف احلجج اليت تفسر سبب شيء ما أو حقيقة. حيدث هبذه الطريقة، وليس حماولة عرض أمثلة - مثال ملموس على حقيقة أو مشكلة لأن السؤال المطروح عليه بالفعل لا يتطلب من الطالب القيام بذلك. ال تزال معظم املمارسات املوجودة يف هذا اجملال تتطلب من الطالب تذكر أو حفظ احلقائق.

<sup>64</sup> Ujang Suparman, *Bagaimana Meningkatkan Kemampuan Berpikir Tingkat Tinggi (HOTS) Peserta Didik,* (Bandarlampung: Pusaka Media, 2021), 1.

الخطوات الرئيسية التي يجب اتخاذها في أنشطة التقويم يهدف هذا الإجراء إلى إنتاج اختبار عربي صالح وموثوق.°` يتكون إجراء تطوير تقويم التعليم من ثماني مراحل على النحو التايل:

- .1 املرحلة األوىل هي مرحلة اإلعداد. يف هذه املرحلة، جيري املعلم أو صانع االختبار دراسة للمنهج العريب وأدلة تنفيذ املناهج للمواد العربية. إذا كان املنهج املعتمد عليه هو منهج 2013 القائم على الكفاءة، فإن املواد اليت متت دراستها تشمل الكفاءات األساسية، واملؤشرات، والنتائج، وموضوعات املناقشة ، والتقييم ، وختصيص الوقت املتاح.
- .2 املرحلة الثانية هي اختيار مادة االختبار. لتحديد مادة اختبار اللغة العربية المكتملة والانتقائية حقًا، يمكن القيام بالعديد من الأنشطة، وهي: تحديد نم<br>م المكونات والمهارات اللغوية المراد اختبارها، على سبيل المثال اختبارات المفردات أو الرتكيب أو القراءة أو الكتابة أو التحدث ، وحتديد املوضوع املراد اختباره بشكل تمثيلي (غير متحيز ولا يعتمد على ذاتية التحضير للاختبار.
- .3 املرحلة الثالثة هي حتديد شكل ونوع االختبار. ميكن ترتيب اختبارات مكوانت اللغة واملهارات اللغوية يف أشكال ذاتية و أو موضوعية مع مجيع االختالفات أو الأنواع (باستثناء اختبارات مهارات التحدث التي لها معاملة خاصة). بمعنى آخر، ميكن أن تكون االختبارات اليت يتم إعدادها موضوعية يف شكل اختيار متعدد أو صواب كاذب أو يمكن أن تكون أيضًا في شكل مقالات ذاتية.
- .4 حتدد املرحلة الرابعة عدد عناصر االختبار. الشيء الذي جيب مراعاته عند حتديد عدد عناصر االختبار هو ختصيص الوقت املتاح إلدارة االختبار. ال

<sup>65</sup> Diah Rahmawati, "Pemanfaatan Wondershare Quiz Creator dalam Pembuatan Soal Bahasa Arab", *Arabi : Journal Arabic Sudies,* 02, 1, (Malang : 2017), 38.

يوجد حد محدد لتحديد عدد عناصر الاختبار التي يجب تحضيرها وفقًا للوقت .<br>م املتاح.

- .5 املرحلة اخلامسة هي حتديد النتيجة. إذا كان عدد عناصر االختبار هو 40 )اختيار من متعدد( أبعلى درجة 100 ومت منح مجيع عناصر االختبار نفس وزن النتيجة ، فإن درجة الإجابة الصحيحة على كل عنصر اختبار هي ٢,٥. إذا كانت الأسئلة التي تم طرحها، ذاتية وموضوعية، لكل عنصر مستوى مختلف من الصعوبة والتعقيد، فيمكن للمدرس أو صانع االختبار إعطاء أوزان خمتلفة.
- .6 املرحلة السادسة هي عمل شبكة. الشبكة هي دليل من املعلم يف جتميع أو تطوير اختبار. بدون شبكة واضحة، يصعب على املعلمني أو صانعي الاختبارات إنتاج اختبار يفي بمعايير اختبار جيد، أي اختبار صالح وموثوق.
- .7 املرحلة السابعة هي جتميع عناصر االختبار على أساس الشبكة. عند إعداد هذه األسئلة، هناك عالمات على أن املعلم أو صانع االختبار جيب أن ينتبه إليها، وهي: اللغة املستخدمة واضحة ومباشرة، العبارة يف كل عنصر اختبار )اختيار متعدد( حتتوي على مشكلة واحدة فقط، وطول اإلجاابت لكل خيار (خاصة للاختيار من متعدد) هو نفسه نسبيًا، والإجابات الصحيحة مرتبة  $\ddot{\cdot}$ عشوائيًا، وهذا يعني يجب تجنب تلك الإجابات الصحيحة المنقوشة. على ب<br>: سبيل املثال منط أب و أ ج و أ د أو أ أ و ب ب و ج ج و د د املنقوشة.
- .8 املرحلة الثامنة هي اختبار جترييب مت إعداده. من الناحية املثالية، قبل تطبيق الاختبار (السؤال) على الطلاب، من الضروري إجراء تحربة أولاً. تهدف هذه التجربة إلى تحديد ما إذاكانت الاختبارات التي تم جمعها هي بالفعل اختبارات جيدة (صحيحة وموثوقة) أو ما إذا كانت الاختبارات المجمعة تتمتع بمستوى عادي من الصعوبة ويمكنها حقًا التمييز بين مجموعات الاختبارات ذات

القدرات العالية والمنخفضة. لمعرفة بعد الاختبار، تم إجراء تحليل لإجابات 66 الطالب.

<sup>66</sup> Yelfi Dewi, *Evaluasi dan Tes Bahasa Arab Pedoman Bagi Guru*, *Mahasiswa dan Praktisi Pendidikan Bahasa Arab,* (Bukittinggi : STAIN Bukittinggi Press, 2013), 45.

**الفصل الثالث منهج البحث**

**أ. نوع البحث و مدخله** 

إن نوع هذا البحث حبث كمي ابملدخل التجرييب. و البحث الكمي هو حبث يعتمد على مفهوم الوضعية والذي يبدأ من افرتاض أن الواقع واحد واثبت ومستقر ومستقل عن المعتقدات والمشاعر الفردية. ``` فإن البحث التجريبي هو بحث يتم إجراؤه بالتجربة، وهو أسلوب كمي يستخدم لتحديد تأثير المتغير المستقل (العلاج) على المتغير التابع (النتيجة) في ظل ظروف خاضعة للرقابة.^` كما ذكر Sudjana فإن البحث التجرييب هو البحث الذي يكشف العالقة بني متغريين أو أكثر يبحث عن تأثير متغير واحد على متغيرات أخرى.<sup>٦٩</sup> من الرأيين أعلاه، يمكن استنتاج أن البحث التجريبي هو بحث يتم إجراؤه بتجربة لمعرفة العلاقة بين متغيرين حبثيني.

ميكن تقسيم البحث التجرييب إىل أربعة أنواع، وهي جتربة نقية) True Experiment)، شبه جتربة)Experiment Quasi)، جتربة ضعيفة) Weak Experiment)، جتربة موضوع واحد)Experiment Subject Single). هذا البحث استحدمت الباحثة شبه التجرييب، شبه التجريب هي شكل من أشكال التصميم التجرييب الذي يهدف إىل الكشف عن عالقة السبب والنتيجة من خالل إشراك جموعة ضابطة بالإضافة إلى المجموعة التجريبية. `` يحتوي هذا التصميم على

<sup>67</sup> Nana Syaodih Sukmadinata, *Metode Penelitian Pendidikan*, (Bandung: PT Remaja Rosdakarya, 2017), 12.

<sup>68</sup> Sugiyono, Mteode Penelitian Kuantitatif Kualitatif dan R&D, (Bandung: Alfabeta, 2019), 111.

<sup>69</sup> Nana Sudjana, *Metoda Statistika*, (Bandung: PT Tarsito, 2005), 19.

<sup>70</sup> Ainin, *Meyode Penelitian Bahasa Arab*, (Surabaya: Hilal Pustaka, 2010), 92.

جمموعة حتكم، لكن ال ميكنه العمل بشكل كامل للتحكم يف املتغريات اخلارجية التي تؤثر على تنفيذ التجربة. `` يمكن استنتاج أن التصميم التجربي هي نوع من المقارنة التي تقارن تأثير إعطاء علاج على موضوع (فئة تحريبية) وترى تأثير العلاج على املوضوع قيد الدراسة.

**ب.متغري البحث** 

وفقًا لـ Arikunto، فإن المتغيرات التي تُرى من موقعها تشمل المتغيرات .<br>م المستقلة والمتغيرات المرتبط. <sup>٧٢</sup> المتغيرات المستقلة وفقًا لـ Sugiyono هي متغيرات نم<br>م مستقلة، متغيرات تؤثر أو تسبب تغييرات أو ظهور المتغير المرتبطة. المتغير المرتبط هو المتغير المتأثر أو الناتج، بسبب المتغير المستقل. "`` في هذه الدراسة، المتغير المستقلة هو تطبيق (X) ispring suite 9 والمتغير المرتبطة هو التقويم التكويني (Y) والذي ميكن وصفه على النحو التايل:  $X \rightarrow Y$ املعلومة :

Ispring Suite 9 تطبيق :<sup>X</sup>

<sup>Y</sup>: التقومي التكويين

<sup>71</sup> Sugiyono, Metode Penelitian Kuantitatif Kualitatif dan R&D, (Bandung: Alfabeta, 2019), 118.

<sup>72</sup> Ainin, *Metodologi Penelitian Bahasa Arab,* 310.

<sup>73</sup> Sugiyono, *Statistika Untuk Penelitian,* (Bandung: Alfabeta, 2013), 2.

**ج. جمتمع البحث و عينة البحث**  .1 جمتمع البحث 74 جمتمع البحث هو مصدر البياانت يف دراسة معينة هلا عدد كبري ومنطقة. كان اجملتمع يف هذا البحث مجيع طالب الفصل الثامن اليت يتكون من مخسة فصول يف مدرسة املتوسطة 2 كاجنوك و بلغ عددهم 335 ا. ً طالب .2 عينة البحث

العينة هي جزء من العدد و الخصائص التي يمتلكها المجتمع.°<sup>٧</sup> أسلوب اختيار عينة يف هذا البحث بطريق أخذ العينات اهلادف ) purposive sampling)، على أساس اجلهد والوقت. و وفقا القرتاحات مدرسة درس اللغة العربية يف مدرسة املتوسطة 2 كاجنوك بعد اختبار التجانس، وعينة هذا البحث فصالن ومها الفصل الثامن "أ" و "ب" وعدد الطلبة .53

**د. طريقة مجع البياانت** 

مت مجع البياانت املستخدمة يف هذا البحث بطريقة على النحو التايل:

.1 املالحظة

استخدمت الباحثة طريقة املالحظة مرتني. مالحظة األوىل: كشف املشكلة املوجودة يف مدرسة املتوسطة 2 كاجنوك. و املالحظة الثانية: ملعرفة كيفية تطبيق 9 Suite Ispring للتقومي التكويين و ملعرفة املزااي و العيوب من استخدام 9 Suite Ispring يف التقومي التكويين يف مدرسة املتوسطة 2 كاجنوك.

<sup>74</sup> Deni Darmawan, *Metode Penelitian Kuantitatif,* (Bandung: Remaja Rosdakarya, 2013), 137.

<sup>75</sup> Sugiyono, *Metode Penelitian Kuantitatif, Kualitatif, dan R&D*, (Bandung:Alfabeta, 2016), 81.

.2 التوثيق

في هذا البحث، استخدمت الباحثة التوثيق لتعريف الكتب المستخدمة في التعليم اللغة العربية يف مدرسة املتوسطة 2 كاجنوك، لتعريف وحدة التدريس املدرسة اللغة العربية، لتعريف نتيجة يف االمتحان القبلي و االمتحان البعدي، للحصول على وثائق أنشطة التقويم التكويني للغة العربية في مدرسة المتوسطة 2 كاجنوك.

.3 االختبار

تم استخدام الاختبار لاسترداد البيانات من نتائج التقويم التكويني لطلاب او للحصول على بياانت فعالية استخدام تطبيق 9 Suite Ispring. وقامت به الباحثة مرتني:

أ. الاختبار القبلي: يتم ذلك قبل إجراء الطلاب التقويم التكويني باستخدام 9 Ispring Suite. التقويم التكويني في هذه المرحلة باستخدام طريق التقليدية.

ب.الاختبار البعدي: يتم ذلك باستخدام Ispring Suite 9 في التقويم التكويين. وكان السؤال يف االختبار القبلي و االختبار البعدي متساوي. **ه. أداة البحث**

األداة البحث يف هذا البحث هي: .1 دليل املالحظة. عدد من الدليل املالحظة املستخدمة يف هذا البحث كما يلى: أ. ورقة املالحظة تعليم اللغة العربية يف مدرسة املتوسطة 2 كاجنوك ب . ورقة املالحظة تقومي التكويين للغة العربية يف مدرسة املتوسطة 2 كاجنوك ت .ورقة مالحظات لدقة استخدام 9 Suite Ispring

.2 بنود االختبار، استخدمت الباحثة عنصران يف أدة االختبار ومها: أ. شعرية االختبار ب . ورقة السؤال

### **و. اختبار الصالحية واملوثوقية**

.1 اختبار الصالحية

لمعرفة كان الاختبار صالحًا أم لا، يجب إجراؤه من خلال مراجعة شبكة .<br>. االختبار للتأكد من أن أسئلة االختبار متثل أو تعكس املادة اإلمجالية اليت جيب إتقاهنا بشكل متناسب. لذلك، ال حتتوي صالحية حمتوى االختبار على قدر معين يتم حسابه إحصائيًا، ولكن من المفهوم أن الاختبار صالح **يہ** بالفعل بناءً على مراجعة شبكة الاختبار باستخدام قائمة التحقق. لقياس  $\overline{\phantom{a}}$ مستوى صالحية البناء استخدمت الباحثة رموز مقارنة Moment Product اليت اقرتحتها Pearson ابستخدام SPSS.

.2 اختبار املوثوقية

يستخدم اختبار املوثوقية إلظهار اتساق أداة القياس املستخدمة أو إىل أي مدى يمكن الوثوق بأداة القياس أو الاعتماد عليها. للحصول على موثوقية اجلهاز، يتم استخدام رموز ألفا كرونباج Alpha Cronbach ابستخدام .SPSS

تم قياس طريقة كرونباخ ألفا  $(\alpha)$  بناءً على مقياس كرونباخ ألفا  $(\alpha)$  من  $\overline{\phantom{a}}$ 0.00 إىل .1.00 إذا مت جتميع املقياس يف مخس فئات بنفس النطاق، فيمكن تفسري مقياس ثبات ألفا على النحو التايل: أ( قيمة ألفا كرونباخ من 0.00 إىل 0.20 تعين أقل موثوقية ب) قيمة ألفا كرونباخ من ٠,٢١ إلى ٠,٤٠ تعني موثوقية إلى حد ما ج) قيمة ألفا في كرونباخ من ٠,٤١ إلى ٠,٦٠ تعني موثوقية تمامًا

د( قيمة ألفا كرونباخ 0.61 إىل 0.80 تعين موثوقية ه( قيمة ألفا كرونباخ من 0.81 إىل 1.00 تعين موثوقية للغاية

**ز. حتليل البياانت** 

- .1 اختبار االستواء يهدف اختبار االستواء إىل معرفة التوزيع الطبيعي أو غري الطبيعي للبيانات. يستخدم اختبار الاستواء لمعرفة ما إذاكانت البيانات المتعلقة بنتائج قدرة الطلاب على الكلام قبل وبعد العلاج تأتي من مجموعة بشكل طبيعي. اخترب عينات *Smirnov-Kolmogorof* ابستخدام مستوى تافية ٥٪ أو ٠,٠٥ مع الشروط التالية: إذا كان <sup>&</sup>lt; مستوى اتفية *<sup>α</sup>* <sup>=</sup>البياانت يعترب اتفية.
	- .2 اختبار التجانس

يهدف اختبار التجانس إلى التأكد من أن مجموعة البيانات التي سيتم قياسها من نفس جمتمع. حساب اختبار التجانس ابستخدام اختبار ليفني *Levene*. طريقة تفسري اختبار ليفني *Levene* إذا كانت القيمة اإلحصائية < *Levene*0،05 ، فيمكن القول أن فروق البيانات متجانس. لمعرفة نتائج اختبار التجانس، تتم معالجة البيانات ابستخدام *22 SPSS*.

**ح. اختبار الفرضية** 

استحدمت الباحثة أسلوب حتليل بياانت البحث هذه أسلوب مقارنة من خالل مقارنة نتائج االختبار النهائية جمموعة التجريبية جمموعة الضابطة. الرمز املستخدم يف هذا البحث يعين اختبار T( *Test-T* )بوسيلة .SPSS

| المصادر          | أداوات الجمع     | الأساليب    | البيانات           | أسئلة البحث                                 |
|------------------|------------------|-------------|--------------------|---------------------------------------------|
| ١. عملية التقويم | ١. دليل الملاحظة | ١. الملاحظة | نتائج الملاحظة     | كيف يتم تطبيق                               |
| التكويني         | ٢. الوثائق       | ٢. التوثيق  |                    | Ispring Suite 9 في                          |
| ٢. الطلبة فصل    |                  |             |                    | تقويم التكويني                              |
| التجريبي         |                  |             |                    | لتعليم اللغة العربية                        |
| ٠٣. مدرسة اللغة  |                  |             |                    | في مدرسة المتوسطة                           |
| العربية          |                  |             |                    | ۲ کانجوك ؟                                  |
| ٤. وحدة التعلم،  |                  |             |                    |                                             |
| الكتب المدرسي،   |                  |             |                    |                                             |
| قائمة الطلاب     |                  |             |                    |                                             |
| ١. الطلبة في     | ۱. سؤال          | ١. الاختبار | ١. نتائج الاختبار  | ما مدى فعالية                               |
| مجموعتين         | ٢. دليل الملاحظة | ٢. الملاحظة |                    | تطبيق       Ispring      القبلي و البعدي من |
| ٢. مدرسة اللغة   |                  |             | كل مجموعتي         | Suite 9 في تقويم                            |
| العربية          |                  |             | الضابطة و التجريبي | التكويني لتعليم اللغة                       |
|                  |                  |             | ٢. نتائج الملاحة   | العربية في مدرسة                            |
|                  |                  |             |                    | المتوسطة ٢ كانجوك                           |

**جدول 1،3 خالصة منهجية البحث**

**الفصل الرابع عرض البياانت و حتليلها** 

**.1 تطبيق 9 Suite Ispring ف تقومي التكويين لتعليم اللغة العربية ف مدرسة املتوسطة 2 كاجنوك** 

تركز هذا بحث العلم فقط على التقويم التكويني للطالب. في هذه الدراسة، تعاون المدرسة والباحثة، حيث قدمت المدرسة المادة وقدمت الباحثة أسئلة لتقويم المادة. فيما يلي خطوات تطبيق Ispring Suite 9 في تقويم التكويني:

قبل إعطاء تقويم للطلاب، كان أول ما فعلت الباحثة هو التحضير. في هذه المرحلة، تقوم الباحثة بتجميع الأدوات أو الأسئلة حول كل مادة ليتم اختبارها. تضمنت خطوات إعداد الأدوات في هذه الدراسة، من بين أمور أخرى، قيام الباحثة إبجراء دراسة ملنهج اللغة العربية وأدلة تنفيذ املناهج للمواد العربية. مث حددت مادة االختبار وشكله ونوعه وعدد عناصر االختبار. أما ابلنسبة للمادة اليت سيتم استخدامها كتقييم تكويين ابستخدام Suite Ispring

<sup>9</sup> فهي الساعة و احلياة اليومية. وهذه هي املواد املستخدمة:

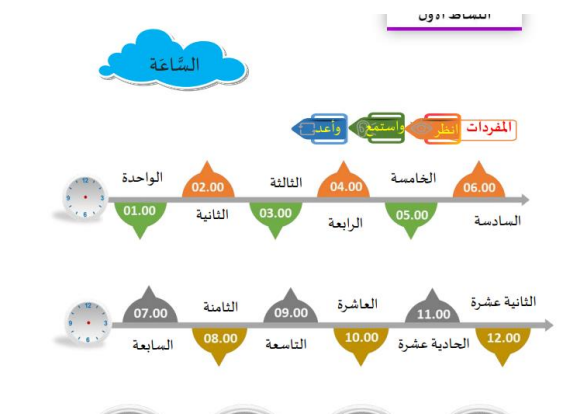

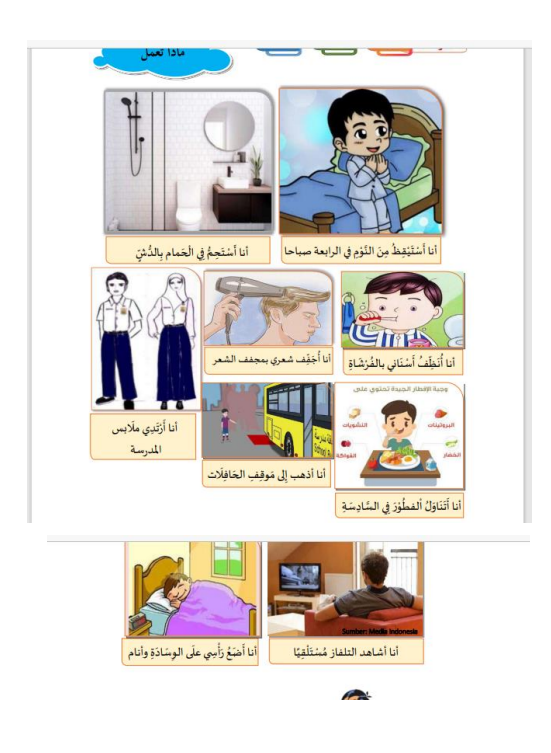

ثم بعد ذلك تحدتد الباحثة درجة كل عنصر اختبار ويتابع تجميع شبكة الأسئلة. والأخير هو تجميع عناصر الاختبار واختبار الأسئلة. بعد أن تصبح الأسئلة صحيحة وموثوقة، يقوم الباحث بعد ذلك بإدخال الأسئلة في 9 Suite Ispring. وفيما يلي نتائج اختبارات الصالحية واملوثوقية لألسئلة:

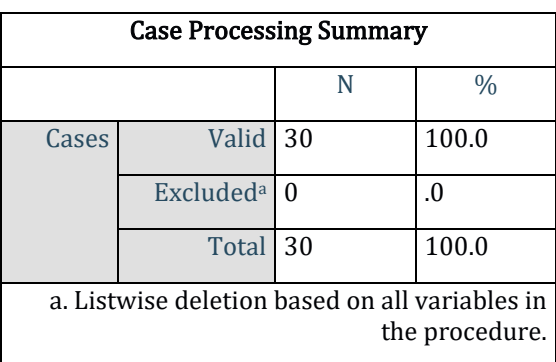

**جدول 4،1 اختبار صالحية سؤال ملادة الساعة**

### **جدول 4،2 اختبار صالحية سؤال ملادة احلياة اليومية**

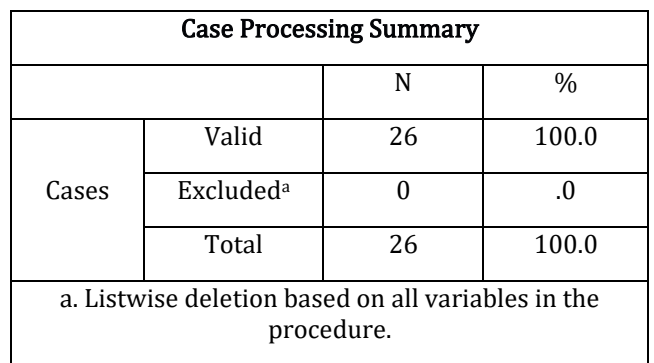

**جدول 4،3 اختبار موثوقية السؤال ف مادة الساعة**

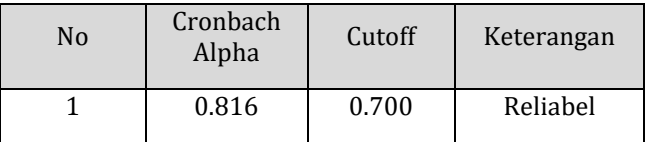

**جدول 4،4 اختبار موثوقية السؤال ف مادة احلياة اليومية** 

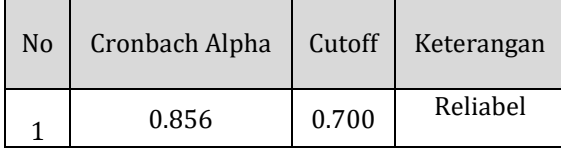

املرحلة الثانية هي مرحلة تطبيق 9 Suite Ispring يف تقو مي التكويين للغة العربية. أولاً وقبل كل شيء، افتتح الباحثة الفصل بالتحية والسؤال عن أداء الطلاب، ثم شرحت الباحثة عن التقويم التكويني وتطبيق Ispring Suite 9 بإيجاز. ثم وزعت الباحثة روابط األسئلة يف 9 Suite Ispring على الطالب وطلبت من الطالب العمل على الأسئلة. الخطوة الأخيرة هي أن تقوم الباحثة بإغلاق الفصل بالتحية بعد أن ينتهي مجيع الطالب من العمل يف االختبار. فيما يلي نتائج حرص الطالب يف استخدام تطبيق 9 Suite Ispring:

**جدول 4،5 متوسط قيمة دقة الطالب ف تطبيق 9 Suite Ispring**

 $\circ$ .

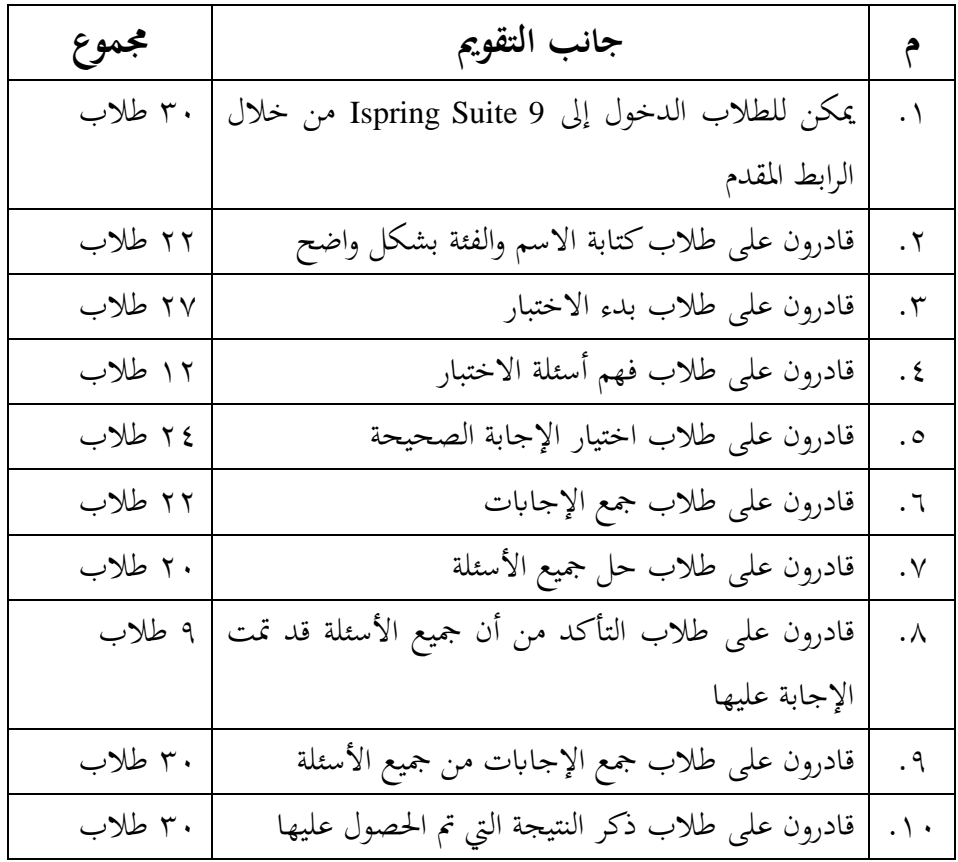

المرحلة الثالثة هي تحليل نتائج التقويم. في هذه المرحلة تقوم الباحثة بتوثيق درجات الطالب ومعاجلتها لتحديد قدرات كل طالب . وتوجد قائمة بدرجات التقويم لكل طلاب في قسم الملحق. أما عن متوسط قيمة التقويم التكويني للطلاب على النحو التايل:

**جدول 4،6 قيم متوسط التقو مي التكويين** 

| متوسط قيمة | مادة           |  |
|------------|----------------|--|
| ۹ ۲        | الساعة         |  |
| سو         | الحياة اليومية |  |

## **.2 فعالية تطبيق 9 Suite Ispring ف تقومي التكويين لتعليم اللغة العربية ف مدرسة املتوسطة 2 كاجنوك**

قبل إجراء عملية االختبار البعدي يف الفئتني التجريبية والضابطة، مت حساب قيمة الاختبار القبلي لكل فئة عن طريق اختبار الاستواء وأيضًا اختبار التجانس أوال.ً

أ. اختبار االستواء

تم استخدام اختبار الاستواء من قبل الباحثة لتقويم توزيع البيانات في الفئتين التجريبية والضابطة، سواء تم توزيع البيانات بشكل طبيعي أم لا. نوع اختبار احلالة الطبيعية املستخدمة يف هذه الدراسة هو اختبار Kolmogrof .Smirnov

**جدول 4،7 اختبار االستواء لالختبار قبلي للفئات التجريبية والضابطة**

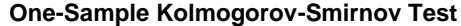

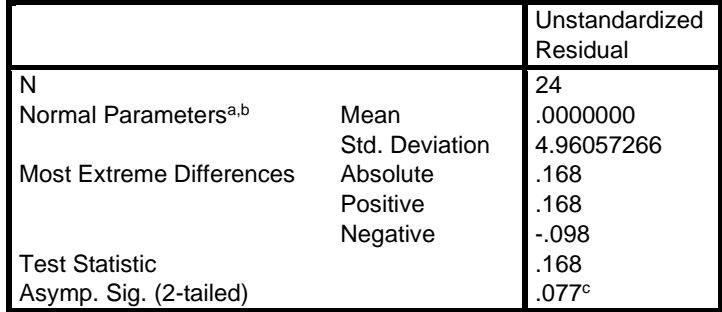

a. Test distribution is Normal.

b. Calculated from data.

c. Lilliefors Significance Correction.

**جدول 4،8 اختبار االستواء لالختبار البعدي للفئات التجريبية والضابطة** 

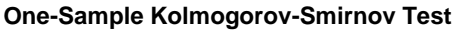

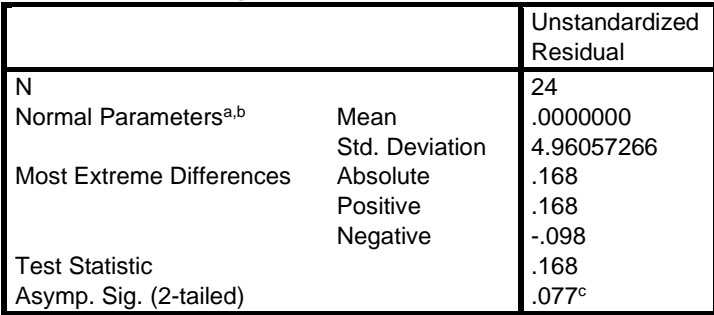

a. Test distribution is Normal.

b. Calculated from data.

c. Lilliefors Significance Correction.

أ. اختبار التجانس

تستخدم الباحثة اختبار التجانس لتحديد ما إذا كانت العينة من نفس النوع أم لا. اختبار التجانس المستخدم في هذه الدراسة هو اختبار ليفين. **جدول 4،9 اختبار التجانس األويل للفئات التجريبية والضابطة** 

**Test of Homogeneity of Variances**

| pretestklseksperimenkontrol |  |  |      |  |  |  |
|-----------------------------|--|--|------|--|--|--|
| Levene Statistic            |  |  |      |  |  |  |
| 004                         |  |  | .951 |  |  |  |

**جدول 4،10 اختبار التجانس البعدي للفئات التجريبية والضابطة**

**Test of Homogeneity of Variances** .<br>Postesta este

| positesikeläseksperirileridarikoritrol |       |     |      |  |  |  |
|----------------------------------------|-------|-----|------|--|--|--|
| Levene Statistic                       | I df1 | df2 |      |  |  |  |
| 136                                    |       |     | 71 A |  |  |  |

ب .اختبار الفرضية

في هذا البحث، تم استخدام اختبار الفرضية لتحديد تأثير استخدام 9 Suite Ispring يف التقو مي التكويين لتعليم اللغة العربية يف مدرسة املتوسطة 2 كانجوك. ستتم مقارنة النتائج التي تم الحصول عليها درجة t المحسوب بالجدول

t. او بفهوم إذا تم t حساب ~~ا~~ اجلول t يعني أن التغير المستقل يوثر على  
التغير التابع و إذاكان t حساب 
$$
≤
$$
 اجدول t يعني أن التغير المستقل ليس  
ها اي تأثير على التغير التابع. أين الفرضية في هذه الدراست يعني:  
ho: استخدام (Ispring Suite و تاتقويم التكويني لتعليم اللغة العربية في مدرست  
التوسطة ۲ كاخوك غير فعالية  
للتوسطة 7 كاخوك فعالية  
لنتوسطة 7 كاخوك فعالية

**جدول 4،11 اختبار الفرضية** 

**Independent Samples Test**

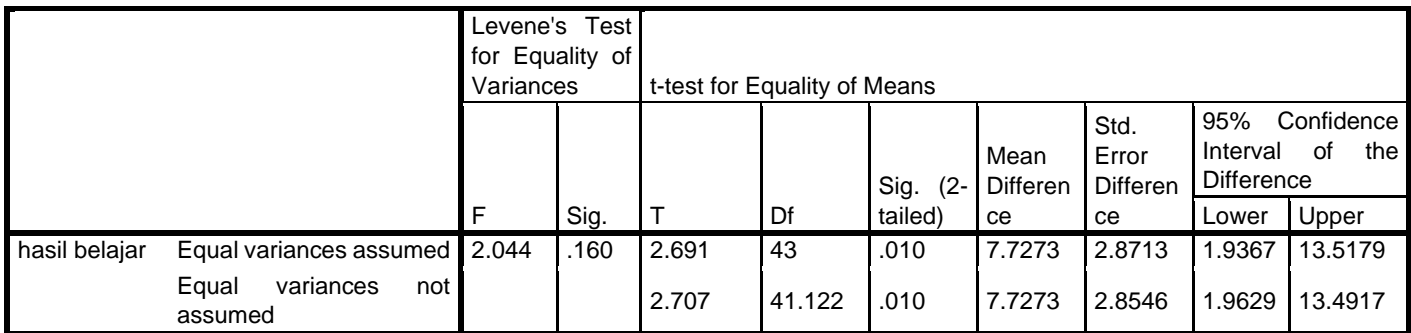

من اجلدول أعاله، ميكن رؤية قيمة 2 .sig الطرف هو .0.010 وهو ما يعين قيمة سيج. ٢ ذيل ٠,٠٠١٠ <ه...

# **الفصل اخلامس مناقشة نتائج البحث**

مت إجراء هذا البحث يف مدرسة املتوسطة 2 كاجنوك يف العام الدراسي 2023/2022 يف الدرس اللغة العربية. املواد املستخدمة يف هذه الدراسة تدور حول الساعات واحلياة اليومية. ينصب تركيز هذا البحث على التقويم التكويني لكل مادة. تم إجراء هذا البحث يف الفصل الثامن حيث الفصل -8أ للفصل التجرييب و -8ب للفصل الضابطة. هذا البحث هو نوع تجريبي من البحث يهدف إلى التعريف على فاعلية استخدام Ispring 9 Suite يف التقومي التكويين للغة العربية يف مدرسة املتوسطة 2 كاجنوك. فيما يلي مناقشة لنتائج الدراسة لإلجابة على صياغة املشكالت يف هذا البحث.

**.1 تطبيق 9 Suite Ispring ف تقومي التكويين لتعليم اللغة العربية ف مدرسة املتوسطة 2 كاجنوك** 

التقويم هو نشاط مهم للغاية في البرامج التعليمية. تماثل أهمية نشاط التقويم هذا أهمية أهداف التعلم وعملية التعلم. قبل أن تقوم الباحثة بإجراء تقويم تكويني ابستخدام 9 Suite Ispring، تقوم الباحثة أوالً إبعداد األسئلة اليت سيتم طرحها على الطلاب. أما بالنسبة للإعدادات التي قامت بما الباحثة فقد أجروا دراسة على الكتاب املستخدمة وهو كتاب اللغة العربية ملدرسة املتوسطة الذي أصدرته مديرية KSKK للمديرية العامة للرتبية اإلسالمية بوزارة الدين جبمهورية إندونيسيا يف .2020 مث حتديد املادة اليت سيتم استخدامها وهي الساعات واحلياة اليومية. ثم حددت الباحثة شكل الاختبار ونوعه. شكال الأسئلة التي استخدمتها الباحثة هي االختيار من متعدد، و الصواب أو اخلط، ردود متعددة. مث يتم متابعة

ذلك من خالل حتديد عدد عناصر االختبار والدرجات أو مناذج. عدد األسئلة في هذا التقويم التكويني هو ٢٠ سؤالا.

بعد ذلك رتبت الباحثة سلسلة من األسئلة. تقوم الباحثة بعمل شبكة من األسئلة اليت سيتم توزيعها على الطالب من خالل النظر يف وحدات التدريس وأهداف التعليم ومعايير تحقيق أهداف التعليم. تم اتخاذ هذه الخطوة من قبل الباحثة بحيث تكون الأسئلة المطروحة متوافقة مع ما تم التخطيط له من قبل المدرسة وجعل من السهل طرح الأسئلة. ثم تقوم الباحثة بعمل العناصر من خلال الرجوع إلى الشبكة التي تم إنشاؤها مسبقًا. بعد طرح الباحث للأسئلة، بعد ذلك، هو اختبار .<br>م صحة السؤال. حيث سيتم طرح األسئلة على طالب الصف الثامن يف مدرسة املتوسطة 2 كاجنوك.

العملية التحضيرية الموصوفة أعلاه هذا يتماشى مع تخطيط التقويم التكويني الذي تقوم به سوابردي حيث يتم تنفيذ املرحلة التحضريية من قبل املعلم قبل إجراء التقويم التكويني، أي تعديل المنهج وخطة الدرس، بحيث يمكن إجراء التقويم التكويني بشكل جيد. ``` من خلال التخطيط الدقيق لتقويم التعلم، سيجعل تنفيذ تقويم التعلم يعمل بشكل جيد ويمكن إدارته بشكل صحيح. هذا يعتبر أن تقويم الأنشطة للمعلمين في هذه المدرسة يعني أيضًا جزءًا من تنفيذ برنامج التعلم. ثم  $\zeta$ يظهر نجاح التعلم من خلال وجود تقويم تعليمي جيد.

بعد إعالن صالحية األداة عن طريق استخدام اختبار Pearson حلظية املنتج مع معامل عدد r >جدول r واختبار املوثوقية الذي يتضح من معامل ألفا كرونباخ = 0.817 ×,0 ، و 0.07 ×,00 بعد اختبار الأسئلة التي تم

<sup>76</sup> Supardi, "Pelaksanaan Evalusi Formatif Mata Pelajaran Ekonomi Pada Kelas XI di Madrasah Aliyah Al-Badar Kasongan", *Anterior Jurnal*, 14, 1, (Desember 2014), 127.
طرحها وإعلان صحتها وموثوقيتها، الخطوة التالية هي قيام الباحثة بإدخال الأسئلة يف وسيلة 9 Suite Ispring قبل توزيعها على الطالب يف فصل التجرييب. بعد ذلك يقوم الباحث بإدخال الأسئلة في تطبيق Ispring Suite 9.

المرحلة الثانية هي مرحلة استخدام Ispring Suite 9 في التقويم التكويني للغة العربية. دخلت الباحثة الفصل وافتتحت الفصل بالتحية وسؤال الطلاب عن حالهم. بعد ذلك تعرّف الباحثة عن نفسه والغرض من هدفها. والذي يهدف إلى إجراء بحث حول تطبيق Ispring Suite 9 في التقويم التكويني لدروس اللغة العربية. ثم شرحت الباحث بإيجاز عن التقويم التكويني باستخدام Ispring Suite 9. حيث يكون الغرض من استخدام 9 Suite Ispring يف التقو مي التكويين، من بني أمور أخرى، هو تعريف الطالب أبسئلة خمتلفة، وتعريف الطالب ابستخدام التكنولوجيا يف التعلم، و تعظيم وقت أقل للدراسة.

ثم بينت الباحثة بإيجاز فوائد استخدام Ispring Suite 9 في التقويم التكويني. تشمل فوائد استخدام 9 Suite Ispring يف التقو مي التكويين ما يلي:حىت يتعرف الطالب على أنواع أكثر من األسئلة، حبيث يعتاد الطالب على استخدام التكنولوجيا، ويستفيدون من وقت التعلم األقل. بعد ذلك، شرحت الباحثة للطالب كيفية استخدام 9 Suite Ispring يف التقو مي التكويين. يف هذه املرحلة، استخدمت الباحثة ورقة مالحظة للطالب لتحديد مستوى دقة الطالب يف استخدام 9 Suite Ispring يف التقومي التكويين للغة العربية.

بناءً على نتائج ملاحظات دقة الطالب في استخدام Ispring Suite 9  $\overline{\phantom{a}}$ للتقويم التكويني، يمكن لما يصل إلى ٣٠ طالبًا الدخول إلى9 Ispring Suite عبر  $\ddot{\cdot}$ الرابط الذي تم توفيره. أو يمكن الإشارة إلى أن ١٠٠٪ من الطلاب يمكنهم االنضمام إىل 9 Suite Ispring ابستخدام الرابط. نقطة الدقة اليت يتم تقييمها بعد

ذلك هي قدرة الطالب على كتابة أمسائهم وفصلهم. يف هذه املرحلة، كتب ما يصل إلى ٢٢ طالبًا اسمهم وفصلهم بشكل واضح وصحيح ولم يكن ٨ طلاب  $\ddot{\cdot}$ حريصني يف كتابة أمسائهم وفصلهم. أو ٪73 من الطالب حريصون يف كتابة أمسائهم وفصلهم. ومن كل من هذه القيم ، يكون املعدل العام لدقة الطالب .7،5 مما يعني أن الطلاب حريصون تمامًا في تطبيق Ispring Suite 9 في التقويم التكويني  $\overline{a}$ لدروس اللغة العر بية.

يتم تقو مي الدقة الثالثة من كيفية بدء الطالب لالختبار. يف هذه املرحلة، بمكن لما يصل إلى ٢٧ طالبًا بدء الاختبار على Ispring Suite 9 بشكل صحيح.  $\ddot{\cdot}$ أو ٪90 من الطالب ميكنهم بدء االختبار بشكل صحيح. عالوة على ذلك ، فيما يتعلق بفهم الأسئلة ، فهم ما يصل إلى ١٢ طالبًا الأسئلة دون الحاجة إلى  $\ddot{\cdot}$ طرحها أولاً، بينما احتاج الطلاب البالغ عددهم ١٨ طالبًا إلى تفسيرات من  $\ddot{\cdot}$ املدرسة والباحثة لفهم األسئلة. أو حوايل ٪40 فقط من الطالب الذين يفهمون ابلفعل شكل األسئلة املطروحة. ميكن االستنتاج من العرض التقدميي أن هناك المزيد من الطلاب الذين ليسوا على دراية بأنواع الأسئلة المستخدمة في هذا التقويم التكويني. بينما عند اختيار الإجابة الصحيحة، فإن ما يصل إلى ٢٤ طالبًا يعرفون  $\ddot{\cdot}$ ابلفعل كيفية اختيار إجابة يف 9 Suite Ispring وما زال الباقون ال يعرفون. أو ٪80 من الطلاب يعرفون بالفعل كيفية الإجابة عن الأسئلة الموجودة في Ispring Suite .9

فيما يتعلق بالدقة في جمع الإجابات ، تمكن ما يصل إلى ٢٢ طالبًا من  $\ddot{\cdot}$ مجع إجاابهتم بشكل صحيح أو ما يعادل ٪73 من طالب الصف الثامن أ الذين تمكنوا من معرفة كيفية جمع الإجابات في تطبيق Ispring Suite 9. و ٦٦٪ أو ما شابه تمكن ما يصل إلى ٢٢ طالبًا من حل الأسئلة على التوالي ، ويترك الباقون

بعض الأسئلة التي يصعب العمل عليها. ونسبة صغيرة أو ٧٠٪ فقط أو ٩ طلاب يعرفون كيفية التأكد من ملء مجيع األسئلة. والباقي ال يعرفون كيف يتأكدون من أن جميع الأسئلة قد تمت الإجابة عليها أم لا.

يف نقطيت الدقة اليت مت تقييمها من قبل الباحثة ، تبني أن ٪100 من الطالب كانوا قادرين على معرفة كيفية مجع مجيع اإلجاابت اليت اختاروها وميكنهم ذكر النتيجة والنسبة المئوية. تمشيا مع رأي I Nyoman Sudana Dageng ، فإن دقة الطلاب مهمة أيضًا لتكون قادرًا على تقويم نجاح الطلاب في الدرس. جاء في ً الكتاب علم تدريس التصنيف املتغري فيما يتعلق بتصنيف متغريات التدريس املقتبسة من Stein and Reigeluth، ،1983 حيث ميكن تقو مي فعالية التدريس من 7 جو انب مبا يف ذلك دقة إتقان السلوك، وسرعة األداء، و االمتثال لإلجراءات، وكمية الأداء، وجودة النتائج النهائية، ومعدل التحويل، ومعدل الاحتفاظ. ```

**.2 فعالية تطبيق 9 Suite Ispring ف تقومي التكويين لتعليم اللغة العربية ف مدرسة املتوسطة 2 كاجنوك** 

قبل إجراء التقويم التكويني باستخدام Ispring Suite 9، يتم أولاً إعطاء الأداة للطلاب بطريقة تقليدية، مثل التقويم بشكل عام، ويتم إجراؤها في الفصل التجريبي وأيضًا في فصل الضابطة. بعد إجراء الاختبار القبلي، ستتم معالجة درجات الطالب ابستخدام SPSS الختبار احلالة الطبيعية والتجانس. يف اختبار احلالة الطبيعية، يتم توزيع البياانت بشكل طبيعي إذا كانت قيمة 2 .sig ذيل أكثر< .0.05 يف الفصل ،4 ميكن رؤيته يف جدول اختبار احلالة الطبيعية قبل االختبار للفئة التجريبية وفئة التحكم، ومن املعروف أن قيمة 2 .sig الذيل يساوي .0.77

<sup>&</sup>lt;sup>77</sup> I Nyoman Sudana Degeng, *Ilmu Pengajaran Taksonomi Variable*, (Jakarta: Departemen Pendidikan Dan Kebudayaan Direktorat Jendral Pendidikan Tinggi Proyek Pengembangan Lembaga Pendidikan Tenaga Kependidikan, Oktober 1989), 163.

هذا يدل على أن العينة مأخوذة من نفس المجتمع أو أن البيانات يتم توزيعها بشكل طبيعي. تم الحصول على نفس الشيء أيضًا في اختبار التجانس، حيث تم  $\alpha,\delta<\delta,$ إعلان العينة في هذه الدراسة متجانسة بقيمة إ $\mathrm{sign}\in\mathbb{C}$ 

بعد إجراء الاختبار القبلي، أجرى الباحثة الاختبار البعدي في الفصول التجريبية والضابطة. حيث تستخدم عملية الاختبار البعدي في الفصل التجريبي وسيلة 9 Suite Ispring ويف الفصول الضابطة يتم إجراؤها بطريقة تقليدية. بعد احلصول على قيمة االختبار البعدي، مت اختبار القيمة من حيث احلالة الطبيعية والتجانس مرة أخرى. من املعروف أن قيمة جدول اختبار احلالة الطبيعية قبل االختبار للفئة التجريبية وفئة الضابطة هي 2 .sig الطرف هو 0.77< 0.05 مما يشري إىل أن البياانت موزعة بشكل طبيعي. وتكون قيمة جدول اختبار التجانس عند sig .و v١٤</ و٥. مما يشير إلى أن البيانات متجانسة.

بعد اختبار احلالة الطبيعية والتجانس يف درجات االختبار القبلي والبعدي للطالب، فإن اخلطوة التالية هي اختبار الفرضية. من اختبار الفرضية املنفذة، قيمة دوه . ، مما يعني أن استخدام Ispring Suite 9 في التقويم Ispring Suite 9 التكويين للغة العربية يف مدرسة املتوسطة 2 كاجنوك فعال.

نظرًا لأن التقويم مهم جدًا في تحقيق الأهداف التعليمية، فإن أنشطة التقويم ً .<br>. مهمة جدًا. التعلم بدون تقويم لا معنى له، كما ذكر Ebel، برنامج تعليمي بدون .<br>-تقويم غير معقول أو معلن بحماقة أو غباء.^`` لذلك يجب أن تكون أنشطة التعلم مصحوبة بأنشطة التقويم. مثل هذا التقويم هو بالطبع تقويم يمكن الوثوق به ويجب

<sup>78</sup> Ebel, Essential of Psycology Testing (London: Prentice Hall, Inc, 1979), 28.

إجراؤه بناءً على مبادئ، مثل تثقيفي وموضوعي وشامل ومستمر ومتكامل وغيرها. ً هذا حتى أن التقويم.

**الفصل السادس اخلامتة**

- **أ. ملخص نتائج البحث**
- .1 تطبيق Ispring Suite 9 في التقويم التكويني في تعليم اللغة العربية في مدرسة املتوسطة 2 كاجنوك من ثالث مراحل، وهي مرحلة اإلعداد، مرحلة االستخدام 9 Suite Ispring، مرحلة اإلختتامية. بدقة يف إتقان استخدام تطبيق Ispring 9 Suite .7،5 ا يف مما يعين أن الطالب حريصون متام تطبيق 9 Suite Ispring يف  $\overline{a}$ التقويم التكويني لدروس اللغة العربية.
- .2 يعترب 9 Suite Ispring فعاالًكأداة تقو مي تكوينية عربية يف مدرسة املتوسطة 2 كانجوك فعال بقيمة اختبار الفرضية على قيمة sig. 2 tailed .</>وه.. بمكن القول أيضًا أن هذا التطبيق فعال من حيث الكفاءة والجاذبية.

**ب. االقرتاحات** 

ينصح بشدة باستخدام هذه الوسيلة للمدارس التي لديها الحد الأدبي من وقت تعلم اللغة العربية، أو املدارس اليت ال حتتوي على معمل لغة أو مكربات صوت في الفصل لتعلم و لتقويم مهارات الاستماع ، إلى جانب استخدام هذه الوسيلة ينصح أيضًا بالتعرف عليه الطلاب الذين لديهم أسئلة متنوعة واستخدام اإلنرتنت كأداة للتعلم يف العصر الرقمي.

ومن املؤمل أن تكون هناك حبث متتابعة هلذه البحث ختتلف يف أعضاء التجربة، أن هناك أبحاثًا أخرى جديدة تبحث عن مواد أو طرق أو تقنيات أو وسائل، سواء في شكل تحريبي أو غير ذلك، والتي يمكن أن تسهل على الطلاب في التقويم التكويني.

## **قائمة املراجع**

- البشري، حممد مزمل و حممد مالك حممد سعيد. مدخل إىل املناهج وطرق التدريس. الرياض: دار اللواء، ١٤١٥ هـ.
- دحدي، اسماعيل و مزيني الوناس. *التقويم التربوي مفهومه، أهميته*. مجلة العلوم الإنسانية واجلتماعية: العدود، ديسمرب .2017
- الربيعي، محمد داود. التقويم و الإرشادات و التوجهات في الميدان التربوي و الرياضي. لبنان: دار الكتب العلمية: .1971
- رسلان،مصطفى. *تعليم اللغة العربية.* القاهرة: دار الثقافة للنشر و التوزيع، ٢٠٠٥. السر، خالد مخيس. أساسيات املناهج التعليمية. غزة – فلسطني، جامعة األقصى: مجيع احلقوق حمفوظة للمؤلف، .2018
- سعادة، جودت أحمد و عبد الله محمد إبراهيم. *المنهج المدرسي في القرن الحادي و العشرين.* الكويت: مكتبة الفالح للنشر و التوزيع، 1997م.
- الشامخ، نورا. *التقويم في التعليم*. المملكة العربية السعودية: شبكة الألوكة ١٤٣٩ هـ/  $2.11 + 7.9$ .
- علام، صلاح الدين محمود. *القياس و التقويم التربوي في عملية التدريس*. دار المسيرة، عمان ١٠١٥.
- الكرمي، العبد و إميان، والشايع، فهدف. أمنوذج مقرتح للتقومي من أجل تعلم العلوم لطالبات *المرحلة الابتدائية*. المجلة التربوية الدولية المتخصصة، ١٢، ٢٠١٦.
- جميد، سوسن شاكر . *أسس بناء الاختبارات و المقاييس النفسية التربوية*. بغداد، ٢٠٠٤. حممد، علي امساعيل. املنهج يف اللغة العربية. القاهرة: مكتبة وهبة .

مهدي، إبراهيم الشبلي. تقومي املناهج ابستخدام النماذج. ط.1 بغداد - العراق: اجلامعة املستنصرية - مطبعة املعارف، .1984

- Ainin, M,. *Kesahihan Dalam Penyusunan Tes Bahasa Arab Di Madrasah/ Sekolah*. Prosiding, disajikan pada Konferensi Nasional Bahasa Arab. 2, 2016. [http://prosiding.arab-um.com/index.php/konasbara/article/view/75.](http://prosiding.arab-um.com/index.php/konasbara/article/view/75)
- Ainin, M. *Metode Penelitian Bahasa Arab*. Surabaya: Hilal Pustaka, 2010.
- Akmalia, Frida dan Syihabuddin. *Pemanfatan Ispring Suite Quizmaker Untuk Pembuatan Soal-soal Bahasa Arab*. Tsaqofiya: Jurnal Pendidikan dan Sastra Arab*,* 2, 2, 2020.
- Arifianto, Muhammad Luqman. *Penerapan Berbagai Model Tes Interaktif Dalam Evaluasi Pembelajaran Bahasa Arab*. Proseding*.* disajikan pada Konferensi Nasional Bahasa Arab VII, tanggal 9 Oktober. Malang: Universitas Negeri Malang, 2021.
- Arifin, Zainal. *Evaluasi Pembelajaran*. Bandung: PT. Remaja Rosdakarya, 2009.
- Arikunto, Suharsimi. *Dasar-Dasar Evaluasi Pendidikan*. Jakarta: PT. Bumi Aksara, 2011.
- Cahyanti, Agna Deka. *Pengembangan Alat Evaluasi Pembelajaran Matematika Dengan Ispring Suite 8*, *Skripsi.* Lampung: Fakultas Tarbiyah Dan Keguruan Universitas Islam Negeri Raden Intan Lampung, 2018.
- Choiroh, Muhimmatul. *Evaluasi Pembelajaran Bahasa Arab Berbasis Media E-Learning*. Jurnal Naskhi: Jurnal Kajian Pendidikan Dan Bahasa Arab*.* 1, 2021.
- Damanik, Syahruddin dan Muhammad Zuhdi. *Model Evaluasi Pembelajaran Aud Berbasis Daring Di Ra Nurun Namirah Medan Marelan Studi Kasus Selama Masa Pandemi Covid-19*. Al-Fatih: Jurnal Pendidikan dan Keislaman*.* 1, 2020.
- Darmawan, Deni. *Metode Penelitian Kuantitatif.* Bandung: Remaja Rosdakarya, 2013.
- Daryanes, Febblina & Deci Ririen. *Efektivitas Penggunaan Aplikasi Kahoot Sebagai Alat Evaluasi Pada Mahasiswa*. Journal of Natural Science and Integration. 3, 2, Oktober 2020.
- Degeng, I Nyoman Sudana. *Ilmu Pengajaran Taksonomi Variabl.* Jakarta : Departemen Pendidikan Dan Kebudayaan Direktorat Jendral Pendidikan Tinggi Proyek Pengembangan Lembaga Pendidikan Tenaga Kependidikan, Oktober 1989.
- Dewi, Yelfi. *Evaluasi dan Tes Bahasa Arab Pedoman Bagi Guru*, *Mahasiswa dan Praktisi Pendidikan Bahasa Arab.* Bukittinggi : STAIN Bukittinggi Press, 2013.
- Fadlilah, Esti. *Pelaksanaan Program Evaluasi Meta Oleh Kepala Sekolah Untuk Meningkatkan Pencapaian Standar Kriteria Ketuntasan Minimal (KKM) Siswa Pada Mata Pelajaran Aqidah Akhlak di MTs Miftahul Huda Bulung Kulon Tahun Pelajaran 2015/2016*. Skripsi. Kudus: STAIN Kudus Jurusan Tarbiyah, Program Studi Pendidikan Agama Islam (PAI), 2016.
- Farman, dan Shinta Anjelina, Qadriah Triatni Putri, Nur Ainnul Mardiah, Karmila Sari, *Pengembangan Instrumen Penilaian Pembelajaran Matematika Berbasis Ispring Suite*. Aksioma: Jurnal Program Studi Pendidikan Matematika*.* 4, 10, 2021.
- Fitrianti, Leni. *Prinsip Kontinuitas Dalam Evaluasi Proses Pembelajaran*. Al-Ishlah: Jurnal Pendidikan, 1, 10, 2018.
- Gunawan, Imam. *Evaluasi Program Pembelajaran.* Jurnal Pendidikan, 1, 17, 2011.
- Haryanto. *Evaluasi Pembelajaran (Konsep dan Manajemen)*. Yogyakarta: UNY Press, 2020.
- Hernawati, Kuswar. *Modul Pelatihan Ispring Presenter.* Yogyakarta: FMIPA UNY.
- Hidayat, Nandang Sarip. *Problematika Pembelajaran Bhasa Arab*. An-Nida'. 1, 37, 2012.
- Kementerian Agama Republik Indonesia. *Buku Guru Bahasa Arab Pendekatan Saintifik Kurikulum 2013*. Jakarta: Kementerian Agama, 2015.
- M., Demirbilek, & Tamer, S. L. *Math Teacher's Perspectives on Using Educational Computer Games in Math Education*. Procedia - Social and Behavioral Sciences, 9, 1, 2010.
- Mardiah, Syarifuddin, *Model-Model Evaluasi Pendidikan*. Mitra Ash-Shibyan: Jurnal Pendidikan & Konseling, 01, 02, 2018.
- Miladya, Junda. *Evaluasi Dalam Pembelajaran Bahasa Arab*. Prosiding. disajikan pada Konferensi Nasional Bahasa Arab 1, 2015. [http://prosiding.arab](http://prosiding.arab-um.com/index.php/konasbara/article/view/21)[um.com/index.php/konasbara/article/view/21.](http://prosiding.arab-um.com/index.php/konasbara/article/view/21)
- Nurhaliza, Annisa dan Desky Halim Sudjani dan Novi Maryani. *Google Formulir Sebagai Alternatif Media Evaluasi Pembelajaran Bahasa Arab Pada Masa Pandemi Covid-19*. Tatsqifiy: Jurnal Pendidikan Bahasa Arab. 1. 2022.
- Purnomo, Bambang Hari. *Metode dan Teknik Pengumpulan Data Dalam Penelitian Tindakan Kelas (Classroom Action Research)*. Jurnal Pengembangan Pendidikan, 0, 1, Juni 2011.
- Rahmawati, Diah. *Pemanfaatan Wondershare Quiz Creator dalam Pembuatan Soal Bahasa Arab*. Arabi: Journal Arabic Sudies*,* 02, 1, Malang: 2017.
- Reigeluth, Charles M dan Merrill M.D. *Classes of Instructional Variables,*  Educational Technology, 1979.
- Rosyani, Perani dan Resti Amaila, dan M. Bagoes dan Satria Junianto, Hendri Ardiansyah, Willy Christianto, Devi Yunita, Nardiono, Yono Cahyono, Khaerul Ma'mur, Saprudin. *Training to Make Evaluation of Learning Media and Computer-based Exams using Ispring (Pelatihan Membuat Evaluasi Media Belajar dan Ujian Berbasis Komputer Menggunakan Ispring)*. Proceeding of Community Development, 2, 2018.
- Rosyidi, Abdul Wahab dan Umi Machmudah. *Pengembangan Media Berbasis "Ispring Suite-Quiz Maker Metode Drill and Practice" Pada Pembelajaran Nahwu Untuk Santri Generasi-Z, Laporan Penelitian.* UIN Maulana Malik Ibrahim Malang, 2020. [http://repository.uin-malang.ac.id/8935/1/8935.pdf.](http://repository.uin-malang.ac.id/8935/1/8935.pdf)
- Sardjo, Sulastri dan Linda Darmanjati dan Kusharianingsih Boediono*. Implementasi Model Evaluasi Formatif Program Pembangunan Sosial (EFPPS): Partisipasi Multipihak Dalam Evaluasi Program*. Jakarta: Yayasan Pustaka Obor Indonesia, 2017.
- Sudijono, Anas. *Pengantar Evaluasi Pendidikan*. Jakarta: Raja Grafindo Persada, 2006.
- Sudjana, Nana. *Metode Statistika*. Bandung: PT Tarsito, 2005.
- Sugiyono. *Metode Penelitian Kuantitatif Kualitatif dan R&D*. Bandung: Alfabeta, 2019.
- Sugiyono. *Metode Penelitian Kuantitatif Kualitatif dan R&D*. Bandung: Alfabeta, 2019.
- Sugiyono. *Metode Penelitian Kuantitatif, Kualitatif, dan R&D*. Bandung:Alfabeta, 2016.
- Sugiyono. *Statistika Untuk Penelitian.* Bandung: Alfabeta, 2013.
- Sukmadinata, Nana Syaodih. *Metode Penelitian Pendidikan*. Bandung: PT Remaja Rosdakarya, 2017.
- Suparman, Ujang. *Bagaimana Meningkatkan Kemampuan Berpikir Tingkat Tinggi (HOTS) Peserta Didik.* Bandarlampung: Pusaka Media, 2021.
- Sutaman, Hijriyatun dan Laily Fiitriani. *Pemanfaatan Aplikasi Edmodo Dalam Evaluasi Pembelajaran Bahasa Arab Di Masa Pandemi Covid-19*. Taqdir*,* 2, 2021.
- Syihabudin, Mira dan Yayan Nurbayan. *Evaluation Of Arabic Learning Using The Kahoot Application In The Pandemic Era Of Covid-19*. Ta'lim al-Arabiyyah: Jurnal Pendidikan Bahasa Arab & Kebahasaan, 2, 4, 2020.
- V, Trajkovik dan Malinovski T, Vasileva-Stojanovska T, Vasileva M. *Traditional Games In Elementary School: Relationships Of Student's Personality Traits, Motivation and Experience with Learning Outcomes*. PLoS ONEVOL, 13, 8, 2018.

Yuniasih, Nury dan Ririn Nur Aini, dan Retno Widowati. *Pengembangan Media Interaktif Berbasis Ispring Materi Sistem Pencernaan Manusia Kelas V Di SDN Ciptomulyo 3 Kota Malang*. Jurnal Inspirasi Pendidikan, 2, 8, 2018.

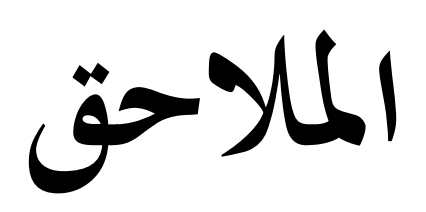

**ملحق 1**

## **ورقة اإلستأذن من اجلامعة**

UNIVERSITAS ISLAM NEGERI MAULANA MALIK IBRAHIM MALANG PASCASARJANA Jalan Ir. Soekarno No. 34 Dadaprejo Kota Batu 65323, Telepon (0341) 531133, Taksimile (0341) 531130<br>Website: http://pasca.uin-malang.ac.id, Email: pps@uin-malang.ac.id

Nomor: B-69/Ps/HM.01/06/2022 Hal : Permohonan Izin Penelitian 18 Juli 2022

Kepada:

Yth. Kepala Sekolah MtsN 2 Nganjuk

Di Tempat

#### Assalamu'alaikum Wr.Wb

Berkenaan dengan adanya tugas akhir Tesis, kami menganjurkan mahasiswa dibawah ini melakukan Penelitian ke lembaga yang Bapak/Ibu Pimpin. Oleh karena itu, mohon dengan hormat kepada Bapak/Ibu berkenan memberikan izin pengambilan data bagi mahasiswa kami:

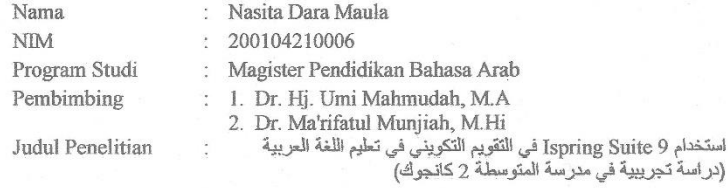

Demikian permohonan ini, atas perhatian dan kerjasamanya disampaikan terima kasih.

Wassalamu'alaikum Wr, Wb

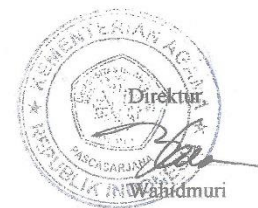

## **وحدة التدريس**

#### **MODUL AJAR**

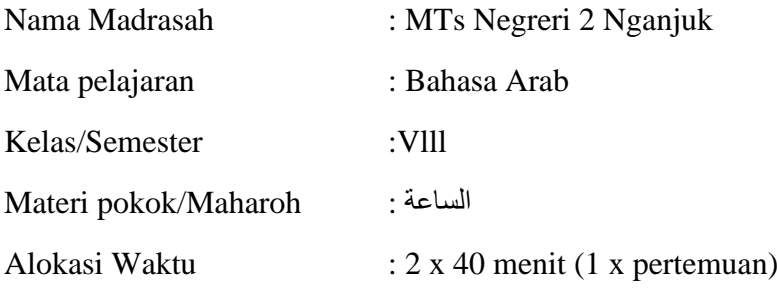

#### **Capaian Pembelajaran:**

- (KI-1) Menghayati dan mengamalkan ajaran agama yang dianutnya.
- (KI-2) Mengembangkan perilaku (jujur, disiplin, tanggungjawab, peduli, santun, ramah lingkungan, gotong royong, kerjasama, cinta damai, responsif dan proaktif) dan menunjukan sikap sebagai bagian dari solusi atas berbagai permasalahan bangsa dalam berinteraksi secara efektif dengan lingkungan sosial dan alam serta dalam menempatkan diri sebagai cerminan bangsa dalam pergaulan dunia;
- (KI-3) Memahami dan menerapkan pengetahuan faktual, konseptual, prosedural dalam ilmu pengetahuan, teknologi, seni, budaya, dan humaniora dengan wawasan kemanusiaan, kebangsaan, kenegaraan, dan peradaban terkait fenomena dan kejadian, serta menerapkan pengetahuan prosedural pada bidang kajian yang spesifik sesuai dengan bakat dan minatnya untuk memecahkan masalah;
- (KI-4) Mengolah, menalar, dan menyaji dalam ranah konkret dan ranah abstrak terkait dengan pengembangan dari yang dipelajarinya di sekolah secara mandiri, dan mampu menggunakan metoda sesuai kaidah keilmuan.

#### **A. Tujuan Pembelajaran dan Indikator Pencapaian:**

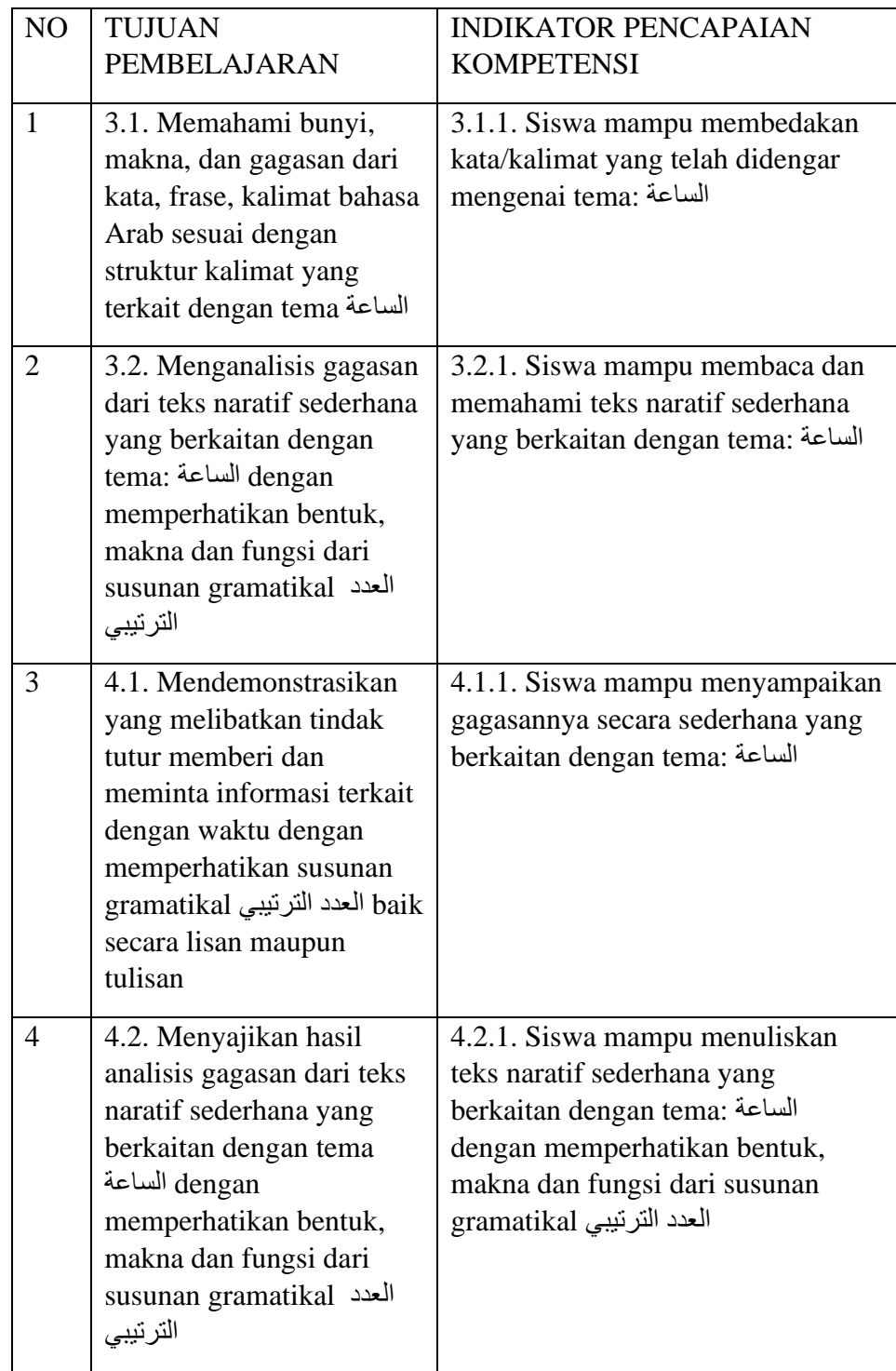

### **B. Tujuan pembelajaran**

Setelah mendengar materi الساعة siswa diharapkan mampu memahami materi tersebut dan mampu mengulang kembali tentang material Yang telah dipelajari.

#### **C. Materi Pembelajaran:**

- الساعة 1.
- 2. susunan gramatikal العدد الترتيبي

#### **D. Metode pembelajaran**

- Ceramah
- Diskusi

#### **E. Media, Alat, dan Sumber Belajar**

- 1. papan tulis, spidol dan penghapus, speaker, laptop
- 2. Sumber belajar : buku ajar

### **F. Langkah-langkah Pembelajaran**

#### **1. Pendahuluan (5 menit)**

- a. Memberi salam dan memulai pelajaran dengan mengucapkan *basmalah* kemudian berdoa bersama. Memeriksa kerapian dan kebersihan ruang kelas
- b. Peserta didik menyiapkan buku dan alat tulis
- c. Guru menanyakan tentang materi sebelumnya.

### **2.Kegiatan inti: (30 menit)**

#### **a. Mengamati**

- Guru memberikan materi kepada siswa tentang الساعة dan guru menyuruh siswa untuk menyimak materi yang diberikan
- Siswa menirukan/menyalin/menelaah dari contoh-contoh secara terbmbing

#### **b. Menanya**

- Siswa menanyakan tentang apa yang belum dipahaminya.
- Siswa memperoleh jawaban dan pengetahuan tentang apa yang mereka menanyakan tentang kosa kata yang belum dipahami

#### **c. Mengeksplorasi**

• Siswa diberikan contoh lain tentang materi yang disampaikan agar dapat menambah pemahaman siswa

#### **e. Mengomunikasikan:**

- guru menyuruh siswa untuk memberi kesimpulan dari apa yang mereka pelajari.
- Guru dan juga siswa memberikan feedback dari setiap pertanyaan siswa lain

### **3. Kegiatan Penutup (10 menit)**

- a. Guru memberikan penguatan terhadap materi yang didiskusikan (kegiatan konfirmasi).
- b. Membaca do'a kafaratul majlis
- c. Guru menutup pembelajaran dengan salam

### **G. Penilaian**

- 1. Pengetahuan: Tes Formatif
- 2. Keterampilan: Berbicara
- 3. Sikap: Observasi

Mengetahui,

Nganjuk, 13 Mei 2022

Guru Bahasa Arab MTs Negeri 2 Nganjuk

### **MODUL AJAR**

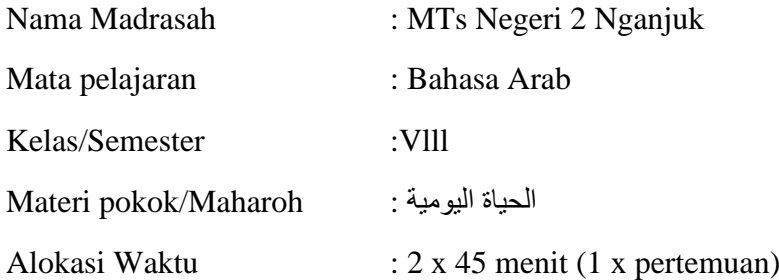

#### **Capaian Pembelajaran:**

- (KI-1) Menghayati dan mengamalkan ajaran agama yang dianutnya.
- (KI-2) Mengembangkan perilaku (jujur, disiplin, tanggungjawab, peduli, santun, ramah lingkungan, gotong royong, kerjasama, cinta damai, responsif dan proaktif) dan menunjukan sikap sebagai bagian dari solusi atas berbagai permasalahan bangsa dalam berinteraksi secara efektif dengan lingkungan sosial dan alam serta dalam menempatkan diri sebagai cerminan bangsa dalam pergaulan dunia;
- (KI-3) Memahami dan menerapkan pengetahuan faktual, konseptual, prosedural dalam ilmu pengetahuan, teknologi, seni, budaya, dan humaniora dengan wawasan kemanusiaan, kebangsaan, kenegaraan, dan peradaban terkait fenomena dan kejadian, serta menerapkan pengetahuan prosedural pada bidang kajian yang spesifik sesuai dengan bakat dan minatnya untuk memecahkan masalah;
- (KI-4) Mengolah, menalar, dan menyaji dalam ranah konkret dan ranah abstrak terkait dengan pengembangan dari yang dipelajarinya di sekolah secara mandiri, dan mampu menggunakan metoda sesuai kaidah keilmuan.

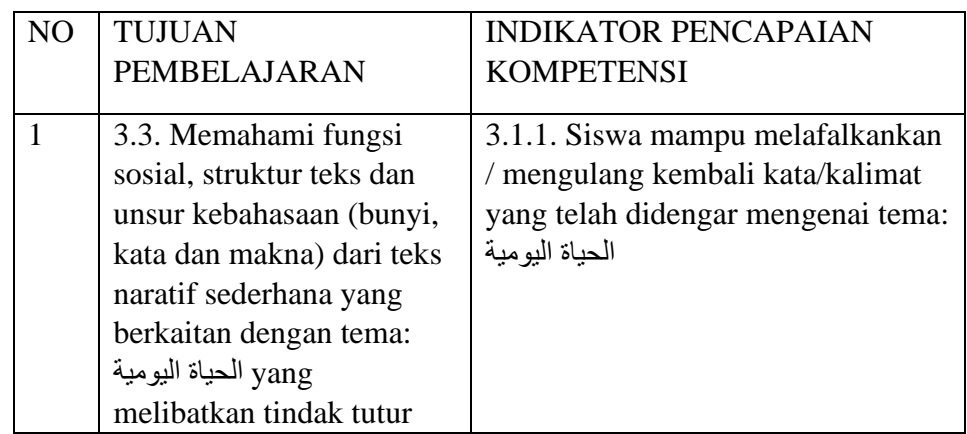

#### **H. Tujuan Pembelajaran dan Indikator Pencapaian:**

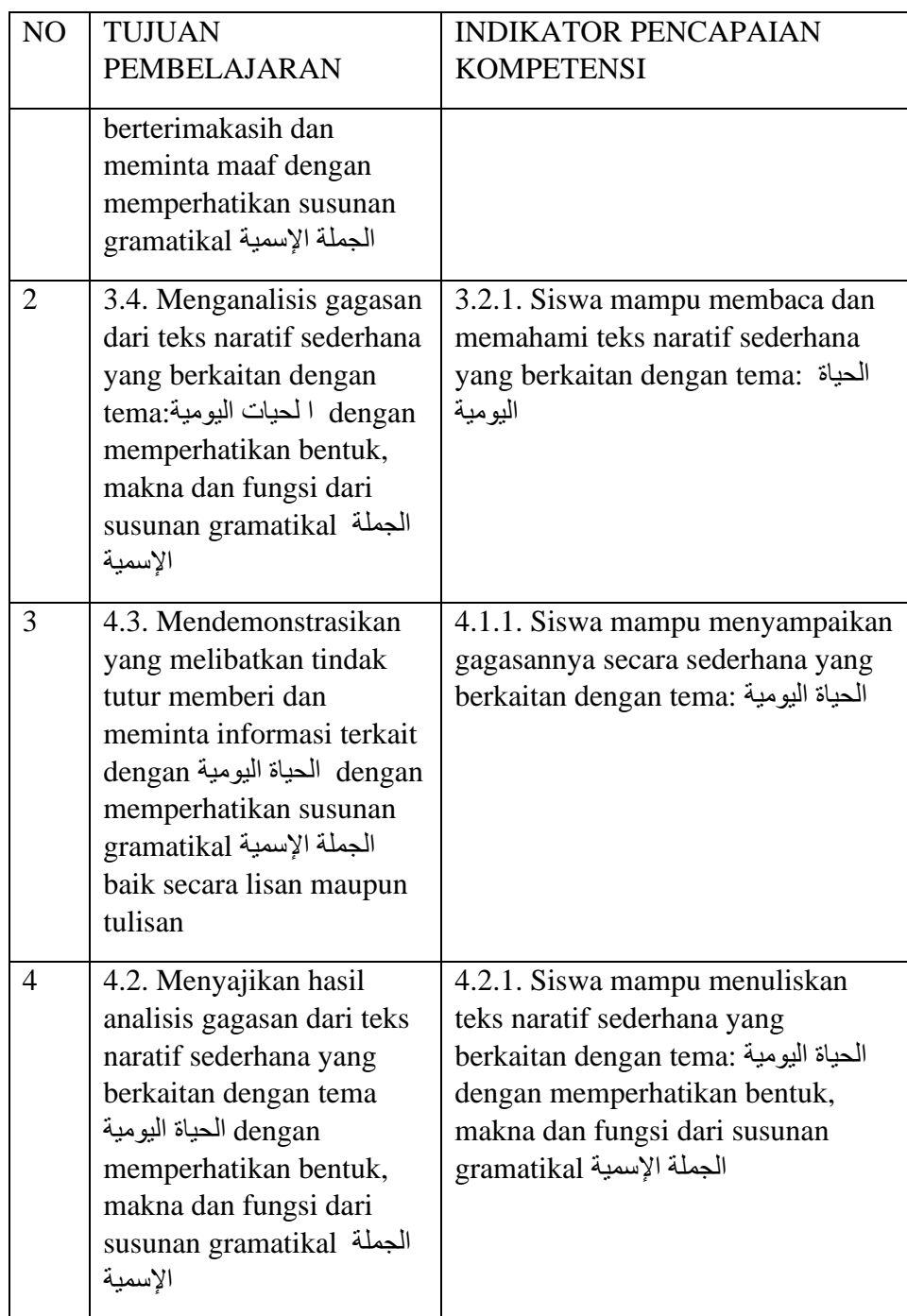

### **I. Tujuan pembelajaran**

Setelah mendengar materi اليومية الحياة siswa diharapkan mampu memahami materi tersebut dan mampu mengulang kembali tentang material Yang telah dipelajari.

### **J. Materi Pembelajaran:**

الحياة اليةمية 1.

الجملة اإلسمية Gramatikal Sususnan 2.

#### **K. Metode pembelajaran**

- Ceramah
- Diskusi

#### **L. Media, Alat, dan Sumber Belajar**

- 1. papan tulis, spidol dan penghapus, speaker, laptop
- 2. Sumber belajar : buku ajar

#### **M. Langkah-langkah Pembelajaran**

#### **1. Pendahuluan (5 menit)**

- d. Memberi salam dan memulai pelajaran dengan mengucapkan *basmalah* kemudian berdoa bersama. Memeriksa kerapian dan kebersihan ruang kelas
- e. Peserta didik menyiapkan buku dan alat tulis
- f. Guru menanyakan tentang materi sebelumnya.

#### **2.Kegiatan inti: (30 menit)**

#### **a. Mengamati**

- Guru memberikan materi kepada siswa tentang الساعة dan guru menyuruh siswa untuk menyimak materi yang diberikan
- Siswa menirukan/menyalin/menelaah dari contoh-contoh secara terbmbing

#### **b. Menanya**

- Siswa menanyakan tentang apa yang belum dipahaminya.
- Siswa memperoleh jawaban dan pengetahuan tentang apa yang mereka menanyakan tentang kosa kata yang belum dipahami

#### **c. Mengeksplorasi**

• Siswa diberikan contoh lain tentang materi yang disampaikan agar dapat menambah pemahaman siswa

#### **d. Mengomunikasikan:**

• guru menyuruh siswa untuk memberi kesimpulan dari apa yang mereka pelajari.

• Guru dan juga siswa memberikan feedback dari setiap pertanyaan siswa lain

#### **3. Kegiatan Penutup (10 menit)**

- a. Guru memberikan penguatan terhadap materi yang didiskusikan (kegiatan konfirmasi).
- b. Membaca do'a kafaratul majlis
- c. Guru menutup pembelajaran dengan salam

#### **N. Penilaian**

- 1. Pengetahuan: Tes Formatif
- 2. Keterampilan: Berbicara
- 3. Sikap: Observasi

Mengetahui,

Nganjuk, 04 Juni 2022

Guru Bahasa Arab MTs Negeri Nganjuk

# **ورقة املالحظةالتقومي التكويين**

#### **LEMBAR OBSERVASI EVALUASI FORMATIF BAHASA ARAN MTSN 2 NGANJUK الساعة MATERI**

#### **Petunjuk :**

Berilah tanda cek (√) pada kolom skor sesuai pengamatan anda.

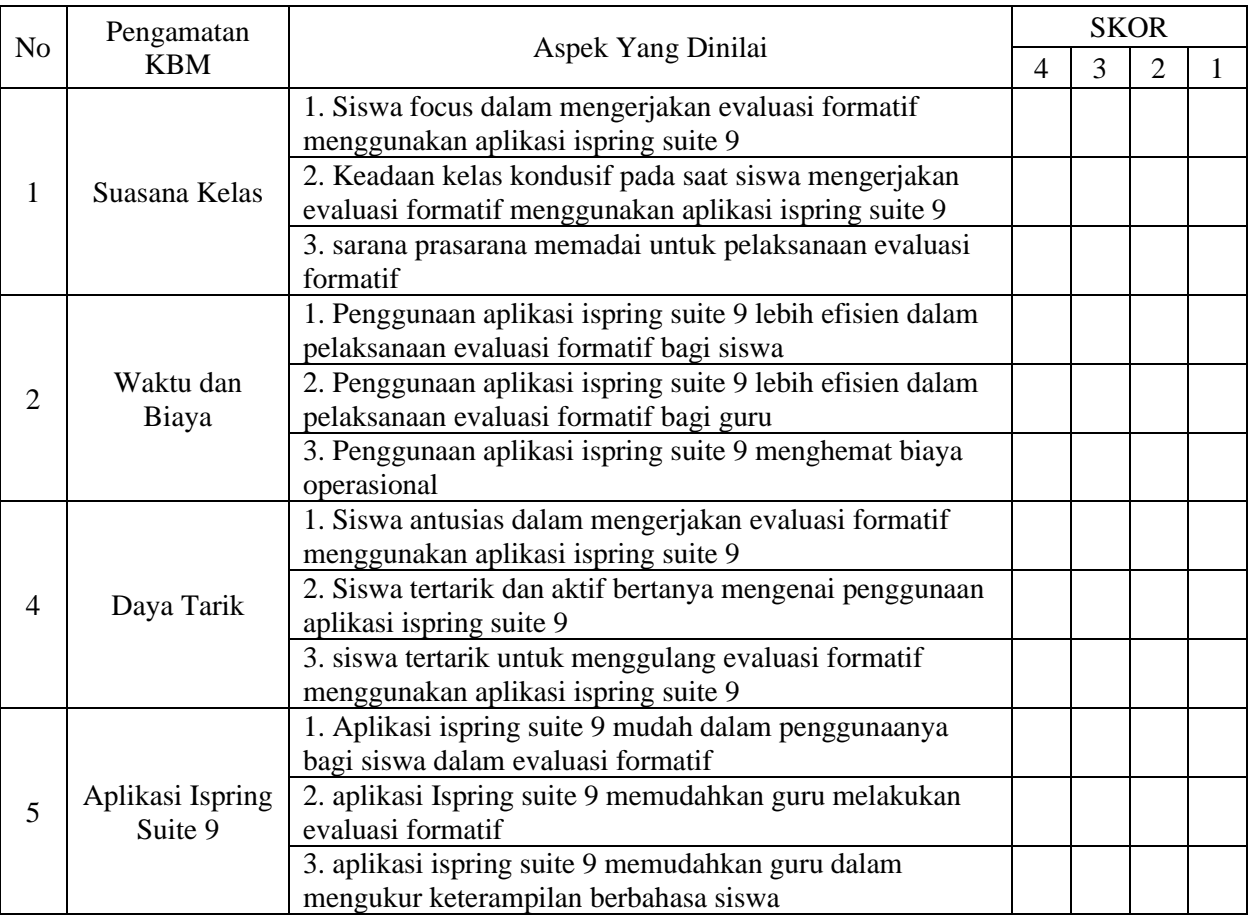

#### **Kriteria Keterlaksanaan :**

- 1  $=$  Buruk
- $2 =$ Kurang Baik
- $3 = Baik$
- $4 =$ Sangat Baik

Nganjuk,

Pengamat

Salimatul Fuadah, M.Pd

#### **LEMBAR OBSERVASI EVALUASI FORMATIF BAHASA ARAN MTSN 2 NGANJUK الحياة اليومية MATERI**

#### **Petunjuk :**

Berilah tanda cek (√) pada kolom skor sesuai pengamatan anda.

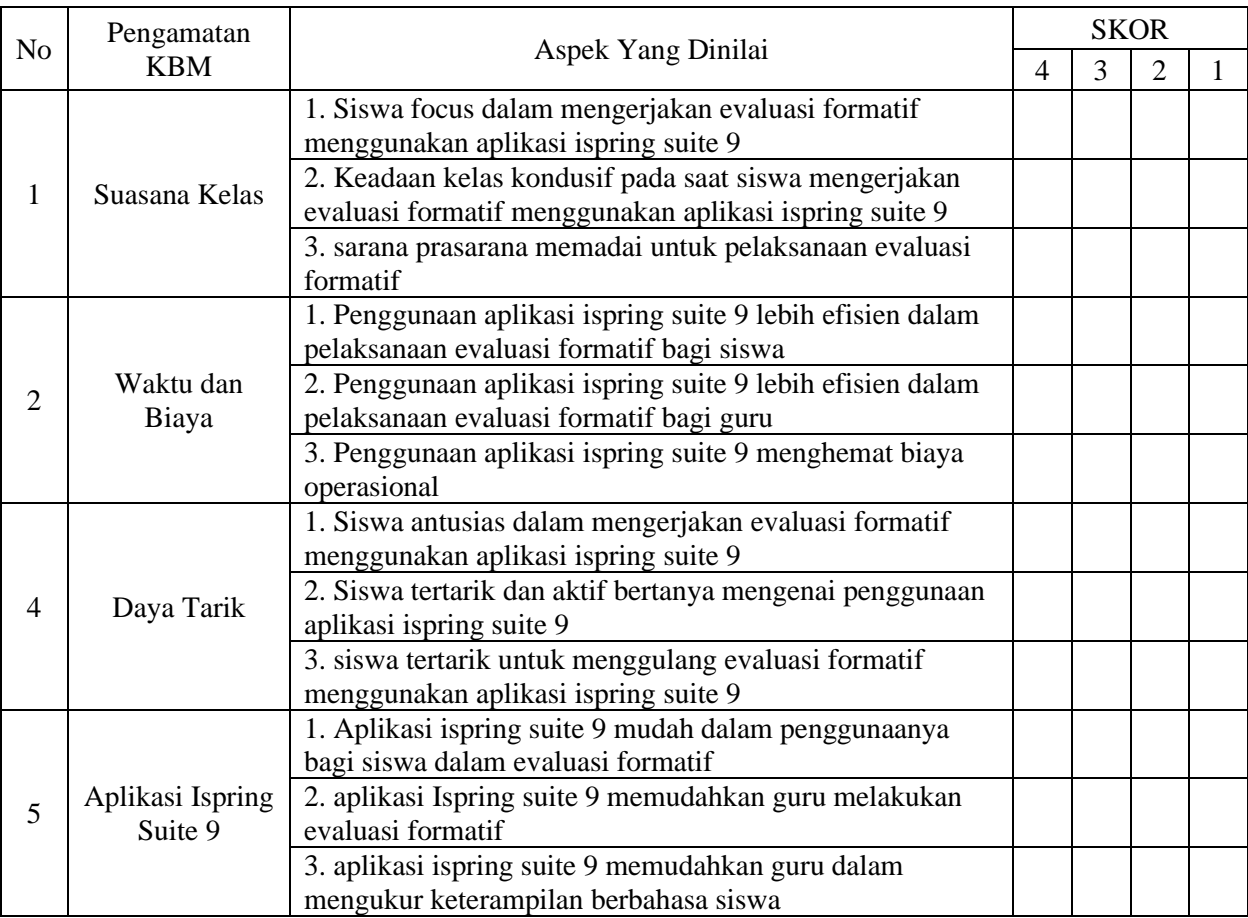

#### **Kriteria Keterlaksanaan :**

- 1 = Buruk<br>2 = Kurang
- 2 = Kurang Baik<br>3 = Baik
- $=$  Baik
- $4 =$ Sangat Baik

Nganjuk,

Pengamat

Salimatul Fuadah, M.Pd

**شبكة كتابة السؤال**

#### **KISI-KISI PENULISAN SOAL UJIAN FORMATIF TAHUN PELAJARAN 2021-2022**

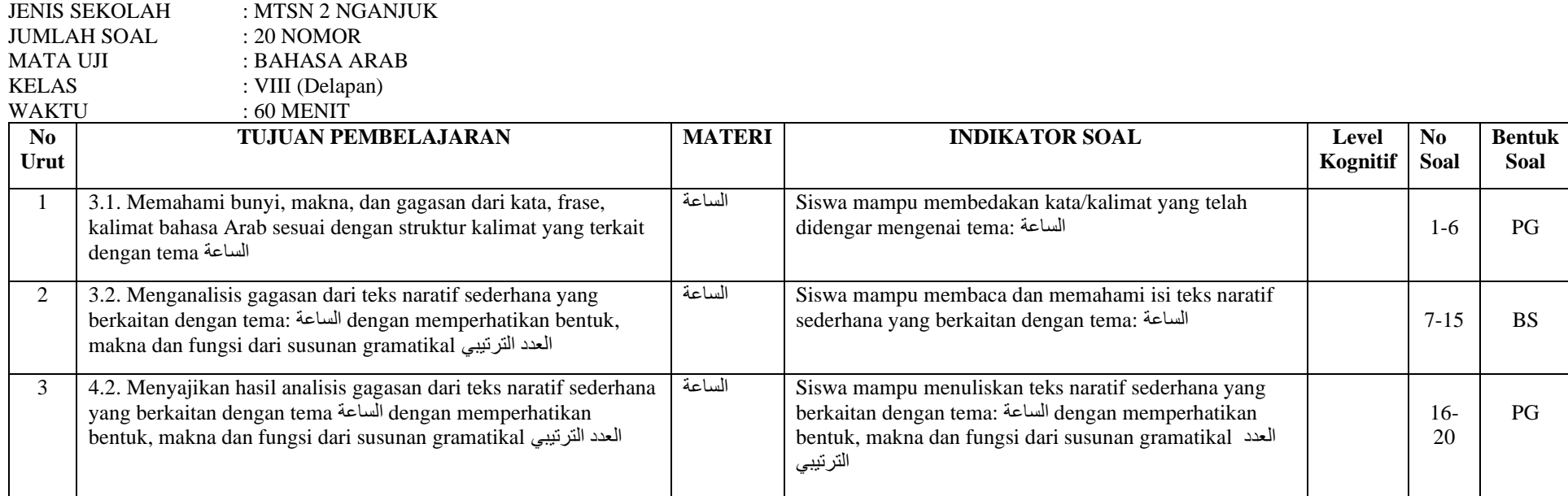

Mengetahui, Nganjuk, 10 Agustus 2022

Guru Mata Pelajaran Mahasiswa Penelitian

**Salimatul Fuadah, MPd Nasita Dara Maula**

#### **KISI-KISI PENULISAN SOAL UJIAN FORMATIF TAHUN PELAJARAN 2021-2022**

JENIS SEKOLAH : MTSN 2 NGANJUK JUMLAH SOAL : 20 NOMOR MATA UJI : BAHASA ARAB

KELAS : VIII (Delapan)

WAKTU : 60 MENIT

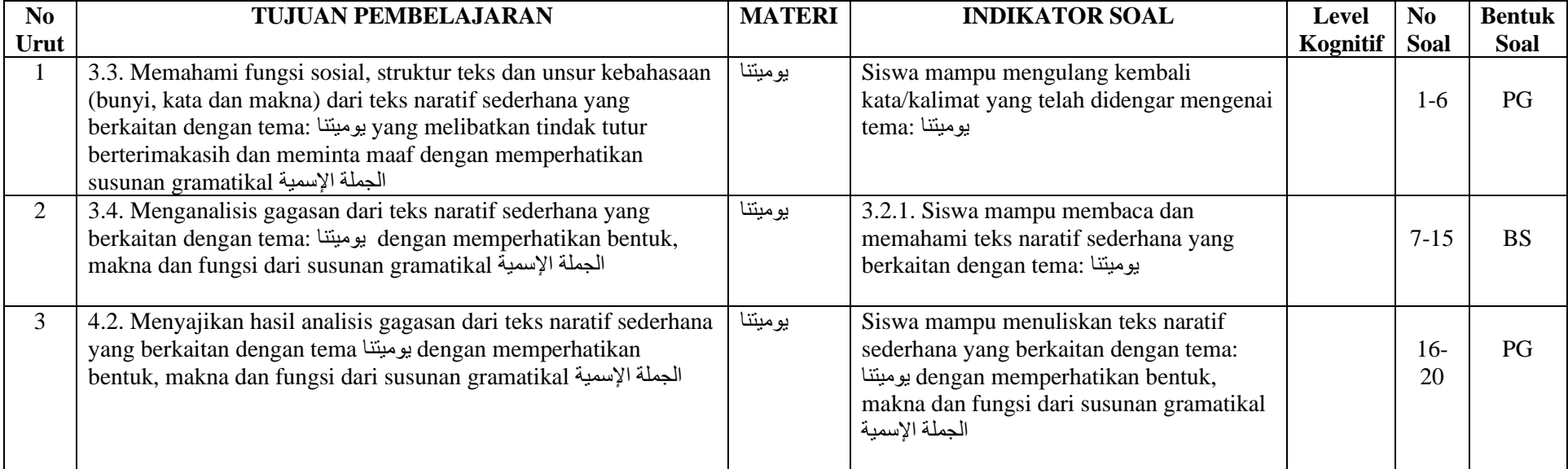

Mengetahui, Nganjuk, 15 September 2022

Guru Mata Pelajaran Mahasiswa Penelitian

**Salimatul Fuadah, MPd Nasita Dara Maula**

## **ملحق 5**

# **ورقة سؤال تقومي التكويين**

# **LEMBAR SOAL UJIAN FORMATIF BAHASA ARAB**

## **TAHUN PELAJARAN 2022/2023**

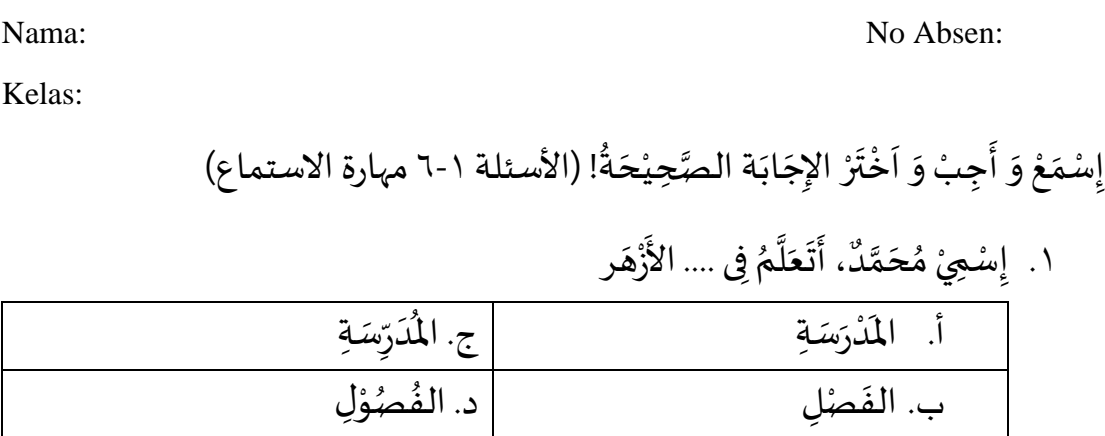

٢. فِيْ أَيَّامِ الدِّرَاسَةِ أَسْتَيْقِظُ مِنَ النَّوْمِ فِي السَّاعة ..... صَبَاحًا ً  $\ddot{\phantom{0}}$ **∤** ֦֧֦֧֦ َّ  $\ddot{\phantom{0}}$ ِّ ំ<br>រ  $\ddot{\phantom{0}}$ ે<br>દૂ  $\ddot{\ }$  $\frac{1}{1}$ **→** ِّ<br>ٌ َ ْ

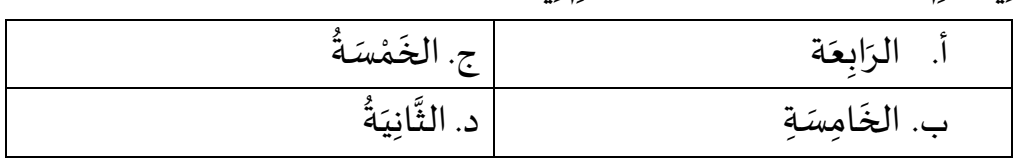

#### ٣. وَأَتَنَاوَلُ الفَطُوْرَ فِي السَّاعَةِ .....  $\ddot{\cdot}$  $\ddot{\ }$  $\ddot{\phantom{0}}$ َ َ  $\ddot{\ }$  $\ddot{\cdot}$ ֦֧֦֧֦֧<u>֦</u> ٍ<br>م ِّ

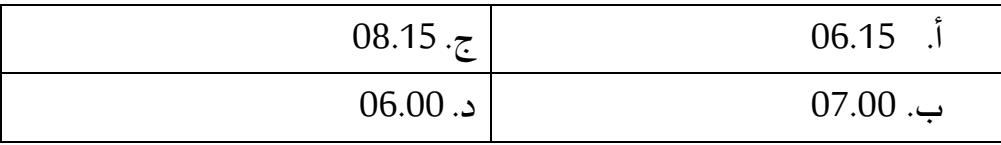

#### ٤. ثُمَّ أَذْهَبُ إِلى المَدْرَسَةِ فِي السَّاعَةِ ..... ِّ  $\ddot{\cdot}$ ْ ِ<br>ا **!**  $\ddot{\phantom{0}}$ ֦֧֦֧֦֧<u>֦</u> ે<br>દૂ َّ ُ

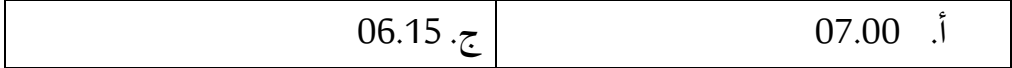

ه. أَدْرُسُ ثَمَانِي حِصَصٍ فِي الْيَوْمِ، يَنْتَبِي الْيَوْمَ الدِّرَاسِي فِي السَّاعَة ....... ظُهْرًا ؚ<br>; ∫<br>} ِّ  $\ddot{\cdot}$  $\frac{1}{1}$  $\ddot{\phantom{0}}$ ់<br>•  $\ddot{\phantom{0}}$ ِ  $\ddot{\ }$ <u>់</u>  $\ddot{\phantom{0}}$ **∤** ֦֧֦֧֦֧<u>֦</u>  $\ddot{\phantom{0}}$  $\frac{1}{2}$  $\ddot{\cdot}$ ֦֧֦֧֦֧֝<u>֦</u> ً<br>آ

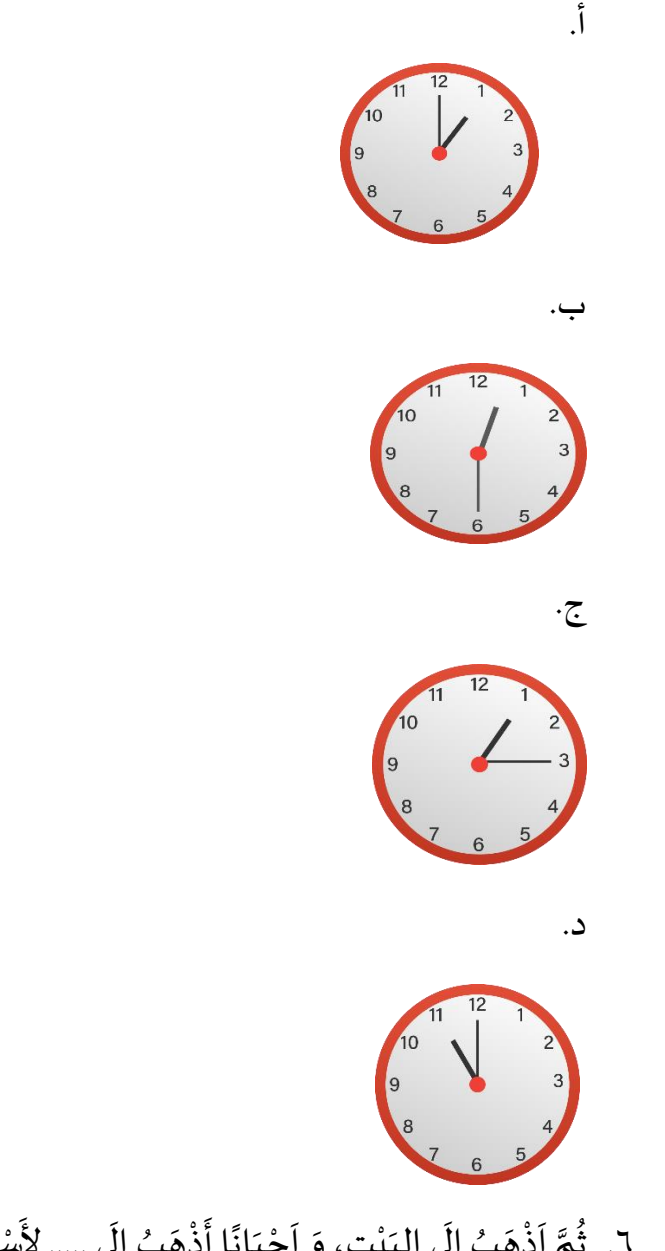

٦. ثُمَّ اَذْهَبُ إِلَى البَيْتِ، وَ اَحْيَانًا أَذْهَبُ إِلَى ..... لأَسْتَعِرَ بَعْضَ الكُتُبِ ل ِ  $\ddot{\cdot}$  $\ddot{\cdot}$  $\ddot{\ }$ ل **!** ُ ِّ أ .

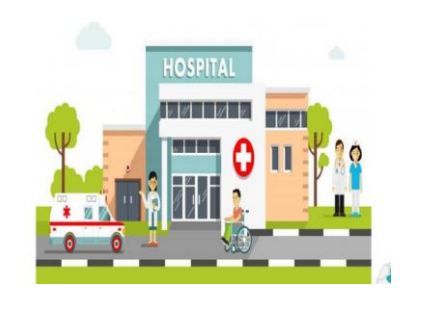

ب.

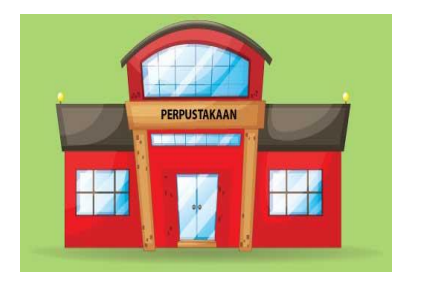

ج.

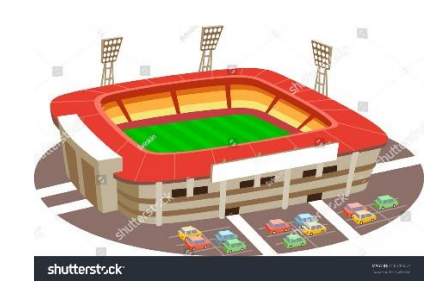

د.

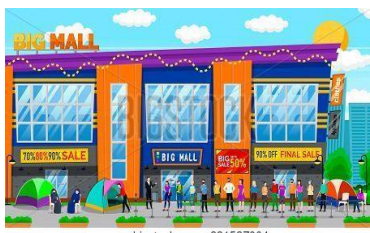

www.bigstock.com · 321537064

إقْرَأ وَ أَجِبْ وَ اَخْتَرْ الإِجَابَة الصَّحِيْحَةُ! (الأسئلة ٧-١٥ مهارة القراءة) ُ  $\overline{\phantom{a}}$ ់<br>រ  $\ddot{\phantom{0}}$  $\ddot{\phantom{0}}$ ؚ<br>ؙ  $\ddot{\phantom{0}}$ ت ់<br>:  $\overline{\phantom{a}}$  $\ddot{\ }$ ्<br>इ  $\ddot{\ }$  $\ddot{\cdot}$ ֦֧֦֧֦֧֦֧<u>֓</u>

 $\ddot{\cdot}$ فِيْ السَّاعَةِ السَّادِسَةِ صَبَاحًا يُذَاكِرَ حَسَن دُرُوْسَهُ فِيْ غُرْفَةِ الْمُذَاكَرَةِ، وَأُخْتُهُ ُ ً  $\ddot{\phantom{0}}$ ِّ ْ  $\overline{\phantom{a}}$  $\ddot{\cdot}$ ֦֧֦֧֦֧<u>֦</u> ِّ ؚ<br>ؙ ِّ ِّ ُ ់<br>• ُ<br>≀ُ  $\ddot{\ }$  $\ddot{\cdot}$ َ  $\ddot{\cdot}$ ِ<br>ا  $\ddot{\cdot}$ ُ ْ عَائِشَة تُذَاكِرُ دُرُوْسَهَا فِيْ غُرْفَةِ المُّذَاكَرَةِ، وَ وَالِدَةُ حَسَنْ تَطْبَخُ فِيْ االمَطْبَخِ فِي ֦֧֦֧֦֧֦֧֦֧֦֧֦֧֜ ؚ<br>ؙ ؚ<br>ؙ  $\ddot{\cdot}$ ُ ្ន ِّ  $\ddot{\ }$  $\ddot{\cdot}$ ِ<br>با  $\ddot{\cdot}$ ِ<br>ا  $\ddot{\cdot}$ ِ<br>په ֦֧֦֧֦֧֝<u>֚</u> ِ<br>پر  $\ddot{\ }$  $\ddot{\ }$ **:**  $\ddot{\phantom{0}}$ ֦֧֦֧֦֧֦֧֦֧֦֧֦֧֦֧֦֧֦֧֦֧֦֧֦֧֝<br>**֧** َّ ْ ُ  $\ddot{\phantom{0}}$ ֦֧֦֧֦֧֦֧֦֧֦֧֦֧֦֧֧֦֧֦֧֦֧֧֦֧֧֦֧֧֦֧֧֦֧֧֧֝֜֓֜֓֜֓֟֓֜֓֜֓֜֓֓<br>֧֧֜֜֜֓֜֜**֓**  $\ddot{\phantom{0}}$ ْ  $\overline{\phantom{a}}$ ُ  $\ddot{\cdot}$ السَّاعَةِ السَّابِعَةِ، يَذْهَبُ حَسَنْ وَأُخْتُهُ إِلَى المَدْرَسَةِ بَعْدَ تَنَاوُلِ الفَطُورَ، يَذْهَبُ ֦֧֝<sup>֚</sup>  $\ddot{\phantom{0}}$  $\ddot{\phantom{0}}$  $\ddot{\ }$ ْ  $\ddot{\cdot}$  $\ddot{\cdot}$ ֦֧<u>֚</u> ِ<br>ا َ ل ِّ ُ ֦֧֦֧֦֧֦֧<u>֦</u> ُ  $\ddot{\ }$ ់<br>•  $\overline{\phantom{a}}$  $\tilde{\mathbf{r}}$ ْ  $\ddot{\phantom{0}}$ َ ِّ **َ**ّ ¦<br>∤  $\ddot{\phantom{0}}$ .<br>م ์<br>-<br>•  $\ddot{\cdot}$ ؚ<br>ۣ حَسَنْ بِالسَيَّارَةِ وَتَذْهَبُ عَائِشَة مَشْيًا عَلَى الأَقْدَامِ. وَأَمَّا وَالِدُهُمَا، السَيِّدْ أَحْمَدْ  $\ddot{\ }$ ្ន ِّ  $\ddot{\phantom{0}}$ ْ  $\ddot{\phantom{0}}$  $\ddot{\ }$  $\ddot{\ }$ َّ **∶** ْ  $\overline{\phantom{a}}$ ْ  $\frac{1}{2}$ ֦֧<u>֝</u> َ ؚ<br>;  $\frac{1}{1}$  $\frac{1}{2}$ ُ ِّ  $\ddot{\ }$ َّ َ  $\ddot{\ }$ **∣**  $\ddot{\ }$ ֦֧<u>֦</u> ِ<br>ءَ ر<br>آ ِّ ً<br>; ُ يَذْهَبُ إِلَى المُكْتَبِهِ بِالسَيَّارَةِ، يَسْتَغْرِقُ النِّهَابُ اِلَيْهِ سَاعَةِ وَاحِدَةُ  $\ddot{\ }$  $\ddot{\phantom{0}}$ ِّ ំ َ  $\ddot{\phantom{0}}$  $\ddot{\cdot}$ ُ ֦֧<u>֓</u>  $\ddot{\phantom{0}}$  $\ddot{\phantom{0}}$  $\ddot{\cdot}$ َّ **ٔ**  $\ddot{\phantom{0}}$ ْ ِ<br>ا َ ل ِ  $\ddot{\phantom{0}}$ ؚ<br>؛  $\ddot{\cdot}$ ٧. يُذَاكِرُ حَسَن دُرُوسَهُ فِي السَّاعَةِ السَّادِسَةِ صَبَاحًا (صحح / خطأً)  $\ddot{\cdot}$ ُ ِّ ֧֦֧֦֧֦֧֦֧֦֧֦֧֝  $\overline{\phantom{a}}$ ِّ ้  $\ddot{\ }$ ِّ ٨. يُذَاكِرَ حَسَن دُرُوسَهُ فِي غُرْفَةِ النَّوْمَ (صحح / خطأ) ُ  $\ddot{\cdot}$  $\ddot{\cdot}$ ِّ ֠  $\overline{\phantom{a}}$ ់<br>រ  $\ddot{\ }$ ֦֧֦֧֦֧<u>֦</u> َّ  $\ddot{\cdot}$ ِّ ٩. يَذْهَبُ حَسَن وَ أُخْتُهُ لِل المَدْرَسَةِ بَعْدَ تَنَاوَلَ الغَدَاء (صحح / خطأ)  $\ddot{\ }$  $\ddot{\phantom{0}}$  $\ddot{\ }$  $\ddot{\phantom{0}}$  $\ddot{\phantom{0}}$  $\ddot{\ }$ ْ  $\ddot{\cdot}$  $\ddot{\cdot}$ ْ ۔<br>1 ِ<br>م ُ ֦֧<sup>֟</sup> ۔<br>ا  $\ddot{\phantom{0}}$  $\overline{\phantom{a}}$  $\ddot{\phantom{0}}$ ْ  $\ddot{\cdot}$ . ١ . تَذْهَبُ عَائِشَة اِلَى المَدْرَسَةِ بِالسَيَّارَةِ (صحح / خطأً) َّ **∶**  $\ddot{\cdot}$ ْ ِّ ا<br>آباد ្ន ِّ  $\ddot{\phantom{0}}$ ْ  $\ddot{\phantom{0}}$ 

؟ َ اآلن ُ ة َ اع سَ ْ م َ اك ً و ْ ف َ ِشم: ع ا َ ه ُ ة َ اع ة: السَّ َ ِطم ا َ ف ِدسَ ا السَّ ُ ة ِصْفُ والن ْ َس؟ ر َّ الد ُ ع َ د ْ ب َ ٍةي َ اع ِ سَ ي َ ِيأ ِشم: ف ا َ ه ِة َ ِع اب ِيالسَّ ف ُ أ َ د ْ ب َ ة: ي َ ِطم ا َ ف ي؟ ِ ه َ ت ْ ن َ ى ي َ مت َ ِشم:و ا َ ه ِس ا َّ ِيالت يف ِ ه َ ت ْ ن َ ة: ي َ ِطم ا <sup>ف</sup> ِف َ صْ َّ ِةوالن َ ع ْ ن َ ِذ ِشم: إ ا َ ه ؟ ِكَ ذل َ د ْ ع َ ب لُ َ ع ْ ف َ ا ن َ اذ َ م َ ا،و ً ف ِصْ ن َ ِن و ْ ي َ ت َ اع ْ َسسَ ر َّ الد ُ ِق ر ْ غ َ ت سْ َ ي ِة َ ِسع ا َّ الت ْ ِة ِمن َ اح َ ِر ت اِاسْ َ ن َ د ْ ِعن ة: َ ِطم ا <sup>ف</sup> ِف َ ِصْ الن َ و ى َ ل ِ إ ُ ِجع رْ َ ن َ ف ْ و سَ َ ِة،و َ ِشر ا َ ىالع َ ِال ِة اسَ َ ِ ر ِ لد ا ل ً ت َ ِي ان َ ث ً ة رَّ َ ِ م الصَف

١١. يَبْدَعُ الدَّرْسَ فِيْ السَّاعَةِ السَّابِعَةِ (صحيح / خطع) ْ َّ ِّ ِ  $\ddot{\ }$ ់<br>រ  $\ddot{\phantom{0}}$ َ ِّ

ِف)صحح/ خطع( ِصْ .12 الن َ ِةو َ ِسع ا َّ ِةالت َ اع السَّ ْ ِي ْ َسف ر َّ الد ْ ي ِ ه َ ت ْ ن َ ي

- ١٣. يَسْتَغْرِقُ الدَّرْسَ سَاعَتَيْنِ (صحح / خطأ) ؚ<br>ا ي  $\ddot{\ }$ ِّ َّ ُ. .<br>. ์<br>-<br>"  $\ddot{\cdot}$
- ١٤. يَبْدَعُ الرَّاحَة فِيْ السَّاعَةِ التَّاسِعَةِ وَ النِّصْفِ (صحح / خطأ)  $\ddot{\phantom{0}}$  $\ddot{\ }$ َ ֘<sub>֓</sub> ِّ ْ  $\overline{\phantom{a}}$ ِّ ِ  $\ddot{\ }$ ំ<br>រ  $\ddot{\phantom{0}}$ 
	- ه \ .<br>10 . يَنْتَ<sub>لِ</sub>يْ وَقْتَ الرَّاحَةِ فِيْ السَّاعَةِ الثَّانِيَةِ (صحح / خطأً) َّ ِّ ֦֧֦֧֦֧֝<u>֚</u>  $\overline{\phantom{a}}$ <u>ໍ່</u> ֦֧֦֧<u>֦</u>  $\ddot{\ }$ ْ ِ  $\ddot{\phantom{0}}$ ֦֧֦֧֦֧<u>֦</u>  $\ddot{\cdot}$

إخْتَرْ الإِجَابَةْ الصَّحِيحَة! (الأسئلة ١٦-٢٠ مهارة الكتابة)  $\overline{\phantom{a}}$ ֦֧֦֧<u>֦</u>  $\ddot{\phantom{0}}$  $\overline{\phantom{a}}$ ؚ<br>ؙ  $\ddot{\phantom{0}}$ ت ់<br>•

ِة َّص .16 الِح د ع ب ح ي ر سْ ن ن ح ن ......  $\ddot{\ }$ ْ  $\ddot{\phantom{0}}$ ُ ំ<br>• <u>ر</u>  $\ddot{\phantom{0}}$ ت  $\ddot{\phantom{0}}$ ُ ֦֧<u>֝</u>  $\ddot{\phantom{0}}$ ُ ة ث َل  $\frac{1}{2}$ َ َّ الثَّلَاثَةُ ۚ لَّذَٰ ۚ إِن الثَّالِثَةِ ۚ وَ لَهُ مِنْ النَّالِثَةِ ۚ وَ لَهُ لَهُ لَهُ لَهُ لَهُ ل  $\frac{1}{2}$ الثَّالِثَ َّ

.17 ُ ة َ اع السَ ْ م َ ك َ اآلن ...... ُ ة َ اع َّ الس ا ً ام َ م َ ت ُ ة َ ِحد ا َ الو ا ً ام َ م َ ت ْ ِحد ا َ الو ُ ة َ اع السَّ

ِة...... َّص .18 الِح د ع ب ِجع رْ ن ن ح ن  $\ddot{\ }$ ំ<br>៖  $\ddot{\cdot}$ ِّ  $\ddot{\phantom{0}}$ ُ ֦֧<u>֝</u>  $\ddot{\phantom{0}}$ 

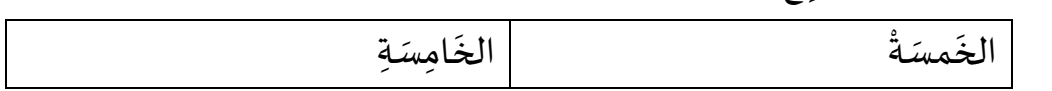

ِة .19 َ اع السَّ ْ ِي ف – ي ِ ل صَ ُ أ – َ و – ِ ح ْ ب <sup>ص</sup> – ِف ُ ِصْ ِة الن – َ ِع اب الرَّ أ . َ ح ْ ب ُ ص ِة َ اع السَّ ْ ِي ف ي ِ ل صَ ُ ِف أ ِصْ ِة والن َ ِع اب الرَّ ب. َ ح ْ ب ِ يصُ ل صَ ُ ِف أ ِصْ ِةوالن َ ِع اب ِةالرَّ َ اع السَّ ْ ِي ف .20 هو يصلي العصر في الساعة الثالثة ِ ي ل صَ ِة <sup>ي</sup> – ُ َ اع الس – َّ َ و ُ ه – َ ر صْ َ الع – ي ِة ف – ِ َ ِث ال َّ الث ِة أ . َ ِث ال َّ ِةالث َ اع ِيالسَّ ف َ ر صْ َ ِ يالع ل صَ ُ ي َ و ُ ه ِ ي ب. ل صَ ُ ِةي َ ِث ال َّ ِةالث َ اع ِيالسَّ ف َ ر صْ َ الع َ و ُ ه

# **LEMBAR SOAL UJIAN FORMATIF BAHASA ARAB TAHUN PELAJARAN 2022/2023**

Nama: No Absen:

Kelas:

#### إِسْمَعْ وَ أَجِبْ وَ اَخْتَرْ الإِجَابَة الصَّحِيْحَةُ! (الأسئلة ١-٦ مهارة الاستماع) ्<br>इ  $\ddot{\phantom{0}}$ ់<br>**់**  $\frac{1}{2}$ ُ  $\overline{\phantom{a}}$ ំ<br>រ  $\ddot{\phantom{0}}$  $\overline{\phantom{a}}$ ؙ<br>۠  $\ddot{\phantom{0}}$ ت ֦֧<sup>֟</sup>  $\overline{\phantom{a}}$  $\ddot{\phantom{0}}$

ِة .1 ا ش رْ الف ِي ب ان ن سْ أ ِ فُ ظ ن ا أ ن أ  $\ddot{\phantom{0}}$ ُ **ٔ**  $\ddot{\phantom{0}}$ ्<br>इ  $\check{\mathbf{r}}$ َ ُ ِّ َ

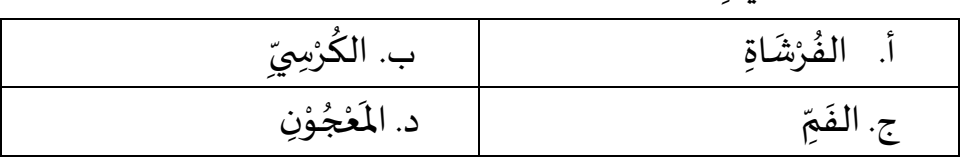

۲. أَنَا أَذْهَبُ إِلَى مَوْقِفِ الْحَافِلَاتِ ً<br>آ َ ؙ<br>۠  $\ddot{\ }$ ِ<br>ام ل  $\ddot{\phantom{0}}$ ֦֧֦֧֦֧<u>֦</u> ે<br>દૂ ֚֝<br>֧֚֝<br>֧֪֪֪֪֪֪֝֝֝֝֝֝֝֝֝֝֝֝**֝** 

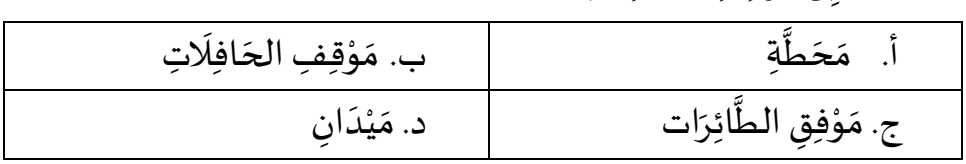

٣. فِي السَّاعَةِ الثَّامِنَةِ، أَتَنَاوَلُ العَشَاءَ مَعَ أُسْرَتِي  $\ddot{\cdot}$ ُ  $\ddot{\phantom{0}}$  $\tilde{\cdot}$  $\ddot{\cdot}$ ្ន َ  $\ddot{\ }$  $\ddot{\phantom{0}}$ َ َ  $\ddot{\phantom{0}}$ َّ ِّ

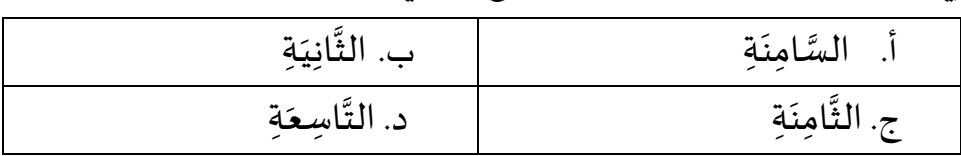

٤. وعِنْدَمَا أَبْدَأُ فِي النَّوْمِ، أُطْفِئُ التِّلْفِزِيُوْنَ وَأُطْفِئُ النُّوْرَ  $\ddot{\ }$ ْ ُّ ُ ֦֧֦֧֦֧֦֧֦֧<u>֦</u> ُ<br>≀ُ  $\ddot{\ }$  $\ddot{\phantom{0}}$ ់<br>**់** ُ ِ ْ  $\frac{1}{2}$ ُ ֦֧֦֧֦֧֦֧֦֧֝<u>֦</u> ِ<br>ا **ृ** ់<br>• َّ ِّ أ  $\ddot{\ }$ ់<br>• ्<br>इ  $\ddot{\cdot}$  $\ddot{\ }$ ់<br>**:** 

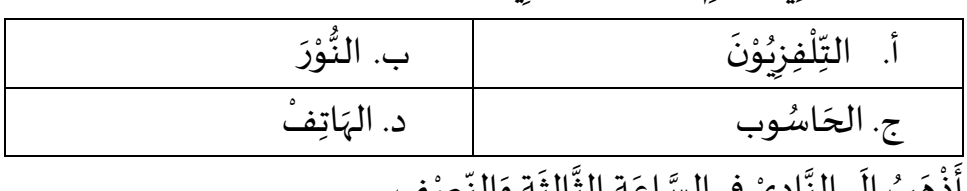

ه . أَذْهَبُ إِلَى النَّادِيْ فِي السَّاعَةِ الثَّالِثَةِ وَالنِّصْفِ  $\overline{\phantom{a}}$ ل ِ  $\overline{\phantom{a}}$ 

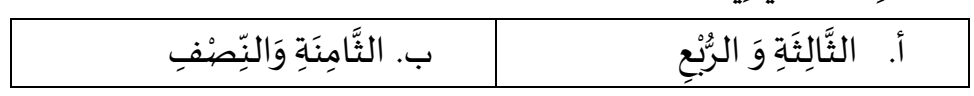

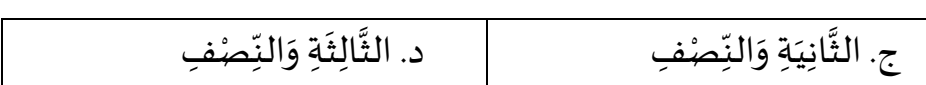

٦. ثُمَّ أَذْهَبُ إِلَى غُرْفَتِي وَأَضَعُ رَأْسِي عَلَى المِسَادَةِ وَ أَنَامُ ِّ َ َ  $\ddot{\ }$  $\ddot{\phantom{0}}$ ់<br>ស្រុ ์<br>-ْ  $\ddot{\ }$ ُ ે<br>દૂ  $\ddot{\ }$  $\ddot{\cdot}$ ِّ ِ<br>الح ل **!**  $\ddot{\phantom{0}}$ ֦֧֦֧֦֧<u>֦</u> ે<br>દૂ َّ ُ

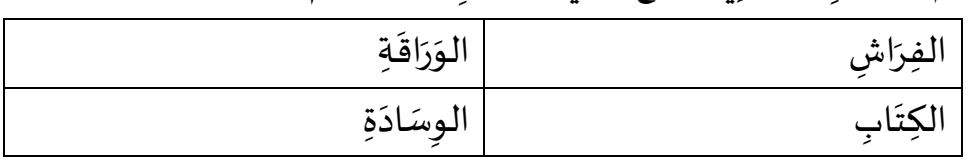

إقْرَأ وَ أَجِبْ وَ اَخْتَرْ الإِجَابَة الصَّحِيْحَةُ! (الأسئلة ٧-١٥ مهارة القراءة) ُ َ ់<br>រ  $\ddot{\phantom{0}}$  $\overline{\phantom{a}}$ ؚ<br>ؙ  $\ddot{\phantom{0}}$ ت ់<br>:  $\overline{\phantom{a}}$  $\ddot{\ }$ ्<br>इ  $\ddot{\ }$  $\ddot{\cdot}$ ֦֧<u>֝</u>

هَذَا أَحْمَد، هُوَ يَدْرُسُ فِي إِحْدَى الْمَدَارِسِ الْمُتَوَسِّطَة الإِسْلَاميَّة. يَدْرُسُ فِيُهَا دُرُسَّا ِّ ؚ<br>ؙ ِ<br>په په ់<br>. ؚ<br>;  $\ddot{\cdot}$ َّ ्<br>व َ  $\ddot{\ }$ ِ<br>په ِ<br>ا َ ِّ  $\ddot{\ }$ ֦֧<u>֝</u> ْ  $\ddot{\phantom{0}}$  $\ddot{\ }$ ُ  $\frac{1}{2}$ ֦֧<u>֝</u> ે<br>દૂ  $\ddot{\cdot}$  $\ddot{\phantom{0}}$ ِّدُ كَثِيْرَة، وَهِيَ: الدِّيْنُ الإِسْلاَمِيّ و العُلُومُ الطَبِيْعِيَّة وَالرِّيَاضِيَات وَالتَّارِيْخ والجغْرَافِيَا ٍ<br>أ ٍ<br>ُ• َ ُ ់<br>•  $\frac{1}{1}$ ે<br>ત  $\ddot{\ }$  $\ddot{\cdot}$ ់<br>**់** ِ<br>بر  $\ddot{\phantom{0}}$  $\ddot{\cdot}$ ֦֧<u>֚</u> ់<br>• ِ َّ  $\ddot{\ }$  $\ddot{\ }$ ֧֦֧֦֧<br>֧֧֧֧֧֝֝֝֝֝ ِ  $\ddot{\ }$ َّ ំ **ِ بِ** ∶<br>⊦ وَغَيْرَهَا. وَيَدْرُسُ كَذَالِكَ اللُّغَاتْ، وَهِيَ اللُّغَةُ الإِنْدُوْنِسِيَّة و اللُّغَةُ الإِنْجِلِيْزِيَّة. يَدْرُسُ ؚ<br>;  $\ddot{\phantom{0}}$ َّ ِ ْ ْ ُ  $\ddot{\cdot}$ ُّ َّ ֦֧֦֧֦ ِّ ់<br>**:** ِّ  $\ddot{\cdot}$ ُّ  $\ddot{\phantom{0}}$  $\ddot{\ }$ ់<br>• ៊<br>: ُّ  $\ddot{\cdot}$ َ ْ  $\ddot{\phantom{0}}$  $\tilde{\cdot}$  $\overline{\phantom{a}}$  $\ddot{\cdot}$ ْ ي  $\ddot{\cdot}$  $\tilde{\cdot}$ َّ أَحْمَد وَأَصْدِقَاؤُهُ فِي الْيَوْمِ حَوَالَيْ ثَمَانِي حِصَص دِرَاسِيَّة. الطُّلَاب يَبْدَؤُوْنَ  $\ddot{\ }$  $\overline{\phantom{a}}$  $\ddot{\phantom{0}}$ ֦֧֧֟֓<u>֚</u> ृ<br>⊧  $\ddot{\phantom{0}}$  $\overline{\phantom{a}}$ ֦֧֦֧֦֧<u>֦</u>  $\ddot{\phantom{0}}$ ِّ الم<br>با ֦<u>֦</u> َ  $\ddot{\ }$  $\overline{\phantom{a}}$ ֦֧<u>֝</u>  $\ddot{\phantom{a}}$  $\ddot{\phantom{0}}$ ֦֧֦֧֦֧֦֧֦֧֦֧֦֧֦֧֦֧֦֧֦֧֦֧֦֧֦֧<br>**֧** ٍ<br>پا  $\ddot{\ }$ ំ<br>រ  $\ddot{\cdot}$ سر<br>آباد ُّ ْ دِرَاسَةَهُمْ فِي السَّاعَةِ السَّبِعَةِ. وَتَنْتَ<sub>بِ</sub>ي الدِّرَاسَة فِي العَاشِرَةِ وَالرُّبْع. عِنْدَهُمْ ُ  $\ddot{\ }$ ់<br>**:** ់<br>**់** ُّ  $\ddot{\phantom{0}}$  $\ddot{\phantom{0}}$ َ  $\ddot{\cdot}$  $\frac{1}{1}$ ِ  $\ddot{\phantom{0}}$ ֦֧֦֧֦֧<u>֦</u>  $\ddot{\ }$  $\ddot{\ }$ َ ِّ ْ ا<br>ما  $\ddot{\phantom{0}}$  $\ddot{\ }$ اِسْتِرَاحَةِ مِنَ الْعَاشِرَةِ وَالرُّبْعِ إِلَى الْعَشِرَةِ وَالنِّصْفِ.  $\ddot{\phantom{0}}$  $\tilde{\cdot}$  $\ddot{\cdot}$ َ ِ<br>نا ل **!** ់<br>**់** ُّ  $\ddot{\ }$  $\ddot{\cdot}$ َ  $\ddot{\phantom{0}}$  $\overline{\phantom{a}}$  $\ddot{\cdot}$ ت

٧. يَدْرُسُ أَحْمَدْ فِي مَدْرَسَةِ العَالِيَةِ ( صحح / خطأ )  $\ddot{\phantom{0}}$ َ  $\ddot{\cdot}$ ؚ<br>۠  $\tilde{\cdot}$ ْ ِّ ْ َ ؚ<br>۠  $\ddot{\cdot}$ ٨. يَدْرُسُ أَحْمَد اللُّغَةُ العَرَبِيَّةُ ( صحح / خطأ ) ُ َّ ِ  $\ddot{\cdot}$ َ ُ  $\ddot{\cdot}$ ۔<br>ا  $\frac{1}{2}$ ْ ।<br>इ ْ  $\ddot{\phantom{0}}$ ٩. يَدْرُسُ أَحْمَد وَأَصْدِقَاؤُهُ ثَمَانِي حِصَص دِرَاسِيَّة ( صحح / خطأ ) َّ  $\ddot{\ }$  $\frac{1}{2}$ ે<br>દ ِّ ٍ<br>پا ֦<u>֦</u> َ  $\ddot{\ }$  $\frac{1}{2}$ ْ ે<br>દૂ ْ  $\ddot{\cdot}$ . ١. تَنْتَبِي الطُّلَاب مِن الدِّرَاسَةِ فِي السَّاعَةِ السَّبِعَةِ ( صحح / خطأ ) ِّ  $\ddot{\ }$  $\frac{1}{1}$ ِ<br>آا ُّ ِ  $\ddot{\phantom{0}}$ ֦֧֦֧֦֧<u>֦</u>  $\ddot{\phantom{0}}$ َ

ِ هَذَا خَالِد، صَدِيْقُ أَحْمَد. هُوَ طَالِبٌ مُجِنٌّ و نَشِيْطٌٌ. خَالِد لاَ يَرْجِعُ إِلَى بَيْتِهِ بَعْدَ ्<br>स  $\ddot{\ }$ ُ  $\overline{\phantom{a}}$ ֦֧<u>֝</u> ُ ់<br>•  $\ddot{\cdot}$  $\ddot{\cdot}$  $\ddot{\phantom{0}}$  $\ddot{\ }$ ំ<br>៖  $\ddot{\phantom{0}}$ ំ<br>រ  $\ddot{\cdot}$ ِ<br>الح ل **!** ُ  $\ddot{\phantom{0}}$  $\ddot{\phantom{0}}$  $\ddot{\phantom{0}}$  $\frac{1}{\pi}$ و نَشِيْطٌ ំ<br>រ  $\ddot{\phantom{0}}$ و<br>ا بٌ مُجِدٌّ ِّ صَلاَةِ الظُّهْرِ ، بَلْ يَذْهَبُ إِلَى مَكْتَبَةِ الْمَدْرَسَةِ. خَالِد يَذْهَبُ كَثِيْرًا إِلَى المُكْتَبَةِ لِقِرَاءَةِ  $\ddot{\ }$  $\ddot{\ }$ ْ ٔ<br>آ ۔<br>F ل **!** ً ؚ<br>ا ِ<br>م  $\tilde{\mathbf{r}}$ ْ  $\ddot{\phantom{0}}$  $\ddot{\cdot}$  $\ddot{\cdot}$ ْ ِّ  $\ddot{\ }$  $\ddot{\ }$ ْ  $\tilde{\cdot}$ ً<br>الح ل **!**  $\ddot{\phantom{0}}$ ْ  $\ddot{\phantom{0}}$  $\ddot{\cdot}$ ؚ<br>ۣ<br>ٛ ُّ  $\ddot{\phantom{0}}$  $\ddot{\phantom{0}}$  $\ddot{\cdot}$  $\ddot{\cdot}$ بَعْضِ الكُتُبِ أَوْ اِسْتِعَارَتِهِ. فِي المَكْتَبَةِ رُفُفٌ للكُتُبِ وَ المَجَلَّات وَ الجَرَائِد المُتَنَوِّعَةِ. ُ ِّ ُ ِّ  $\ddot{\phantom{0}}$  $\ddot{\phantom{0}}$ ْ ِ<br>ا  $\ddot{\cdot}$ َ ֦֧֦֧֦ ે<br>દૂ ُ ُ ْ  $\ddot{\cdot}$ ِّ  $\ddot{\ }$  $\ddot{\phantom{0}}$ ِ<br>په ٍ<br>ا  $\ddot{\cdot}$  $\overline{\phantom{a}}$  $\ddot{\phantom{0}}$ َّ  $\overline{\phantom{a}}$ ً<br>ا  $\ddot{\ }$ 

مِنْهَا كُتُبُ الدِّيْنِيَّة وَكُتُبُ التَّارِيْخِ وَكُتُبِ عُلُوْمِ العَامَّةِ وَكُتُبِ القَصَصِ وَكُتُبِ ُ ِّ  $\ddot{\ }$  $\ddot{\phantom{0}}$ ُ ُ  $\ddot{\ }$ ់<br>រ َ **∤** ֦֧֦֧<u>֦</u> ٍ<br>أ ٍ<br>م ُ ِّ  $\ddot{\ }$ ֺ<mark>֓</mark> ំ<br>• ِ َّ ُ ِّ  $\ddot{\phantom{0}}$ َّ ់<br>•  $\frac{1}{1}$ ُ ِّ ِ<br>مُرَ <u>់</u>  $\ddot{\cdot}$ الأُخْرَى. أَحْيَانًا يَقْرَأُ خَالِد فِي المُكْتَبَةِ بَعْضَ الكُتُبِ الدِّيْنِيَّة. وَأَحْيَانًا أُخَرَى يَقْرَأُ ُ .<br>.  $\ddot{\phantom{0}}$ ֦֧<u>֝</u> ्<br>इ  $\ddot{\phantom{0}}$ َّ ំ<br>•  $\frac{1}{1}$ ُ ا<br>من  $\ddot{\phantom{0}}$  $\ddot{\ }$  $\ddot{\phantom{0}}$ ֖֖֖֖֧֧֖֖֧֪֖֪֪֪֪֪֪֚֚֚֚֚֚֚֚֚֚֚֚֚֚֚֚֚֝֟֟֟֟֓֟֟֝֟֓֟֓֟֓֟֓֟֓֝֬֝֓֝֬֝֓֝֓֝֬֝֓֝֬֝֬֝֝֝֬֝<del>֛</del> بہ<br>1  $\ddot{\cdot}$ ُ  $\ddot{\cdot}$ ֦֧֦֧֦֧<u>֦</u>  $\ddot{\phantom{0}}$ ً  $\ddot{\phantom{0}}$ ֦֧<u>֝</u> .<br>با ់<br>: ا<br>من ُ  $\ddot{\cdot}$ ֦֧<u>֝</u>  $\ddot{\phantom{0}}$ بَعْضَ القَصَصِ العَرَبِيَّةِ. فِي المُكْتَبَةِ مُوَظَّفُ المُكْتَبَةِ، هُوَ يَجْلِسُ جَانِبَ البَابِ  $\ddot{\phantom{0}}$  $\overline{\phantom{a}}$ ِ ֦֧<u>֝</u>  $\overline{\phantom{a}}$  $\ddot{\phantom{0}}$ ِّ  $\ddot{\phantom{0}}$ ์<br>-<br>-ْ ِ<br>ا ِ<br>ا  $\ddot{\ }$ ُ  $\ddot{\phantom{0}}$  $\ddot{\phantom{0}}$ ْ ِ<br>ا َّ ُ**ٍ**<br>پ  $\ddot{\phantom{0}}$ َ  $\ddot{\phantom{0}}$  $\ddot{\cdot}$ لِيَسْتَخْدِمَ التَّلاَمِيْذَ وَالَسَاتِيْذَ الذِّيْنَ سَيَسْتَعِرُوْنَ الكُتُبَ و المَجَلاَّت. َّ  $\overline{\phantom{a}}$ ً<br>ا ُ ِّ  $\ddot{\phantom{0}}$ ֦֧֦֧֦֧֦֧<u>֓</u>  $\ddot{\phantom{0}}$  $\ddot{\phantom{0}}$  $\ddot{\phantom{0}}$ ់<br>•  $\ddot{\cdot}$ َ ់<br>រ َ  $\ddot{\phantom{0}}$  $\ddot{\cdot}$ ំ<br>រ ِ َّ  $\ddot{\ }$ ֦֧<sup>֟</sup>  $\ddot{\phantom{0}}$  $\ddot{\phantom{0}}$ 

- ٠١١ يَذْهَبُ خَالِد بَعْدَ صَلاَةِ الظُّهْرِ إِلَى بَيْتِهِ ( صحح / خطأ ) َ ل <u>ر</u> ؚ<br>; ُّ  $\ddot{\phantom{0}}$  $\ddot{\ }$ ំ<br>៖  $\ddot{\phantom{0}}$  $\ddot{\cdot}$  $\ddot{\phantom{0}}$ ْ  $\ddot{\phantom{0}}$ ំ<br>រ  $\ddot{\phantom{0}}$
- ١٢. يَذْهَبُ خَالِد إِلَى مَكْتَبَةِ المَدْرَسَةِ فِي الصَّبَاحِ ( صحح / خطأ ) ِ  $\ddot{\phantom{0}}$  $\ddot{\cdot}$ ؙ<br>֧֧ ِّ  $\ddot{\phantom{0}}$  $\ddot{\phantom{0}}$ ْ  $\ddot{\ }$ َ ل  $\ddot{\cdot}$  $\ddot{\phantom{0}}$ ؚ<br>؛  $\ddot{\cdot}$ ्<br>इ
- ١٣. ﴿ خَالِد يَذْهَبُ إِلَى المُكْتَبَةِ لِقِرَاءَةِ بَعْضِ الكُتُبِ أَوْ اِسْتِعَارَتِهِ ( صحح / خطأ ِتا<br>د َ ؚ<br>ؙ ُ ِّ ֦֧֦֧֦  $\ddot{\phantom{0}}$  $\ddot{\cdot}$  $\ddot{\cdot}$  $\ddot{\ }$  $\ddot{\ }$ ْ ِّ ۔<br>ع ل  $\tilde{\mathbf{r}}$ ْ  $\ddot{\phantom{0}}$  $\ddot{\cdot}$ )
- ١٤. ﴿ فِي المُكْتَبَةِ كُتُبُ الدِّيْنِيَّة وَكُتُبُ التَّارِيْخِ وَكُتُبِ عُلُوْمِ العَامَّةِ وَكُتُبِ القَصَصِ ُ ِّ  $\ddot{\phantom{0}}$ َّ ់<br>•  $\frac{1}{1}$ ُ ِّ  $\ddot{\phantom{0}}$  $\ddot{\phantom{0}}$ ْ ِ<br>ا  $\ddot{\phantom{0}}$ ُ ِّ  $\ddot{\ }$ َّ َ **∤** ֦֧֦֧<u>֦</u> ُ<br>ا ِّ ُ ُ  $\ddot{\ }$ **:** ់<br>• ِ َّ وَكُتُبِ الأُخْرَى ( صحح / خطأ ) ់<br>: ا<br>م ُ ِ  $\ddot{\ }$ 
	- ِ<br>فِي المُكْتَبَةِ مُوَظَّفُ المُكْتَبَةِ، هُوَ يَجْلِسُ جَانِبَ الرُفُفِ ( صحح / خطأ )  $.10$ ُ  $\overline{\phantom{a}}$ ِ ֦֧<u>֝</u>  $\ddot{\phantom{0}}$  $\ddot{\phantom{0}}$ ِّ  $\ddot{\phantom{0}}$  $\ddot{\ }$ ْ ِّ ِ<br>ا  $\ddot{\ }$ ُ  $\ddot{\phantom{0}}$  $\ddot{\phantom{0}}$ ْ ِ<br>ا

إخْتَرْ الإِجَابَةْ الصَّحِيحَة! (الأسئلة ١٦-٢٠ مهارة الكتابة)  $\overline{\phantom{a}}$ ់<br>:  $\ddot{\phantom{0}}$  $\overline{\phantom{a}}$ ؚ<br>ؙ  $\ddot{\cdot}$ ت ់<br>•

#### ١٦. يَذْهَبُ إِلَى مَكْتَبَةِ المَدْرَسَةِ لِقِرَاءَةِ بَعْضِ الكُتُبِ ِ<br>ا ل ِ  $\ddot{\phantom{0}}$ ْ  $\ddot{\phantom{0}}$ ُ ُ ْ  $\ddot{\phantom{0}}$  $\ddot{\cdot}$  $\ddot{\cdot}$  $\ddot{\cdot}$ ֦֧<u>֚</u> ً<br>أ  $\ddot{\ }$  $\ddot{\ }$ ْ  $\tilde{\cdot}$

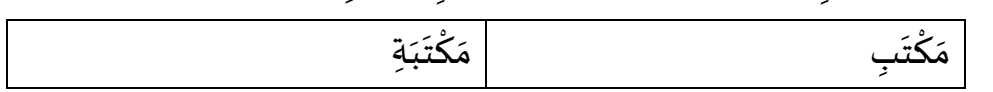

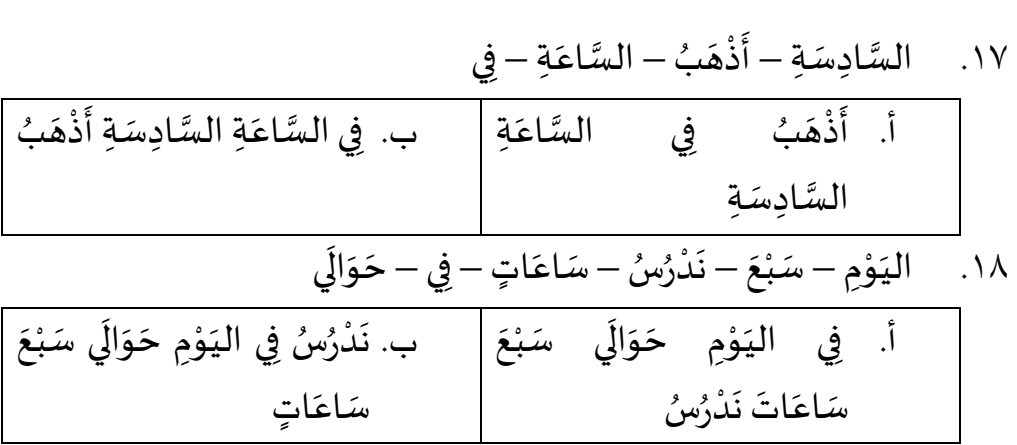

َّ١٩. تَعَلَّمَ الأُسْتَاذَةُ اللُّغَةُ العَرَبِيَّة (الجُمْلَةُ الفِعْلِيَة) ِ  $\ddot{\cdot}$ َ ُ  $\ddot{\cdot}$ ُّ ُ  $\ddot{\cdot}$  $\ddot{\phantom{0}}$ ُ َ َّ َ  $\ddot{\phantom{0}}$  $\ddot{\phantom{0}}$ ؚ<br>ؙ ُ ً<br>آ ់<br>: ُ

| ب. الجملة الاسمية | الجُمْلَةُ الفِعْلِيَة |
|-------------------|------------------------|

في ِ .20 ي ه ت ن ة ي رَّ الك بُ ع ِة ل )الجملةاالسمية( ِمسَ ا ِةالخ اع السَّ ِ  $\ddot{\ }$ <u>់</u>  $\ddot{\phantom{0}}$ ُ ْ َ  $\ddot{\phantom{0}}$ ِ<br>م

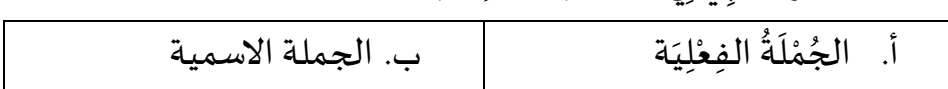

**ملحق 6**

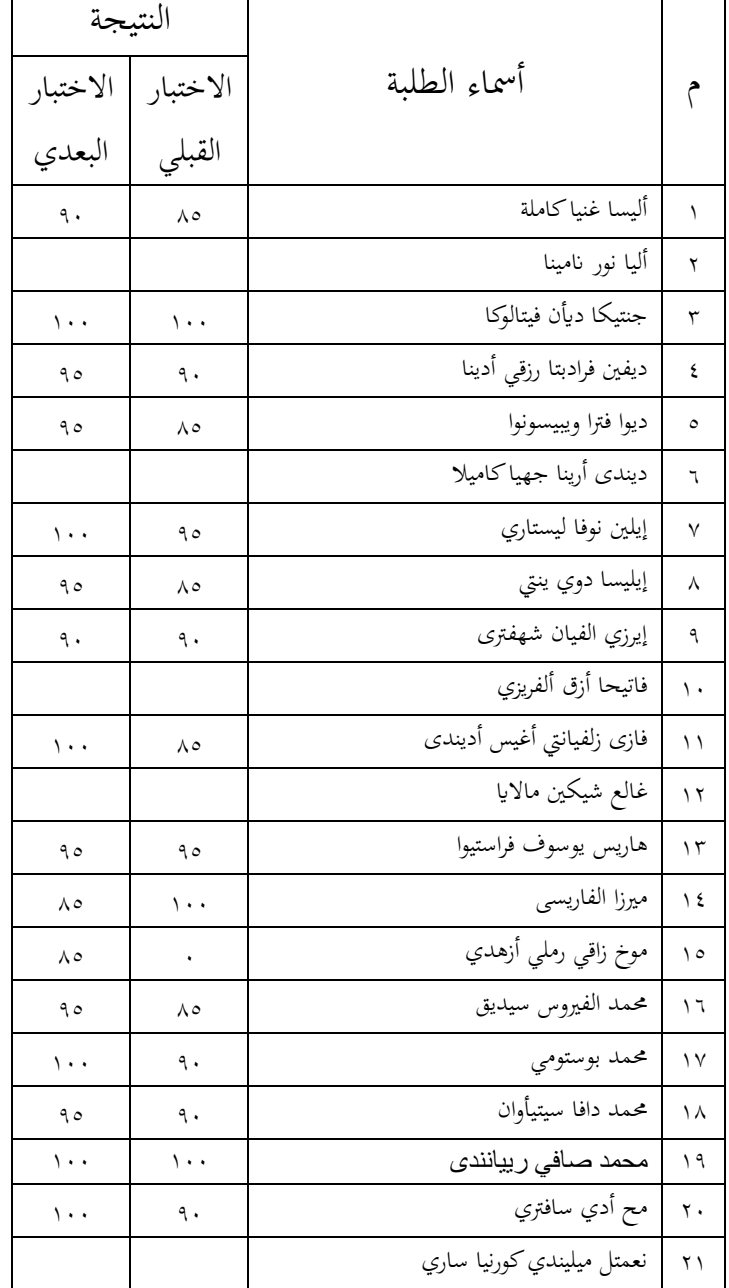

**نتيجة االختبار القبلي والبعدي للمجموعة التجريبية ف املادة الساعة**
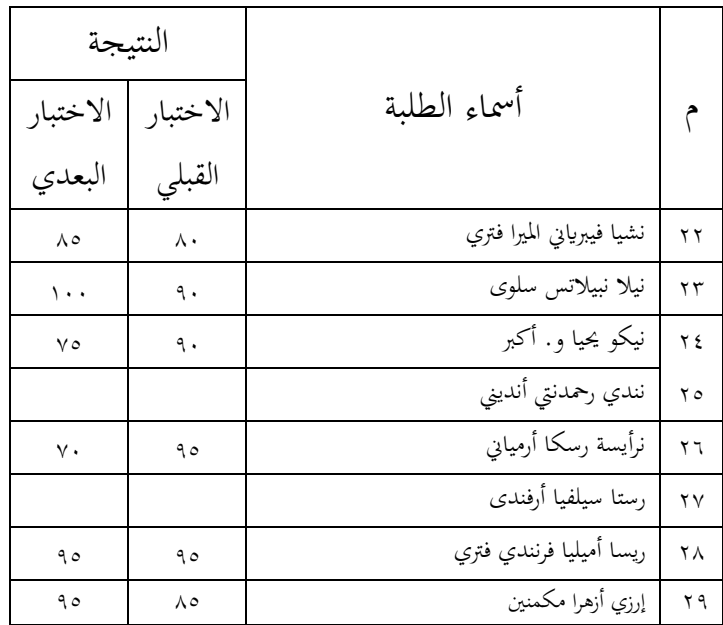

| النتيجة  |          |                           |                |  |  |
|----------|----------|---------------------------|----------------|--|--|
| الاختبار | الاختبار | أسماء الطلبة              |                |  |  |
| البعدي   | القبلي   |                           |                |  |  |
| ٨.       | ٧.       | أليسا غنياكاملة           | ١              |  |  |
| $\vee$ 0 | ٦٥       | أليا نور نامينا           | ٢              |  |  |
| ۸۰       | ٧٥       | جنتيكا ديأن فيتالوكا      | ٣              |  |  |
| ٨٥       | ٧.       | ديفين فرادبتا رزقي أدينا  | ٤              |  |  |
| ۸٥       | ۸۰       | ديوا فترا ويبيسونوا       | $\circ$        |  |  |
| ۸٥       | ۸٥       | ديندي أرينا جهياكاميلا    | ٦              |  |  |
| ٩.       | ٧.       | إيلين نوفا ليستاري        | ٧              |  |  |
| ۸.       | ٧٥       | إيليسا دوي ينتي           | Λ              |  |  |
| ٩.       | ٧.       | إيرزي الفيان شهفتري       | ٩              |  |  |
| ۸۰       | ٦٥       | فاتيحا أزق ألفريزي        | ١.             |  |  |
| ۸.       | ٦٥       | فازى زلفيانتي أغيس أديندي | ۱۱             |  |  |
| ۸٥       | ٧٥       | غالع شيكين مالايا         | ۱۲             |  |  |
| ٩.       | ٧.       | هاريس يوسوف فراستيوا      | ۱۳             |  |  |
|          |          | ميرزا الفاريسي            | ۱٤             |  |  |
| ۸,       | ٦٥       | موخ زاقي رملي أزهدي       | ۱٥             |  |  |
|          |          | محمد الفيروس سيديق        | ۱٦             |  |  |
| ٩.       | ٧.       | محمد بوستومي              | ١٧             |  |  |
| ۸۰       | ٦٥       | محمد دافا سيتيأوان        | ۱۸             |  |  |
| ٩.       | ٧.       | محمد صافي رييانندي        | ۱۹             |  |  |
| ٩.       | ٧٥       | مح أدي سافتري             | $\mathbf{y}$ . |  |  |
| ۸٥       | ٧٥       | نعمتل ميليندي كورنيا ساري | ۲۱             |  |  |
|          |          | نشيا فيبرياني الميرا فتري | ۲ ۲            |  |  |
| ٧.       | ٦0       | نيلا نبيلاتس سلوى         | ۲٣             |  |  |
| ٧٥       | ٦.       | نيکو يحيا و. أکبر         | ۲ ٤            |  |  |

**نتيجة االختبار القبلي والبعدي للمجموعة التجريبية ف املادة يوميتنا** 

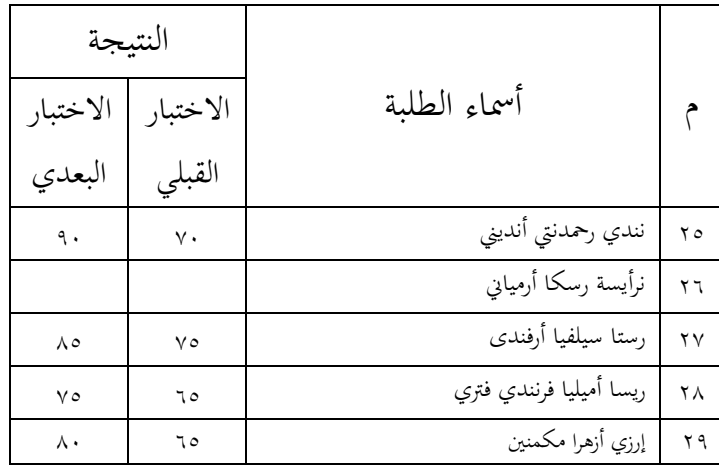

| النتيجة  |              |                            |                 |  |  |
|----------|--------------|----------------------------|-----------------|--|--|
| الاختبار | الاختبار     | أسماء الطلبة               |                 |  |  |
| البعدي   | القبلي       |                            |                 |  |  |
| ٩.       | ٧٥           | أحمد ردتيا                 | ١               |  |  |
| ٩.       | ٦٥           | ألفة شليشة نوررسوا         | ٢               |  |  |
| ٨٥       | ٦٥           | أنس فتري ستيانعروم         | ٣               |  |  |
| ۹٥       | ٧٥           | أردتا إيكى ريغيتا فراميستي | ٤               |  |  |
| ۸.       | $\circ\cdot$ | أزونا جميليا سلسبيلا       | ٥               |  |  |
|          |              | بينتي زيش زهري فتري        | ٦               |  |  |
| ۸۰       | ٦٥           | بنجي ألكسري                | ٧               |  |  |
| ٧٥       | ٦0           | دوي نابيلي فتريأيي         | ٨               |  |  |
| ۸۰       | ٥.           | إلسا إرليندا فتري هيرموان  | ٩               |  |  |
| ٩.       | ٧٥           | فيري فيليا أمندى           | ١.              |  |  |
| ۸۰       | ٦.           | فيردا زهرت نيسا            | ۱۱              |  |  |
| ۸٥       | ٦٥           | جيفاني هايووار أغستين      | ۱۲              |  |  |
| $\vee$ . | $\circ\cdot$ | كيشا نزوى مولنا            | ۱۳              |  |  |
| ۷٥       | ٧٥           | م. فاروق فيرمنشاة          | ۱٤              |  |  |
| ۸٥       | ٦٥           | مرشا سيفا سيتأوتي          | ه ۱             |  |  |
| ٧٥       | ٦٥           | مرتي أبريليا               | ۱٦              |  |  |
| ٩.       | ٧.           | نجوى إيلسا ويجايا          | ۱٧              |  |  |
| ۸۰       | ٦٥           | نينيس ميرسكا بيلا          | ۱۸              |  |  |
| ٩.       | ٧.           | نور فإزا                   | ۱۹              |  |  |
| ۷٥       | $\circ\cdot$ | فنجي ويجايا                | $\mathbf{r}$ .  |  |  |
| ٧٥       | ه ه          | فيرمتا إينجلي سنة          | ۲۱              |  |  |
| ۸۰       | ٦٥           | ريفا دوي هميرك             | ۲۲              |  |  |
| $\cdots$ | ٧.           | شيدة ألف صلحة              | $\gamma \gamma$ |  |  |
| ٩.       | ۸۰           | سيتي نور أززة              | ۲ ٤             |  |  |

**نتيجة االختبار القبلي والبعدي للمجموعة الضابطة ف املادة الساعة**

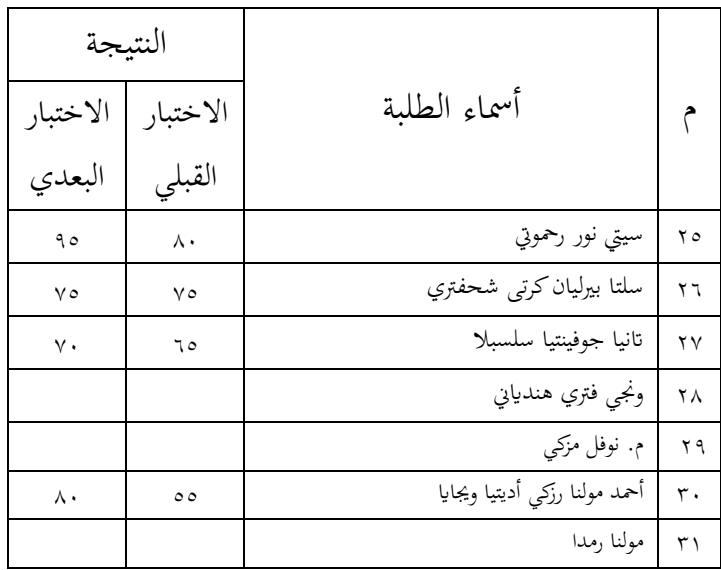

| النتيجة           |           |                            |                 |  |  |  |
|-------------------|-----------|----------------------------|-----------------|--|--|--|
| الاختبار          | الاختبار  | أسماء الطلبة               |                 |  |  |  |
| البعدي            | القبلي    |                            |                 |  |  |  |
| ۹٥                | ٧٥        | أحمد ردتيا                 | ١               |  |  |  |
| ٨.                | ٦.        | ألفة شليشة نوررسوا         | ٢               |  |  |  |
| ۸.                | ٦.        | أنس فتري ستيانعروم         | ٣               |  |  |  |
| ۹٥                | ٧.        | أردتا إيكي ريغيتا فراميستي | ٤               |  |  |  |
| ٧٥                | ه ه       | أزونا جميليا سلسبيلا       | $\circ$         |  |  |  |
| ٦٥                | ٥.        | بينتي زيش زهري فتري        | ٦               |  |  |  |
| ٧٥                | ٦٥        | بنجي ألكسري                | ٧               |  |  |  |
| ۷٥                | ٧٥        | دوي نابيلي فتريأيي         | ٨               |  |  |  |
| ٦.                | ٦.        | إلسا إرليندا فتري هيرموان  | ٩               |  |  |  |
| ٧٥                | ه ه       | فيري فيليا أمندى           | ١.              |  |  |  |
|                   |           | فيردا زهرت نيسا            | ۱۱              |  |  |  |
|                   |           | جيفاني هايووار أغستين      | ۱۲              |  |  |  |
| ۸٥                | ٧٥        | كيشا نزوى مولنا            | ۱٣              |  |  |  |
| ۹٥                | ٦٥        | م. فاروق فيرمنشاة          | ۱٤              |  |  |  |
| ۹٥                | ٧.        | مرشا سيفا سيتأوتي          | ه ۱             |  |  |  |
| $\mathsf{v}\cdot$ | ٦٥        | مرتي أبريليا               | ۱٦              |  |  |  |
| ٧٥                | ه ه       | نجوى إيلسا ويجايا          | ۱۷              |  |  |  |
| ٧٥                | ٦٥        | نينيس ميرسكا بيلا          | ۱۸              |  |  |  |
|                   |           | نور فإزا                   | ۱۹              |  |  |  |
| ۸,                | ٧.        | فنجي ويجايا                | $\mathbf{y}$ .  |  |  |  |
| ٧٥                | ٦0        | فيرمتا إينجلي سنة          | ۲۱              |  |  |  |
| ۸۰                | $\circ$ . | ريفا دوي هميرك             | ۲۲              |  |  |  |
| ۸۰                | ٦٥        | شيدة ألف صلحة              | $\gamma \gamma$ |  |  |  |
| ۸٥                | ٧.        | سيتي نور أززة              | ۲ ٤             |  |  |  |

**نتيجة االختبار القبلي والبعدي للمجموعة الضابطة ف املادة يوميتنا** 

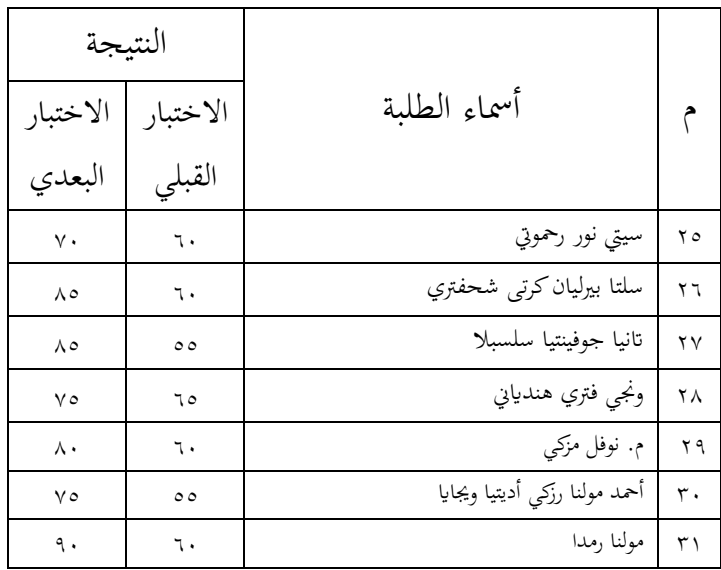

**اختبار الصالحية** 

### **(PEARSON PRODUCT MOMENT)**

#### Case Processing Summary

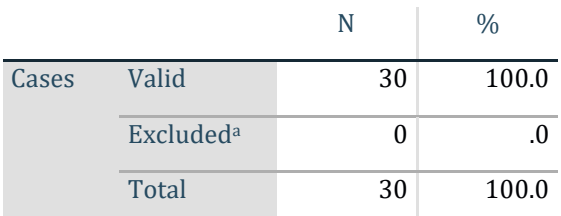

a. Listwise deletion based on all variables in the procedure.

#### Case Processing Summary

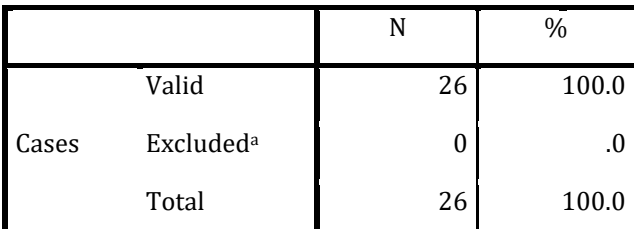

a. Listwise deletion based on all variables in the procedure.

## **االختبار املوثقية (CRONBACH ALPHA)**

Reliability Statistics

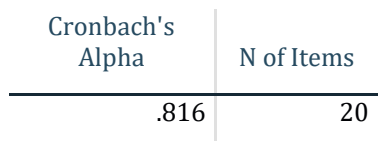

#### **Reliability Statistics**

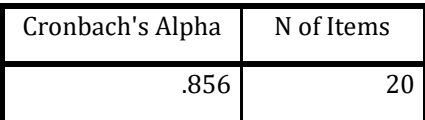

### **االختبار االستواء**

### **(KOLMOGOROV SMIRNOV)**

Tabel uji normalitas pretetst kelas eksperimen dan kontrol

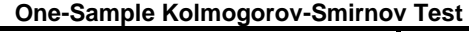

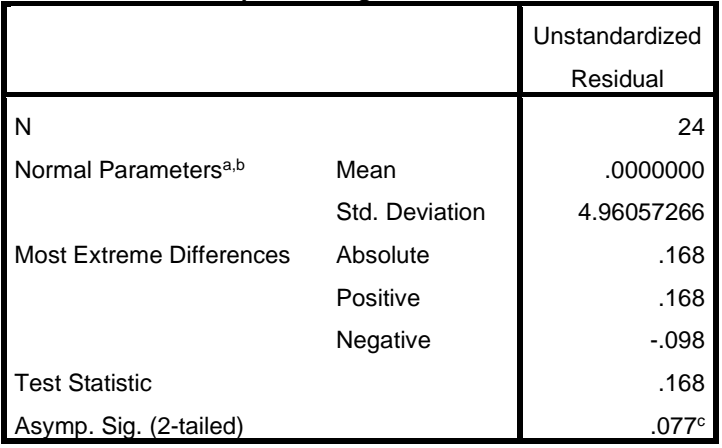

a. Test distribution is Normal.

b. Calculated from data.

c. Lilliefors Significance Correction.

Tabel uji normalitas posttest kelas eksperimen dan kontrol

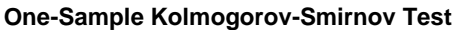

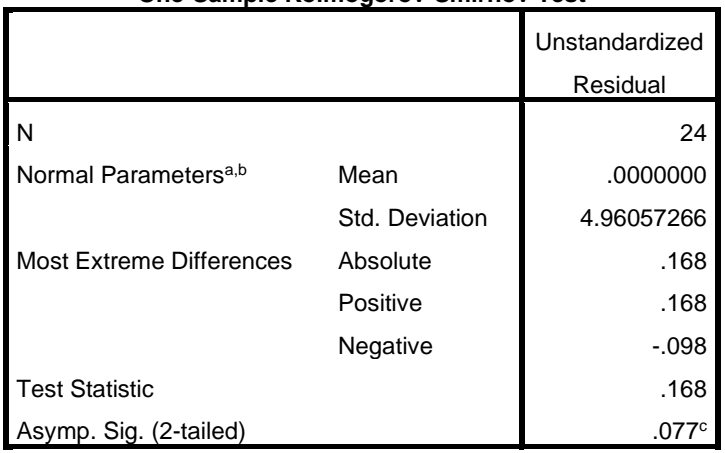

a. Test distribution is Normal.

b. Calculated from data.

c. Lilliefors Significance Correction.

**االختبار التجانس** 

### **(LEVENE)**

**االختبار التجانس لالختبار القبلي الفصل التجرييب و الضابطة** 

**Test of Homogeneity of Variances**

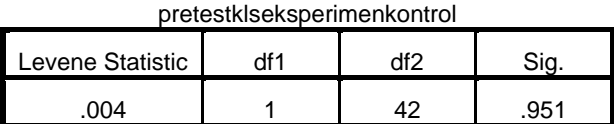

#### **ANOVA**

pretestklseksperimenkontrol

|                       | Sum of Squares | df | Mean Square |       | Sig. |
|-----------------------|----------------|----|-------------|-------|------|
| <b>Between Groups</b> | 384.886        |    | 384.886     | 3.223 | .080 |
| <b>Within Groups</b>  | 5015.114       | 42 | 119.407     |       |      |
| Total                 | 5400.000       | 43 |             |       |      |

**االختبار التجانس لالختبار البعدي الفصل التجرييب و الضابطة** 

#### **Test of Homogeneity of Variances**

posttestkelaseksperimendankontrol

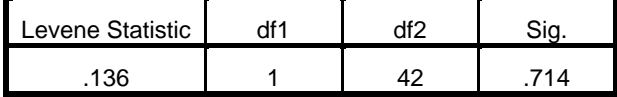

#### **ANOVA**

posttestkelaseksperimendankontrol

|                      | Sum of Squares | df | Mean Square |       | Sig. |
|----------------------|----------------|----|-------------|-------|------|
| Between Groups       | 297.630        |    | 297.630     | 4.429 | .041 |
| <b>Within Groups</b> | 2822.257       | 42 | 67.197      |       |      |
| Total                | 3119.886       | 43 |             |       |      |

**االختبار الفرضية** 

**Group Statistics**

|               | kelompok         | N  | Mean   | Std. Deviation | Std. Error Mean |
|---------------|------------------|----|--------|----------------|-----------------|
| hasil belajar | kelas eksperimen | 22 | 92.727 | 8.2703         | 1.7632          |
|               | kelas kontrol    | 23 | 85.000 | 10.7661        | 2.2449          |

#### **Independent Samples Test**

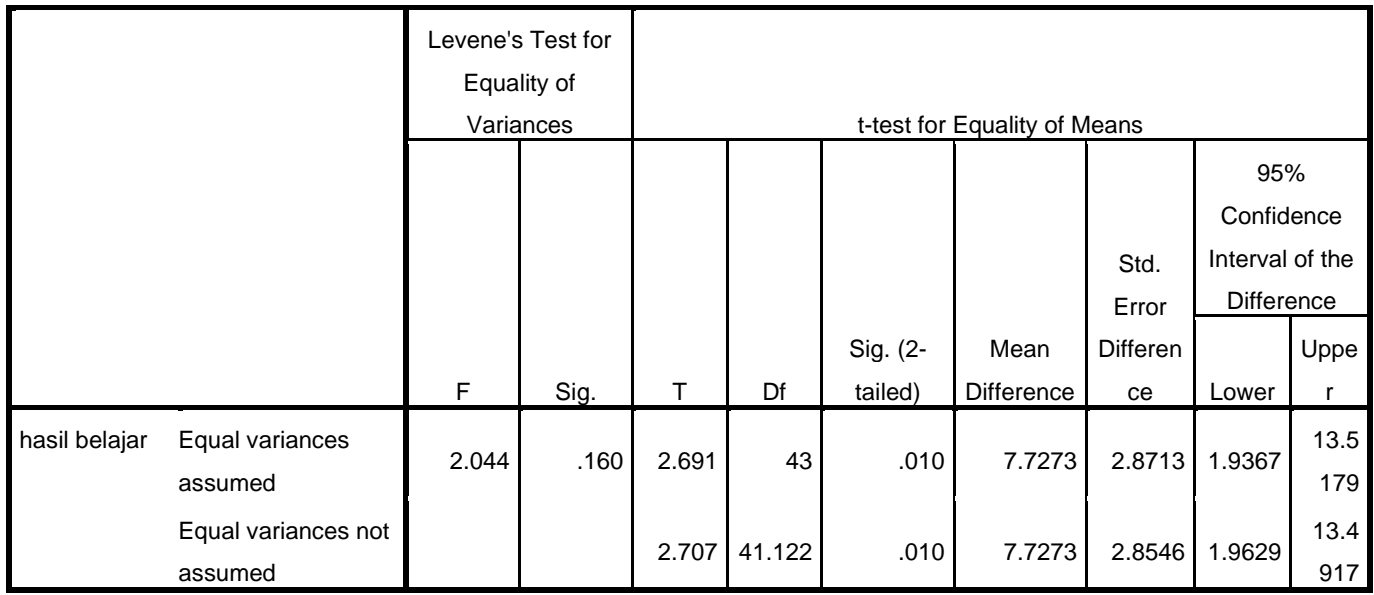

**توثيق عملية التقومي التكويين للغة العربية**

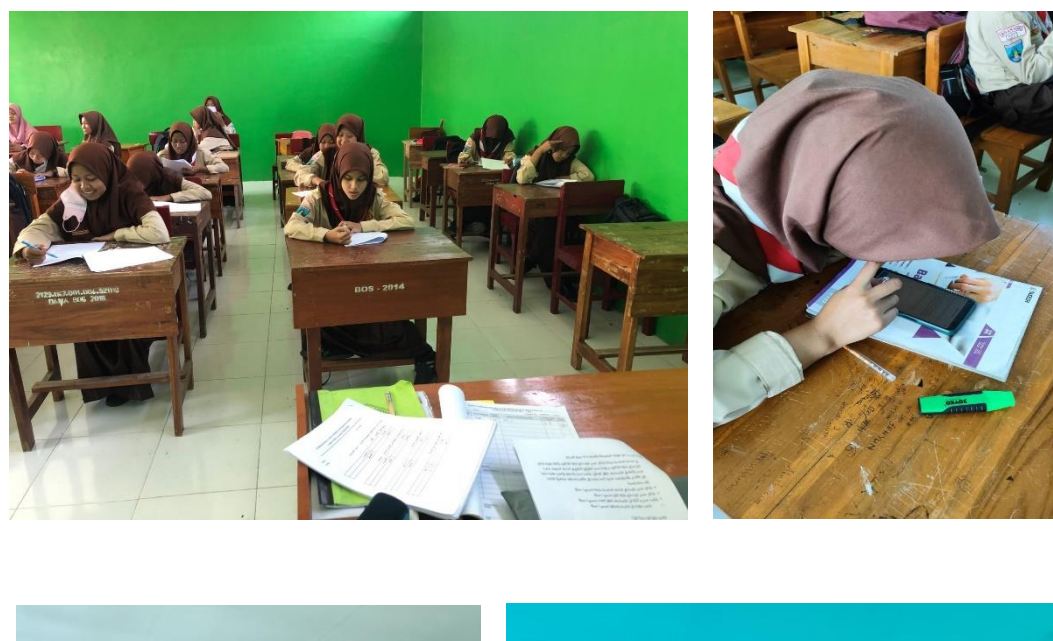

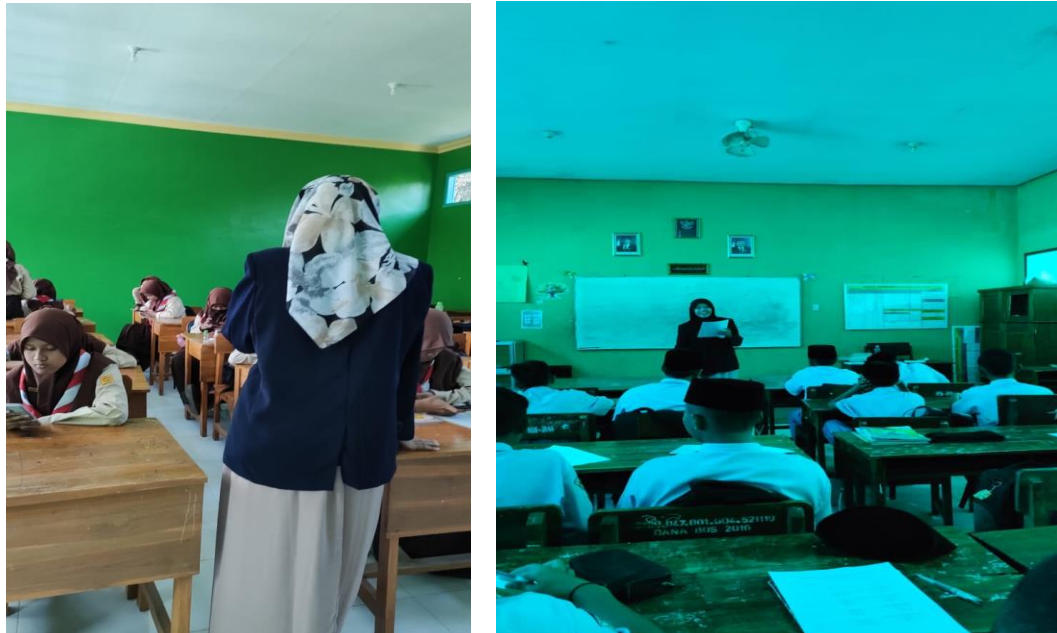

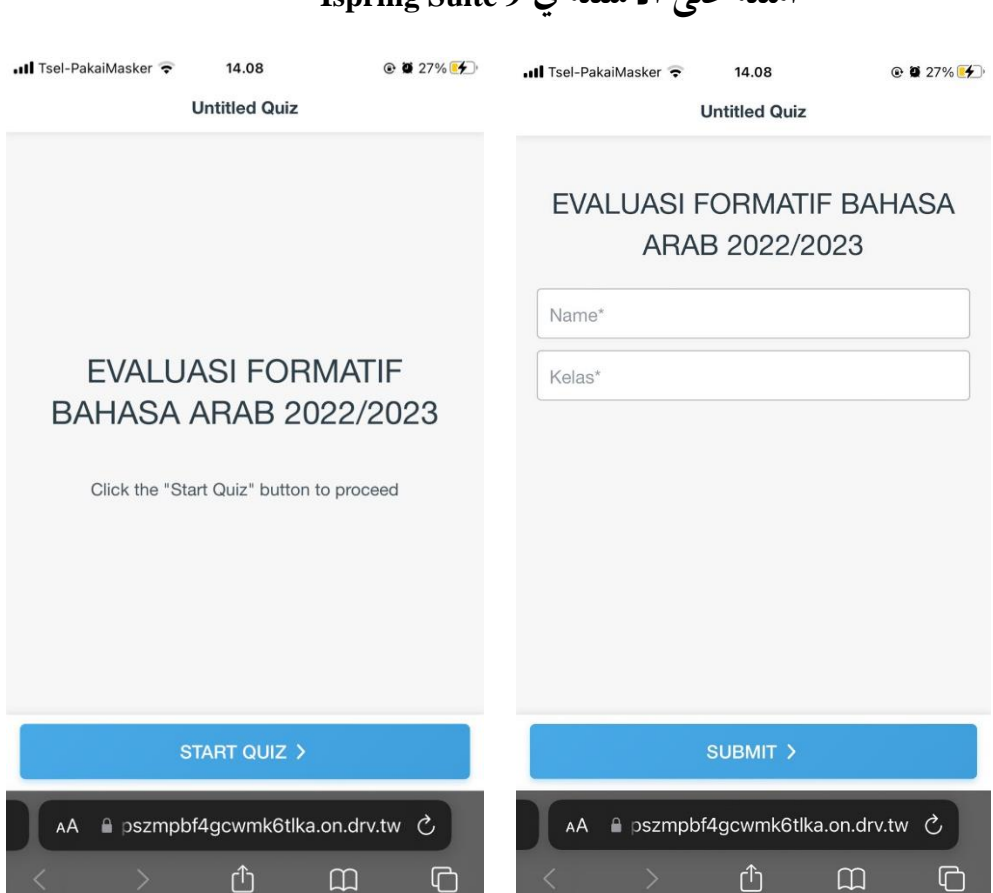

# **أمثلة على األسئلة ف 9 Suite Ispring**

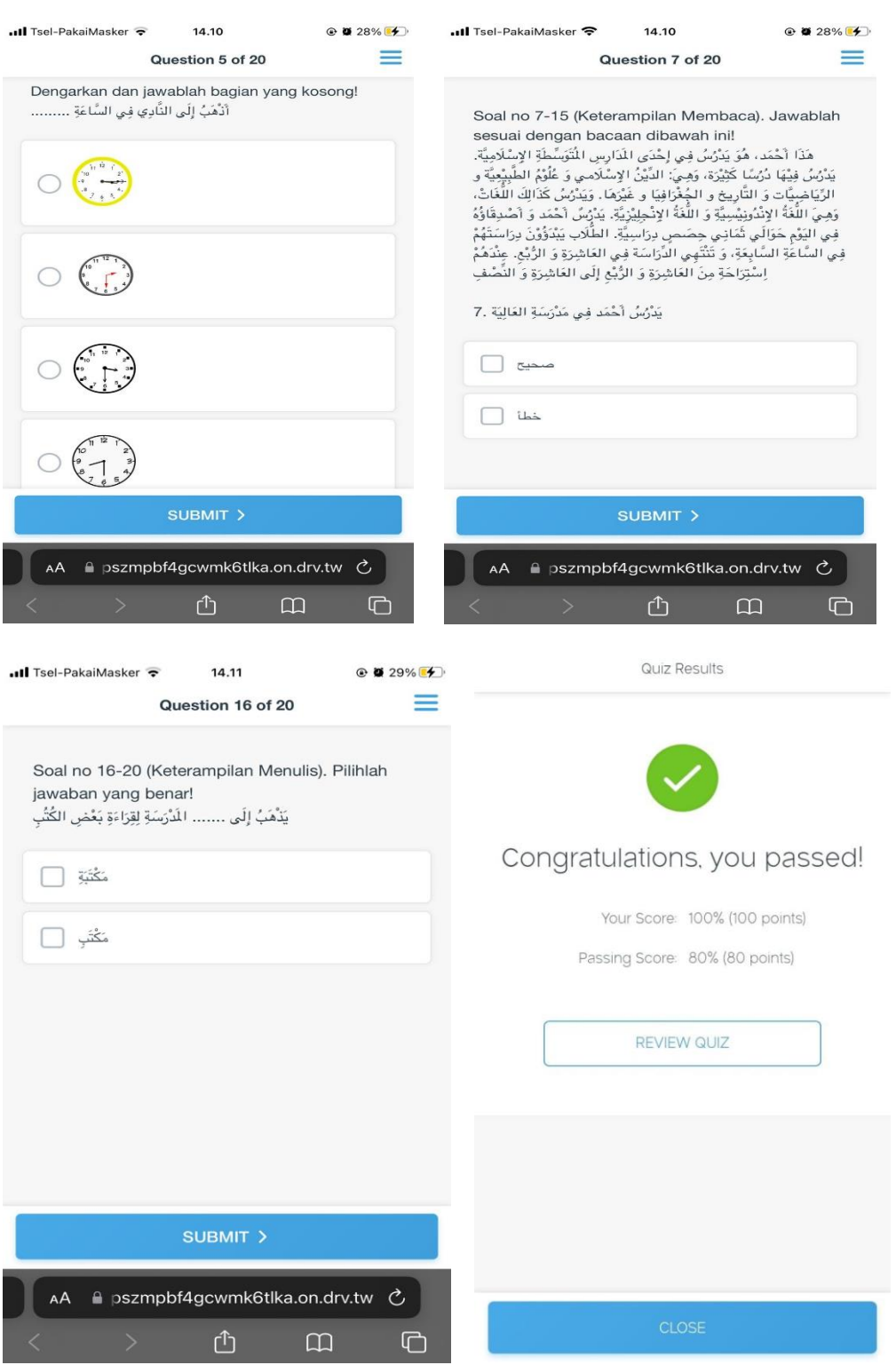

# بعض نتائج التقويم التكويني للطالب

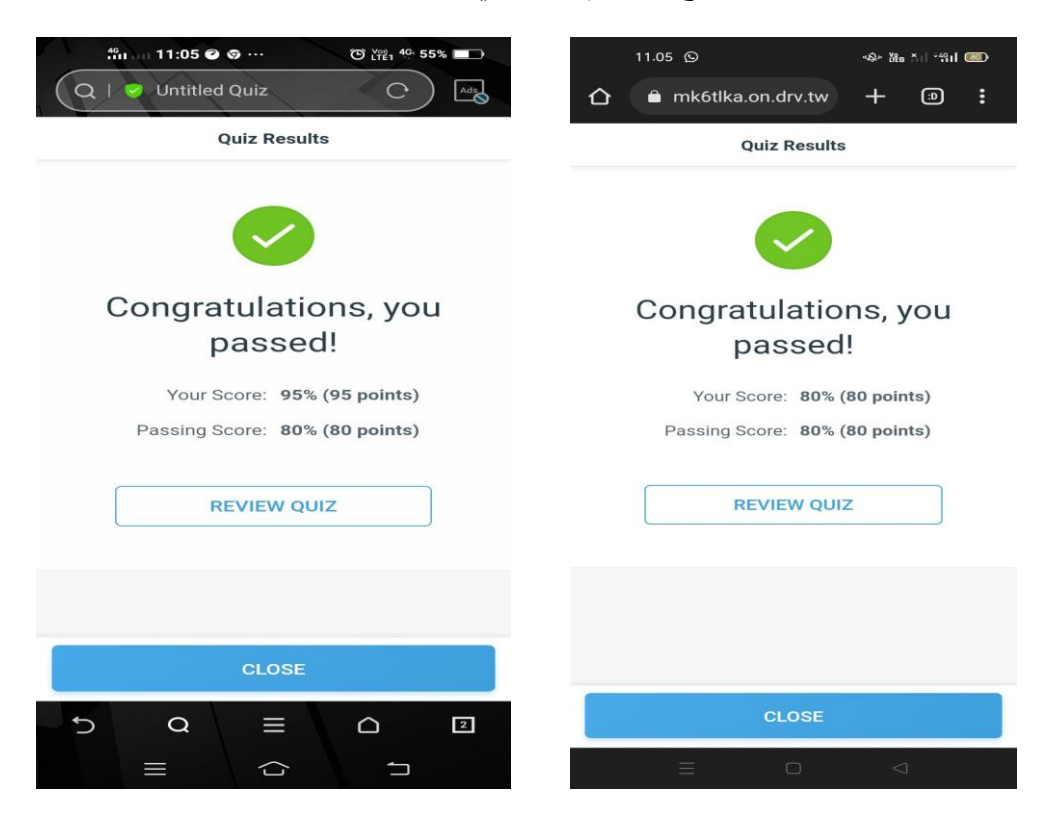

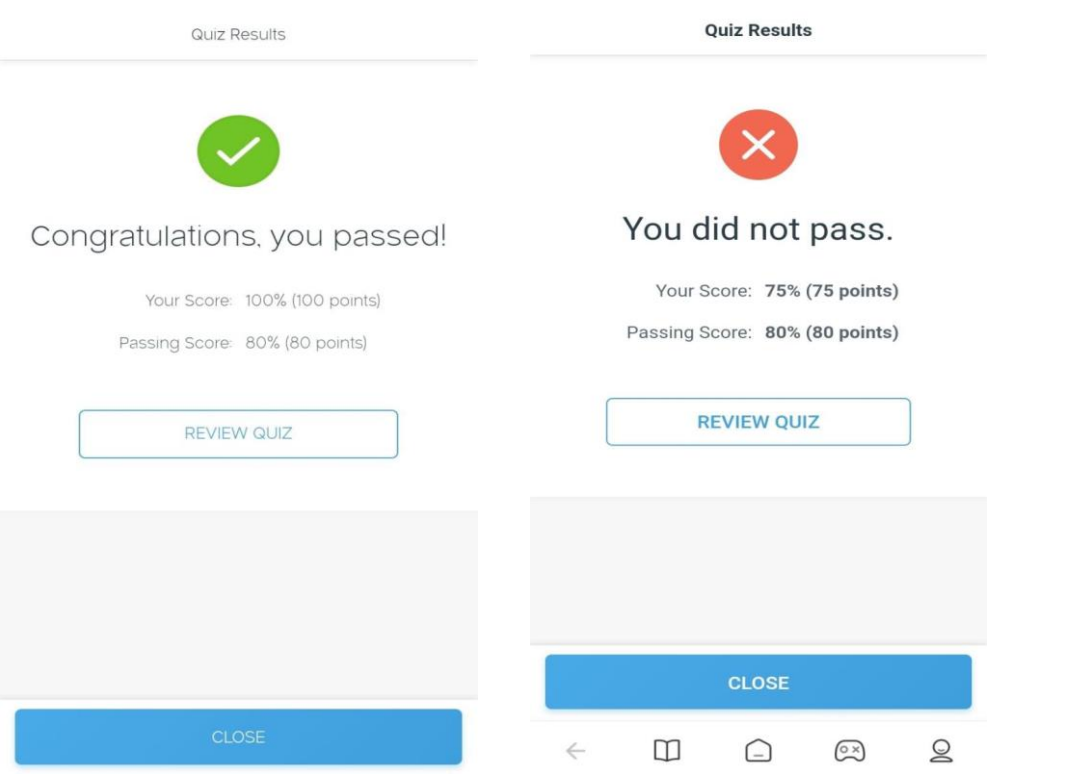

**السرية الذاتية**

االسم : انسيتا دارا موىل املكان/اتريخ املولود : جيفارى ، 17 يونيوا 1996 اجلنس : أنثى اجلنسية : إندونيسيا الوالد : سرسيتوا الوالدة : أمايانة العنوان : جيفارى جاوى الوسطى اندونيسيا رقم اجلوال : 082134661980 maulanazitadara@gmail.com : اإليليكرتوين الربيد

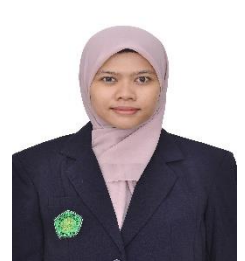

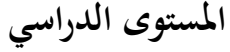

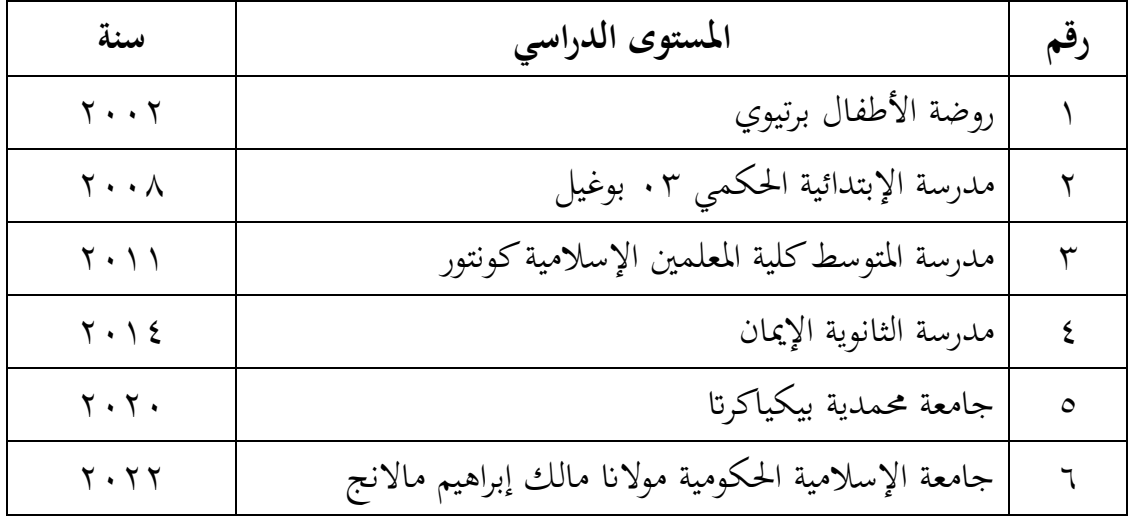